Областное государственное бюджетное профессиональное образовательное учреждение «Ульяновский техникум железнодорожного транспорта»

# **УЧЕБНО-МЕТОДИЧЕСКИЙ КОМПЛЕКС**

# **ПО ДИСЦИПЛИНЕ**

# **УД. 02 .ЧЕРЧЕНИЕ**

*общеобразовательный цикл*

*программы подготовки квалифицированных рабочих, служащих по профессии 08.01.26 Мастер по ремонту и обслуживанию инженерных систем жилищно-коммунального хозяйства*

# **ДЛЯ СТУДЕНТОВ ОЧНОЙ ФОРМЫ ОБУЧЕНИЯ**

**г. Ульяновск, 2020** 

Составитель: Королева О.Н., преподаватель ОГБПОУ УТЖТ

Учебно-методический комплекс по дисциплине УД. 02 Черчение составлен в соответствии с требованиями к минимуму результатов освоения черчение, изложенными в Федеральном государственном стандарте среднего профессионального образования по профессии 08.01.26 Мастер по ремонту и обслуживанию инженерных систем жилищно-коммунального хозяйства, утвержденном приказом Министерства образования и науки РФ от 09.12.2016 г. № 1578.

Учебно-методический комплекс по дисциплине УД. 02 Черчение (далее УМКД) входит в *общеобразовательный цикл ОПОП* и является частью основной профессиональной образовательной программы ОГБПОУ «Ульяновский техникум железнодорожного транспорта» по профессии 08.01.26 Мастер по ремонту и обслуживанию инженерных систем жилищнокоммунального хозяйства, разработанной в соответствии с примерной программой по профессии, протокол ФУМО №17 от 31.03.2017, номер в реестре 08.01.26-170331*.*

Учебно-методический комплекс по дисциплине УД. 02 Черчение адресован студентам очной формы обучения.

УМКД включает теоретический блок, перечень практических занятий, задания по самостоятельному изучению тем дисциплины, вопросы для самоконтроля, перечень точек рубежного контроля, а также вопросы и задания по промежуточной аттестации (при наличии).

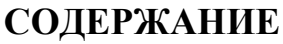

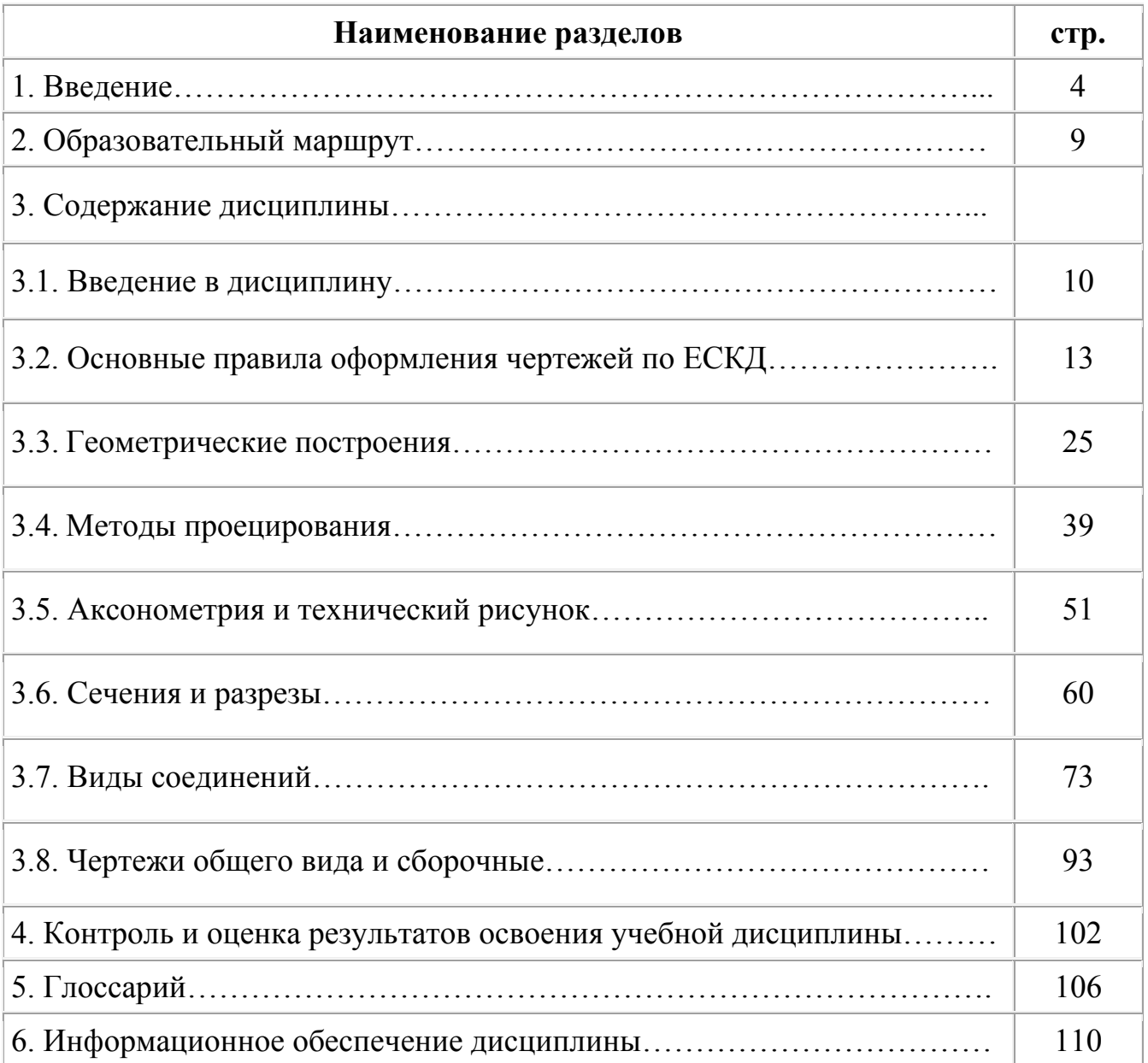

# **УВАЖАЕМЫЙ СТУДЕНТ!**

Учебно-методический комплекс по дисциплине УД. 02 Черчение создан Вам в помощь для работы на занятиях, при выполнении домашнего задания, самостоятельной работы и подготовки к различным видам контроля по дисциплине, а так же при самостоятельном изучении дисциплины.

УМК по дисциплине УД. 02 Черчение включает теоретический блок, перечень практических занятий, задания для самостоятельного изучения тем дисциплины, вопросы для самоконтроля, перечень точек рубежного контроля, а также вопросы и задания по промежуточной аттестации (при наличии экзамена, дифференцированного зачета).

Приступая к изучению новой учебной дисциплины, Вы должны внимательно изучить список рекомендованной основной и вспомогательной литературы. Из всего массива рекомендованной литературы следует опираться на литературу, указанную как основную.

По каждой теме в УМК перечислены основные понятия и термины, вопросы, необходимые для изучения (план изучения темы), а также краткая информация по каждому вопросу из подлежащих изучению. Наличие тезисной информации по теме позволит Вам вспомнить ключевые моменты, рассмотренные преподавателем на занятии.

Основные понятия, используемые при изучении содержания дисциплины, приведены в глоссарии.

После изучения теоретического блока приведен перечень практических работ, выполнение которых обязательно. Наличие положительной оценки по практическим работам необходимо для получения зачета по дисциплине и/или допуска к экзамену, поэтому в случае отсутствия на уроке по уважительной или неуважительной причине Вам потребуется найти время и выполнить пропущенную работу.

В процессе изучения дисциплины предусмотрена самостоятельная внеаудиторная работа, включающая проверка конспектов, чертежей, защита презентаций.

Содержание рубежного контроля (точек рубежного контроля) разработано на основе вопросов самоконтроля, приведенных по каждой теме.

По итогам изучения дисциплины проводится экзамен*.* 

*Если экзамен:* Экзамен сдается по билетам либо в тестовом варианте, вопросы к которому приведены в конце УМКД.

В результате освоения дисциплины Вы должны уметь:

– анализировать форму предмета по чертежу, наглядному изображению, натуре и простейшим разверткам;

– читать и выполнять виды на комплексных чертежах (и эскизах) отдельных предметов;

– анализировать графический состав изображений;

– выбирать главный вид и оптимальное количество видов на комплексном чертеже (и эскизе) отдельного предмета;

– читать и выполнять наглядные изображения, аксонометрические проекции, технические рисунки и наброски.

В результате освоения дисциплины Вы должны знать:

– основы прямоугольного проецирования на одну, две и три взаимно перпендикулярные плоскости проекций;

– правила выполнения чертежей;

– правила выполнения чертежей в соответствии с основными стандартами ЕСКД и приемы основных геометрических построений;

– правила выполнения чертежей, технических рисунков, эскизов и схем;

– технику и принципы нанесения размеров.

В результате освоения дисциплины у Вас должны формироваться общие компетенции (ОК):

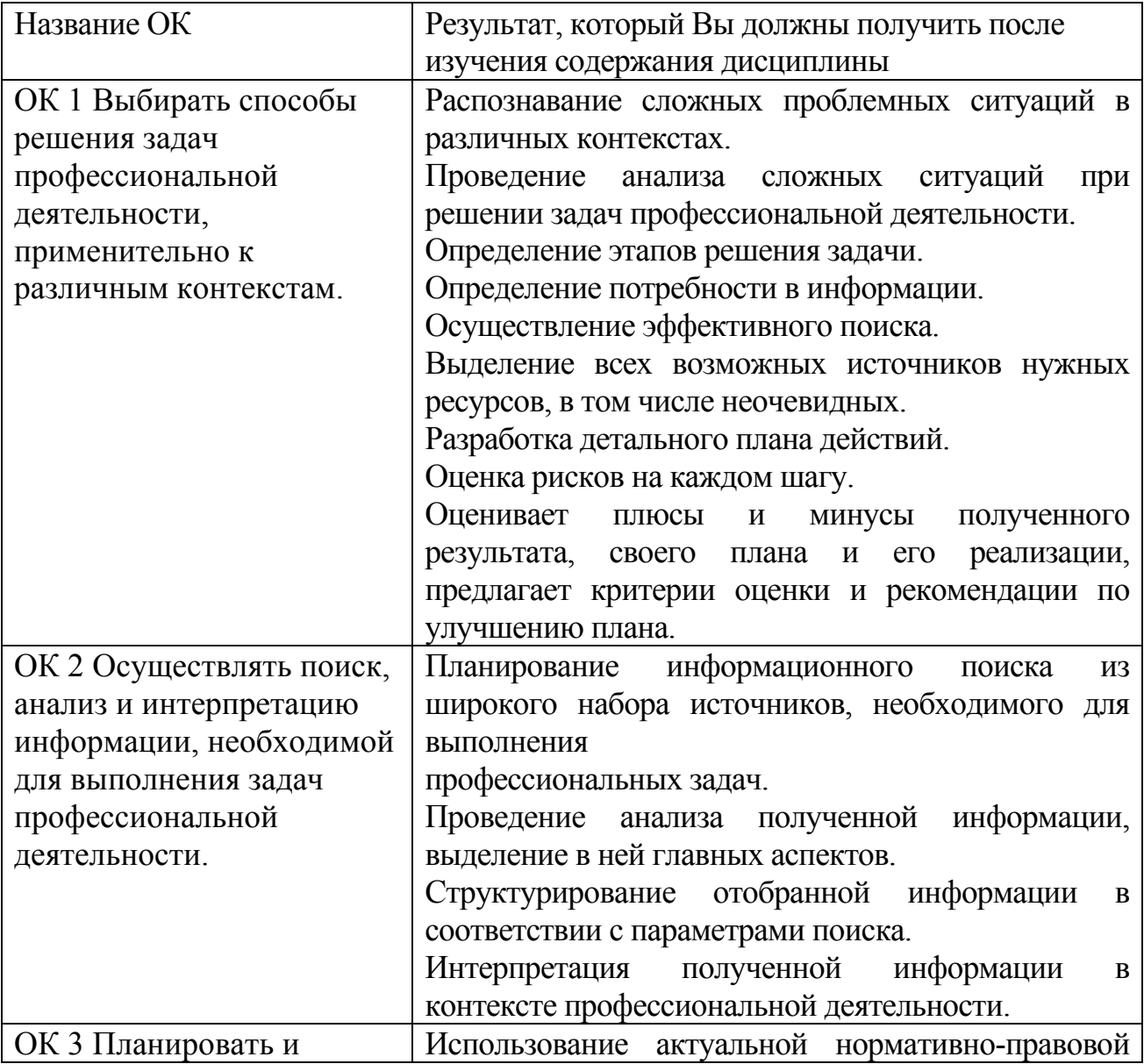

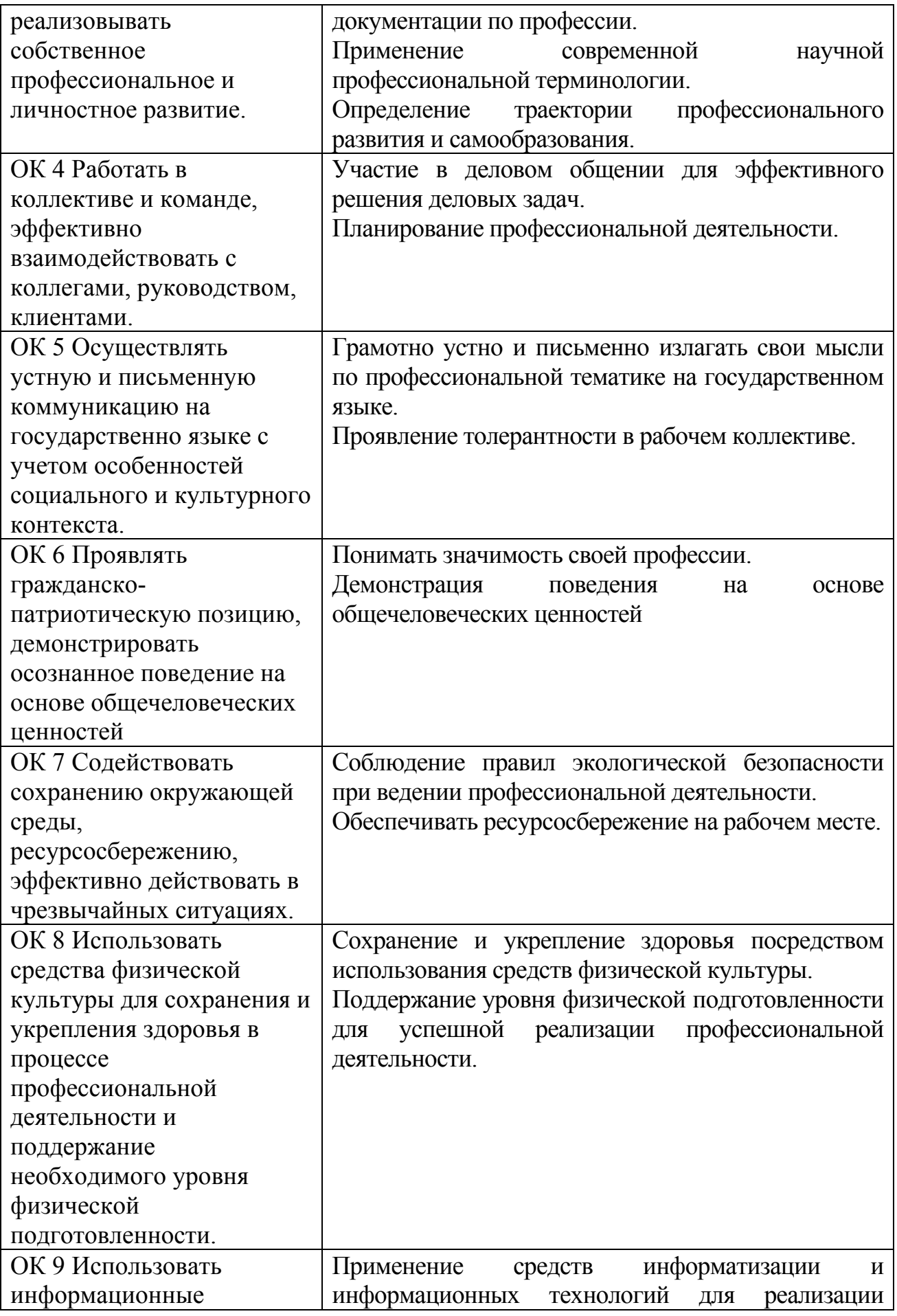

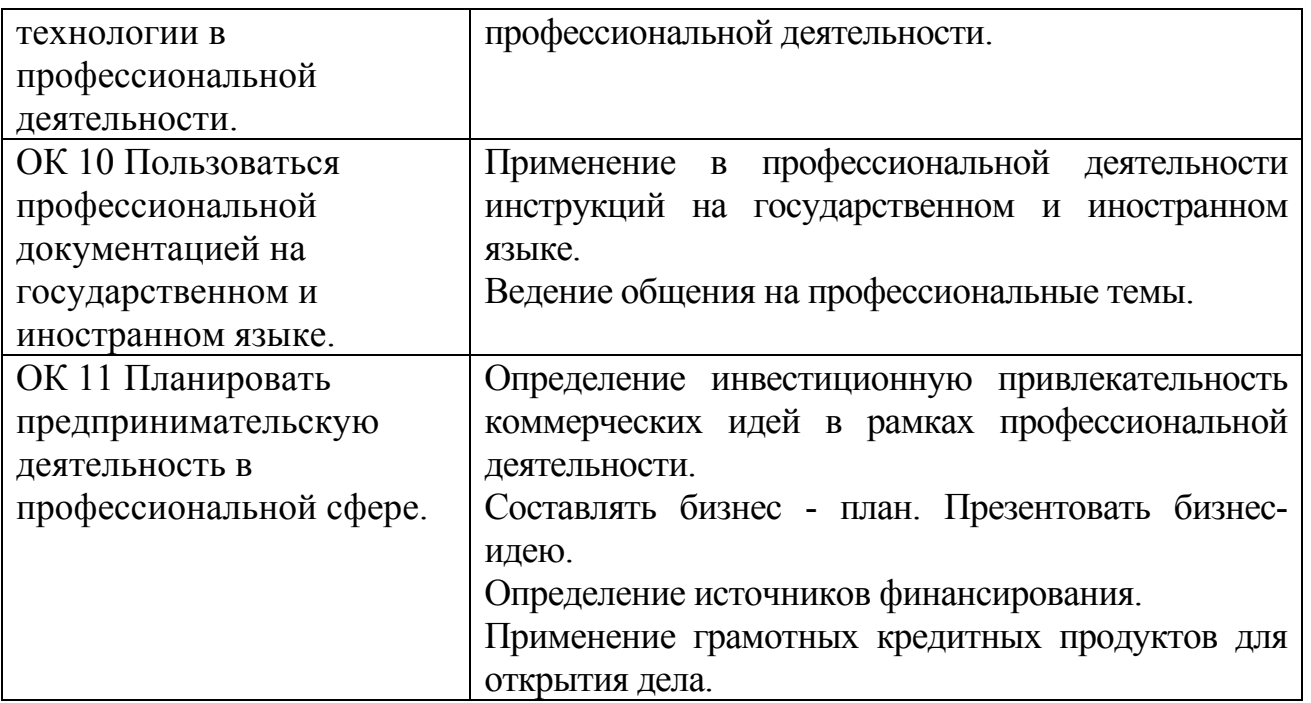

Содержание дисциплины поможет Вам подготовиться к последующему освоению профессиональных компетенций в рамках профессиональных модулей ПМ.01 Поддержание рабочего состояния оборудования систем водоснабжения, водоотведения, отопления объектов жилищно–коммунального хозяйства; ПМ.02 Поддержание рабочего состояния силовых и слаботочных систем зданий и сооружений, системы освещения и осветительных сетей объектов жилищно– коммунального хозяйства.

В таблице приведены профессиональные компетенции, к освоению которых готовит содержание дисциплины.

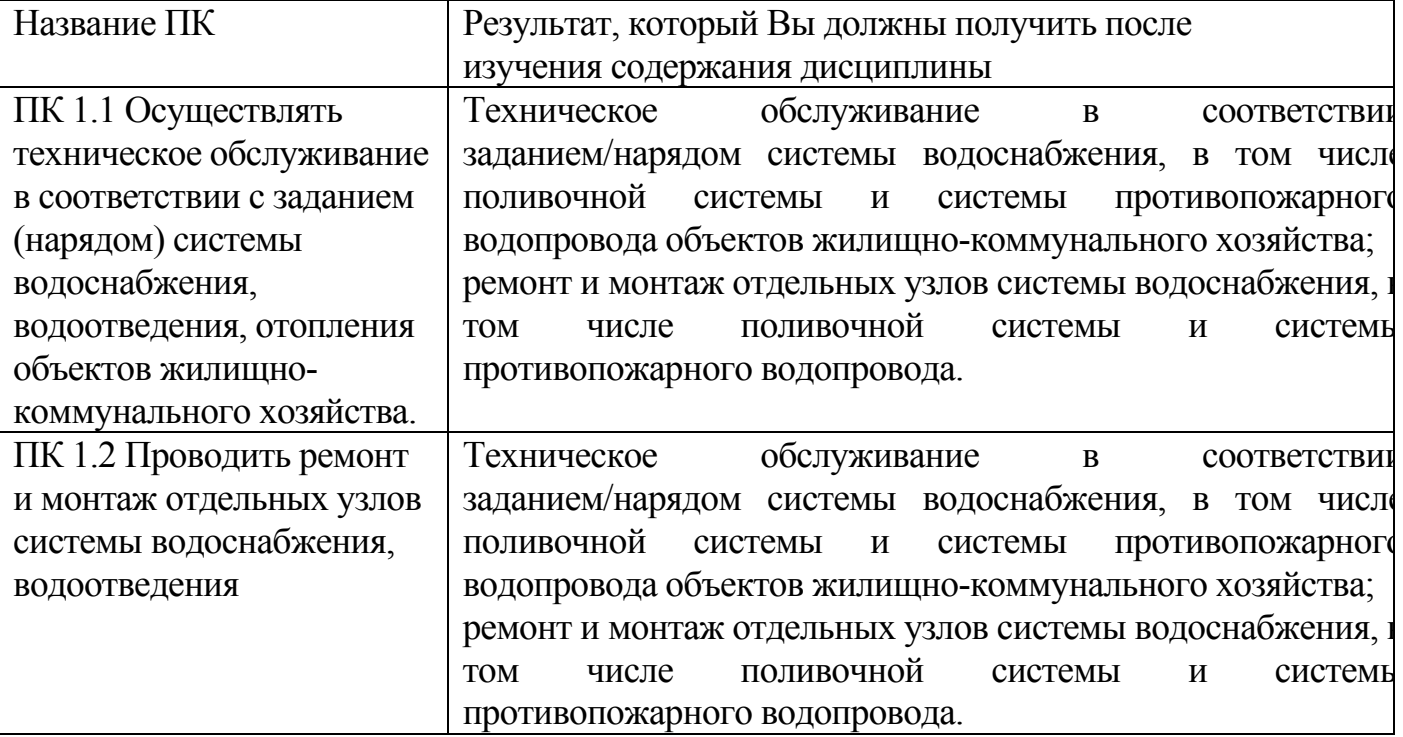

**Внимание!** Если в ходе изучения дисциплины у Вас возникают трудности, то Вы всегда можете к преподавателю прийти на дополнительные занятия, которые проводятся согласно графику. Время проведения дополнительных занятий Вы сможете узнать у преподавателя, а также познакомившись с графиком их проведения, размещенном на двери кабинета преподавателя.

В случае, если Вы пропустили занятия, Вы также всегда можете прийти на консультацию к преподавателю в часы дополнительных занятий.

# **ОБРАЗОВАТЕЛЬНЫЙ МАРШРУТ ПО ДИСЦИПЛИНЕ**

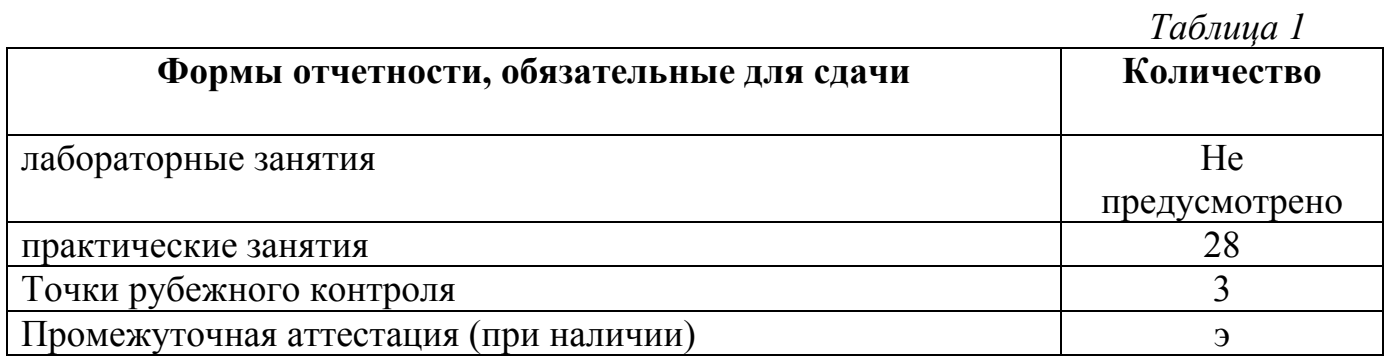

**Желаем Вам удачи!** 

# **СОДЕРЖАНИЕ ДИСЦИПЛИНЫ**

#### **Введение в дисциплину**

**Основные понятия и термины по теме**: чертеж.

**План изучения темы** (перечень вопросов, обязательных к изучению):

1. Требования техники безопасности и санитарно – гигиенические нормы при работе с компьютером. Значение черчения в практической деятельности людей. Краткие сведения об истории развития чертежей. Современные методы выполнения чертежей.

#### **Краткое изложение теоретических вопросов:**

*1. Общие правила безопасности*

1.1. К работе за компьютером допускаются студенты, которые ознакомлены с техникой безопасности.

1.2. В кабинет информатики входить только в сменной обуви, чистой, сухой одежде. Спокойно заходить в кабинет и занять свое место за партой или рабочим столом.

1.3. Начинать и заканчивать работу за компьютером только по указанию преподавателя.

1.4. Соблюдайте чистоту и порядок на рабочем месте.

1.5. Во время перемены находиться в кабинете запрещено.

1.6. Бережно относиться к имуществу и технике.

1.7. В кабинете информатики запрещается:

– трогать соединительные провода, электрические розетки;

– прикасаться к тыльной стороне всех устройств;

– включать и выключать автоматический выключатель;

– самим устранять любые неисправности в работе аппаратуры;

– класть вещи на аппаратуру;

– работать вдвоем за одним компьютером;

*2. Техника безопасности во время занятий*

2.1. Во время занятий будьте внимательны, дисциплинированны, осторожны, точно выполняйте указания преподавателя.

2.2. Соблюдайте расстояние до экрана монитора — 60-70 см. При напряженной длительной работе глаза переутомляются, поэтому каждые 5 минут отрывайте взгляд от экрана и смотрите на что-нибудь, находящееся вдали.

2.3. За компьютером сидите свободно, без напряжения, не сутулясь, не наклоняясь и не наваливаясь на спинку стула. Ноги ставьте прямо на пол, одна возле другой, не вытягивайте их и не подгибайте.

Если стул с регулируемой высотой, то ее следует отрегулировать так, чтобы угол между плечом и предплечьем был чуть больше прямого. Туловище должно находиться от стола на расстоянии 15-16 см. Линия взора должна быть направлена в центр экрана. Если вы имеете очки для постоянного ношения, работайте в очках. Плечи при работе должны быть расслаблены. Предплечья должны находиться на той же высоте, что и клавиатура.

2.4. Работать на клавиатуре (технике) разрешается только чистыми, сухими руками; легко нажимая на клавиши, не допуская резких ударов и не задерживая клавиши в нажатом положении.

2.5. Нельзя трогать питающие провода и разъемы соединительных кабелей, прикасаться к экрану и тыльной стороне монитора, размещать на рабочем месте посторонние предметы.

2.6. В случае поломки не пытайтесь самостоятельно устранять неисправности в работе компьютера, аппаратуры; при неполадках и сбоях в работе техники немедленно прекратите работу и сообщите об этом преподавателю.

*3. Требования безопасности при аварийных ситуациях*

3.1.При появлении дыма, запаха гари или при пожаре:

– немедленно прекратите работу;

– сообщите преподавателю;

– соблюдайте спокойствие;

– согласно плану эвакуации покиньте помещение;

3.2. При прекращении подачи электроэнергии сообщить педагогу, который должен отключить электрооборудование из сети (розетки), оценить ситуацию и в случае необходимости организовать эвакуацию из помещения.

3.3. Если произошел несчастный случай или при недомогании следует прекратить занятие, сообщить педагогу о случившемся, который должен решить вопрос о дальнейших действиях, сохранить обстановку места происшествия (если это не угрожает здоровью и окружающим).

3.4. При затоплении помещения, при возникновении пожара сообщить педагогу, который должен отключить подачу электроэнергии на щитке, провести эвакуацию.

*Комплекс упражнений для глаз*

Комплекс упражнений для глаз должен применяться на каждом уроке после 15-20 минут работы за компьютером в зависимости от возраста учащихся.

 Закрыть глаза, сильно напрягая глазные мышцы, на счет 1-4, затем раскрыть глаза, расслабить мышцы глаз, посмотреть вдаль на счет 1-6. Повторить 4-5 раз.

 Посмотреть на переносицу и задержать взор на счет 1-4. До усталости глаза не доводить. Затем открыть глаза, посмотреть вдаль на счет 1-6. Повторить 4-5 раз.

 Не поворачивая головы, посмотреть направо и зафиксировать взгляд на счет 1-4. Затем посмотреть вдаль прямо на счет 1-6. Аналогично проводятся упражнения, но с фиксацией взгляда влево, вверх, вниз. Повторить 3-4 раза.

11

 Перевести взгляд быстро по диагонали: направо вверх – налево вниз, потом прямо вдаль на счет 1-6; затем налево вверх – направо вниз и посмотреть вдаль на счет 1-6. Повторить 4-5 раз.

Оформление и содержание чертежей изменялись с развитием общества. Изображения различных предметов — рисунки — появились как средство общения людей еще до создания письменности. Позднее при строительстве жилищ, крепостей и других сооружений появились первые чертежи, которые назывались «планами». Эти чертежи обычно выполнялись в натуральную величину непосредственно на земной поверхности, на месте будущего сооружения.

Для построения таких чертежей были созданы первые чертежные инструменты — деревянный циркуль-измеритель и веревочный прямоугольный треугольник. В дальнейшем такие планы-чертежи стали выполнять на пергаменте, дереве и холсте в уменьшенном виде. На чертежах старались показать как форму, так и размеры предметов.

В древней Руси было очень много искусных мастеров по литью металлов и их сплавов, изготовлению оружия, строительству зданий. Эти мастера, как видно по оставшимся зданиям и сооружениям, очень хорошо представляли себе геометрические формы предметов и умели выбрать наилучшее решение технических задач. Так, например, в летописях ХIII—ХIV вв. найдены наглядно выполненные рисунки, по которым можно узнать способ изготовления предметов. Рассматривая можно определить, что ствол пушки изготовлен горновой или кузнечной сваркой и укреплен насадными кольцами-бандажами. Часто на одном изображении совмещались план (вид сверху) и фасад (вид спереди) какого-либо сооружения, например моста. Неудобство такого совмещения заставило разъединить оба вида и применять при изображении предметов два, три и более видов. Во второй половине ХVI и начале ХVII в. в России на металлообрабатывающих заводах изделия изготовляли не по чертежам, а по образцам-моделям. В конце ХУII столетия вместо образцов стали применять чертежи. Эти чертежи выполняли без точного соблюдения масштаба, но размеры изделий на них уже наносили.

Индустриализация нашей страны, создание отечественного машиностроения и других производств, сооружение новых фабрик, заводов и городов привели к более широкому использованию чертежей, к разработке конструкторских проектов.

Но чертежи нужны не только в технике. Они являются постоянными спутниками многих профессий человека. По чертежам делают мебель, озеленяют города и поселки. Чертежи нужны врачу (для изучения медицинской техники, модельеру (для конструирования одежды и обуви, многим другим специалистам.

Чертежи как вид графической информации пересылают с завода на завод, из страны в страну. Человек любой специальности, если он умеет читать чертежи, поймет их, изучит по ним устройство самой сложной машины. Поэтому, чтобы стать технически грамотным человеком, нужно хорошо знать основы графической информации.

Чертеж - это еще и своеобразный графический интернациональный язык. Он понятен любому специалисту независимо от того, на каком языке он говорит. Чертеж является лаконичным средством выражения технической мысли.

#### **Лабораторные занятия**

– не предусмотрено

#### **Практические занятия**

– не предусмотрено

#### **Задания для самостоятельного выполнения**

1. Подготовить презентацию на тему «Сведения об истории развития чертежей. Современные методы выполнения чертежей».

#### **Форма контроля самостоятельной (внеаудиторной) работы:**

- Проверка конспекта
- Защита презентации

#### **Вопросы для самоконтроля по теме:**

- 1. Перечислите общие правила безопасности.
- 2. Как назывался первый чертежный инструмент?
- 3. Что такое чертеж?

# **Раздел 1. Геометрическое черчение**

# **Тема 1.1. Основные правила оформления чертежей по ЕСКД**

**Основные понятия и термины по теме**: формат, рамка, основная надпись, масштаб, размер, шрифт.

**План изучения темы** (перечень вопросов, обязательных к изучению):

1 Форматы. Рамка, Основная надпись. Масштаб. Основные правила нанесения размеров. Шрифт.

#### **Краткое изложение теоретических вопросов:**

*Чертеж* — конструкторский документ. К конструкторским документам относят графические (чертежи, схемы) и текстовые (спецификация, ведомости, технические условия и т. д.) документы, которые в отдельности или в совокупности определяют состав, устройство изделия, содержат необходимые

данные для его разработки, изготовления, контроля, приемки, эксплуатации и ремонта.

Для того чтобы изготовить детали и собрать из них сборочную единицу, необходимо тщательно разработать конструкторскую документацию. Она должна однозначно определять, что должно быть изготовлено: наименование изделия, величина, форма, внешний вид, материалы, способы изготовления и др. Конструкторская документация должна обеспечить идентичность одноименных изделий при их изготовлении и в случае необходимости – их взаимозаменяемость.

Чертежи, схемы и другие конструкторские документы выполняют по единым правилам и нормам, установленным государственными стандартами – ГОСТами. Государственные стандарты сведены в единую систему конструкторской документации (ЕСКД).

Единая система конструкторской документации (ЕСКД) – комплекс государственных стандартов, устанавливающий взаимосвязанные правила и положения по разработке, оформлению и обращению конструкторской документации, разрабатываемой и применяемой организациями, предприятиями и учебными заведениями. ЕСКД учитывает рекомендации Международной организации по стандартизации (ИСО), постоянной комиссии по стандартизации.

Соблюдение государственных стандартов обязательно для всех отраслей промышленности, проектных организаций, научных учреждений и т. д. Все чертежи должны выполняться в соответствии со стандартами ЕСКД, отличаться четким и аккуратным оформлением.

Стандарт имеет буквенное и цифровое обозначение.

#### *Форматы*

Чертежи выполняют на листах бумаги определенного размера, называемых *форматами*.

Размеры формата и его обозначения установлены ГОСТ 2.301-68 (рис. 1, 2).

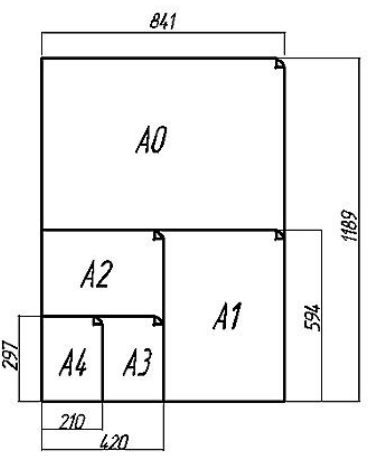

Рис. 1. Вертикальные форматы

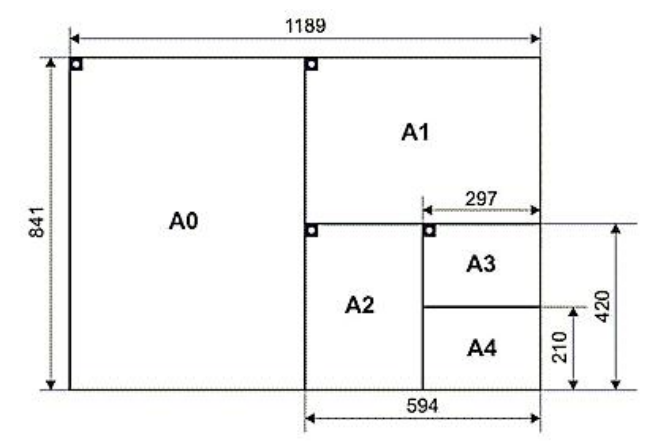

Рис. 2. Горизонтальные форматы

Площадь формата А0 примерно равна 1 м<sup>2</sup>. Другие основные форматы могут быть получены последовательным делением формата А0 на две равные части параллельно меньшей стороне соответствующего формата. На уроках черчения используют формат A4, размеры которого равны 210 x 297 мм. Размер формата А4 (210х297) принят за единицу измерения остальных форматов.

| $D$ Tao, $I$ $M$ $T$ $T$ as $M$ $Q$ $D$ $Q$ $Q$ $M$ $Q$ $I$ |                   |
|-------------------------------------------------------------|-------------------|
| Обозначение                                                 | Размеры<br>сторон |
| формата                                                     | формата, мм       |
| A0                                                          | $841 \times 1189$ |
| $\mathsf{A}1$                                               | $594 \times 841$  |
| A <sub>2</sub>                                              | $420 \times 594$  |
| $\overline{A3}$                                             | $297 \times 420$  |
|                                                             | $210 \times 297$  |

 $B_{\text{t}}$ таблице  $1 - P_{\text{t}}$ азмеры форматор

Форматы оформляются внутренней рамкой чертежа, которая наносится по ГОСТу. Проводят её сплошной толстой основной линией. Сверху, справа и снизу расстояние между линиями ограничивающими внутреннюю и внешнюю рамки принимают равными – 5 мм. С левой стороны для подшивки и брошюровки чертежей оставляют полосу шириной 20 мм (рис. 3). Это облегчает их хранение, создаёт другие удобства.

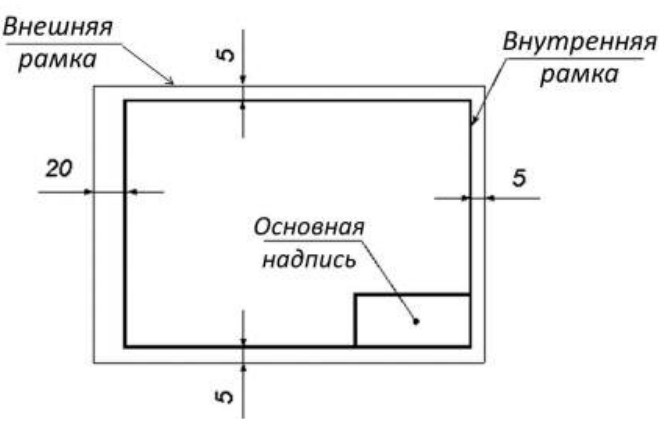

Рис. 3. Оформление формата

#### *Основная надпись чертежа*

Производственные чертежи, выполняемые на листах формата А4, располагают только вертикально, а основную надпись на них — только вдоль короткой стороны. На чертежах других форматов основную надпись можно располагать и вдоль длинной и вдоль короткой стороны.

В правом нижнем углу располагается основная надпись чертежа, содержащая сведения об изображённом изделии. В виде исключения на учебных чертежах формата А4 основную надпись разрешено располагать как вдоль длинной стороны, так и вдоль короткой (рис. 4).

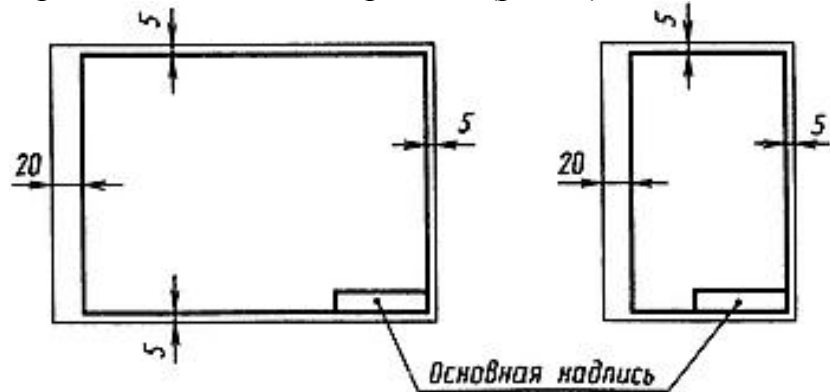

Рис. 4. Расположение рамки и основной надписи на чертеже.

ГОСТ 2.104—68 устанавливает форму и размеры основной надписи. На учебных школьных чертежах основную надпись выполняют в виде прямоугольника со сторонами 22x145 мм. Каждая графа надписи имеет определенные размеры. В основной надписи указывают название изображенной детали, материал, из которого она сделана, масштаб, кто чертил, кто проверил чертеж, когда выполнена работа (дата), название школы, класс и номер чертежа.

Образец заполненной основной надписи показан на рис. 5.

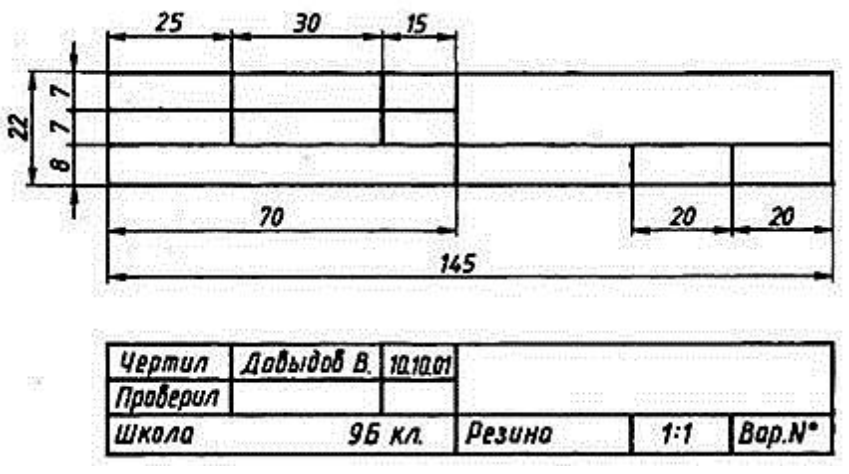

Рис. 5. Основная надпись учебного чертежа

Каждый чертёжно-графический документ необходимо выполнять технически грамотно и графически чётко. Чертёж должен соответствовать требованиям стандартов, и содержать все подробно описанные сведения, необходимые для изготовления деталей.

## *Правила нанесения размеров на чертежах*

1. Различают размеры ГОСТ рабочие (исполнительные), каждый из которых используют при изготовлении изделия и его приемке (контроле), и справочные, указываемые только для большего удобства пользования чертежом. Справочные размеры отмечают знаком «\*», а в технических требованиях, располагаемых над основной надписью, записывают: «\* Размер для справок»

2. Не допускается повторять размеры одного и того же элемента на разных изображениях

3. Линейные размеры на чертежах указывают в миллиметрах, без обозначения единицы измерения, угловые – в градусах, минутах и секундах, например: 4°; 10°30'24".

4. Для нанесения размеров на чертежах используют размерные линии, ограничиваемые с одного или обоих концов стрелками или засечками. Размерные линии проводят параллельно объекту, размер которого указывают (рис. 6).

Выносные линии проводят перпендикулярно размерным, за исключением случаев, когда они вместе с измеряемым отрезком образуют параллелограмм. Нельзя использовать в качестве размерных линии контура, осевые и выносные.

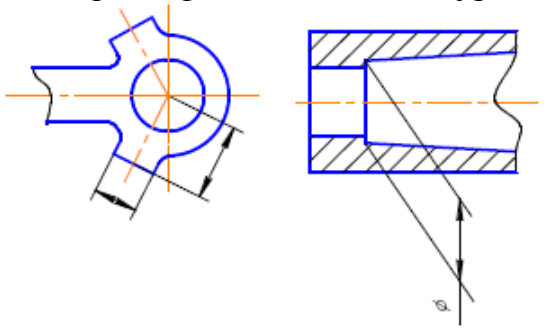

Рис. 6. Выносные линии

5. Минимальные расстояния между параллельными размерными линиями – 7 мм, а между размерной и линией контура – 10 мм. Необходимо избегать пересечения размерных линий между собой и выносными линиями. Выносные линии должны выходить за концы стрелок или засечек на 1…5 мм (рис.7).

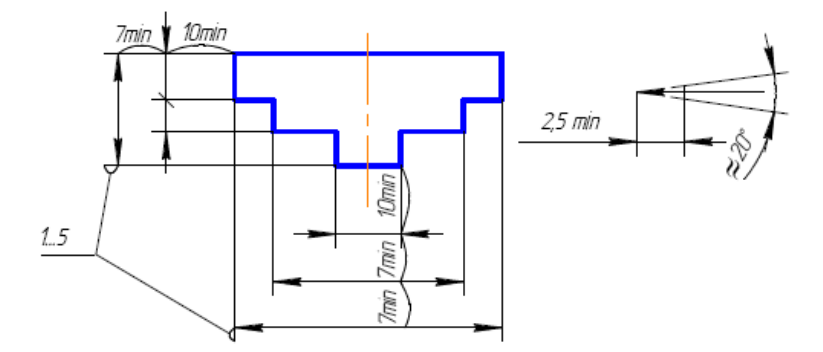

Рис. 7. Минимальное расстояние между размерными линиями

6. Размерные стрелки на чертеже должны быть приблизительно одинаковыми.

7. Размерные числа наносят над размерной линией возможно ближе к ее середине. При нанесении размера диаметра внутри окружности размерные числа смещают относительно середины размерных линий.

8. При большом количестве параллельных или концентричных размерных линий числа смещают относительно середины в шахматном порядке (рис. 8).

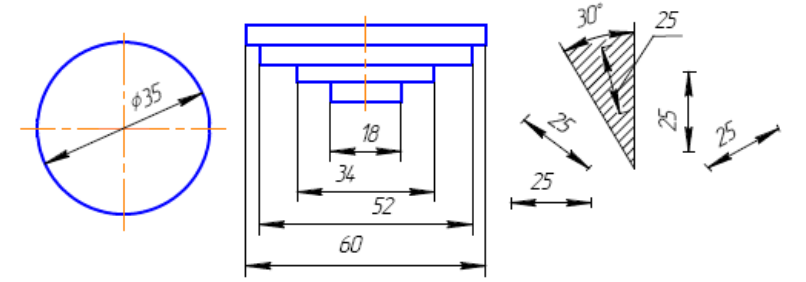

Рис. 8. Пример нанесения размеров при большом количестве размеров

9. Размерные числа линейных размеров при различных наклонах размерных линий располагают, как показано выше. Если необходимо указать размер в заштрихованной зоне, то размерное число наносят на полке линии – выноски.

Для учебных чертежей высота размерных чисел рекомендуется 3,5 мм или 5 мм, расстояние между цифрами и размерной линией – 0,5…1 мм.

10. При недостатке места для стрелок на размерных линиях, расположенных цепочкой, стрелки заменяют засечками, наносимыми под углом 45 градусов к размерным линиям или точками, но снаружи проставляют стрелки.

11. При недостатке места для стрелки из–за близко расположенной контурной линии последнюю можно прерывать (рис. 10).

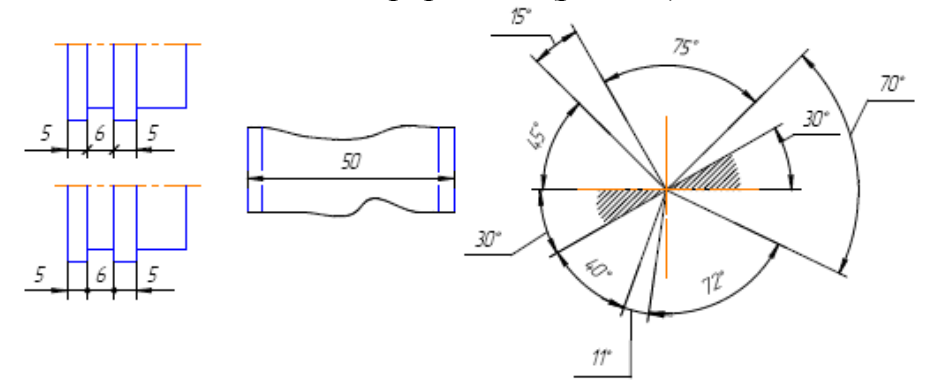

Рис.10. Пример расположения размеров при недостатке мест для стрелок и угловых размеров

12. Угловые размеры наносят так, как показано выше. Для углов малых размеров размерные числа помещают на полках линий – выносок в любой зоне.

13. Если надо показать координаты вершины скругляемого угла или центра дуги скругления, то выносные линии проводят от точки пересечения сторон скругленного угла или от центра дуги скругления (рис. 11).

14. Если вид или разрез симметричного предмета или отдельных, симметрично расположенных элементов, изображают только до оси симметрии с обрывом, то размерные линии, относящиеся к этим элементам, проводят с обрывом, и обрыв размерной линии делают дальше оси или обрыва предмета, а размер указывают полный.

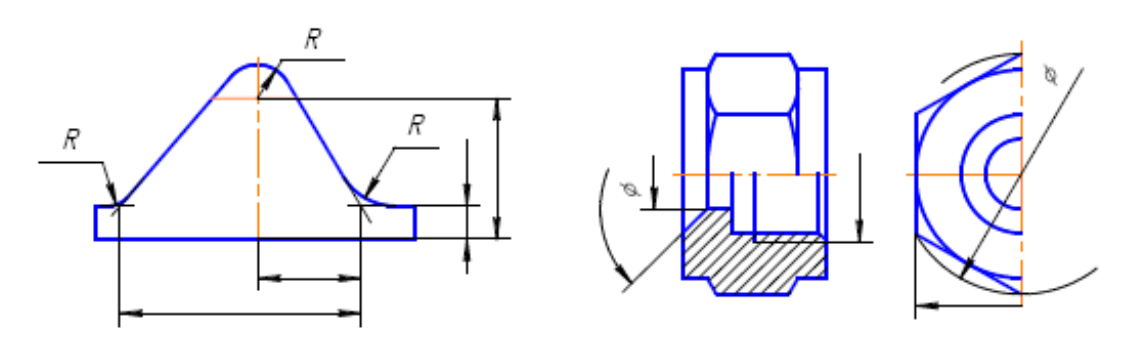

Рис. 11. Пример обозначения размеров при скругливании дуги

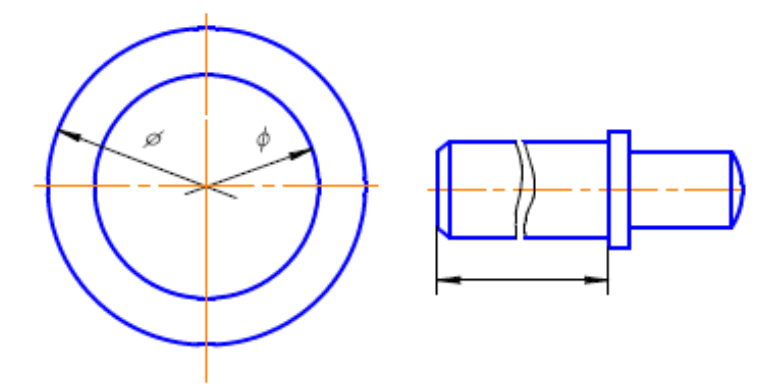

Рис.12. Размерная линия с разрывом

15. Размерные линии можно проводить с обрывом и при указании размера диаметров окружности независимо от того, изображена ли окружность полностью или частично, при этом обрыв размерной линии делают дальше центра окружности (рис.12).

16. При изображении изделия с разрывом размерную линию не прерывают.

17. Размерные числа нельзя разделять или пересекать, какими бы то ни было линиями чертежа. Осевые, центровые линии и линии штриховки в месте нанесения размерного числа допускается прерывать (рис.13).

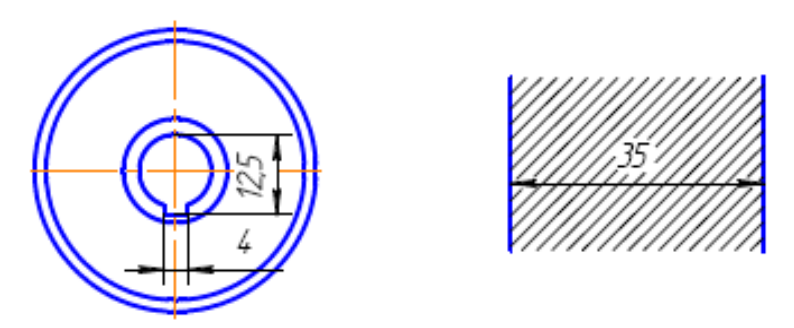

Рис.13. Размерные числа нельзя разделять или пересекать

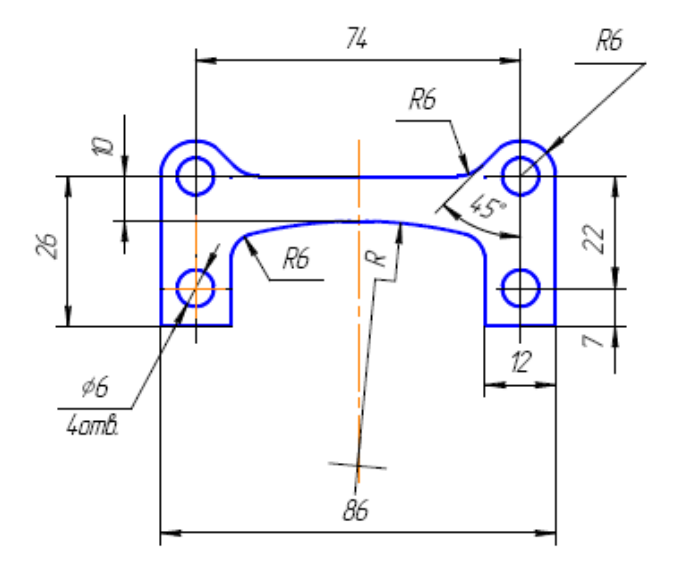

Рис.14. Размерным числом радиуса обозначают буквой R

18. Перед размерным числом радиуса помещают прописную букву R. Ее нельзя отделять от числа любой линией чертежа (рис.14).

19. Размеры радиусов наружных и внутренних скруглений наносят, как показано ниже. Способ нанесения определяет обстановка. Скругления, для которых задают размер, должны быть изображены. Скругления с размером радиуса (на чертеже), менее 1 мм не изображают (рис. 15).

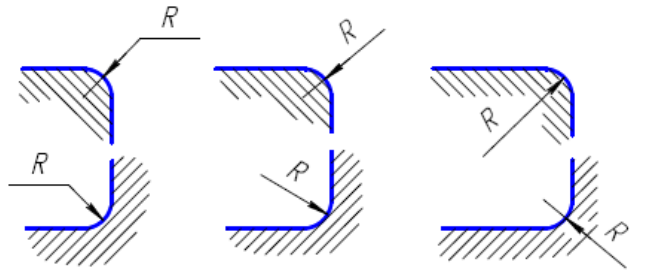

Рис.15. Пример обозначения радиуса

20. В случаях, если на чертеже трудно отличить сферу от других поверхностей, наносят слово «Сфера» или знак ○1420. Диаметр знака сферы ○ равен размеру размерных чисел на чертеже (рис.16, а).

21. Размер квадрата наносят, как показано ниже. Высота знака равна высоте размерных чисел на чертеже (рис. 16, б).

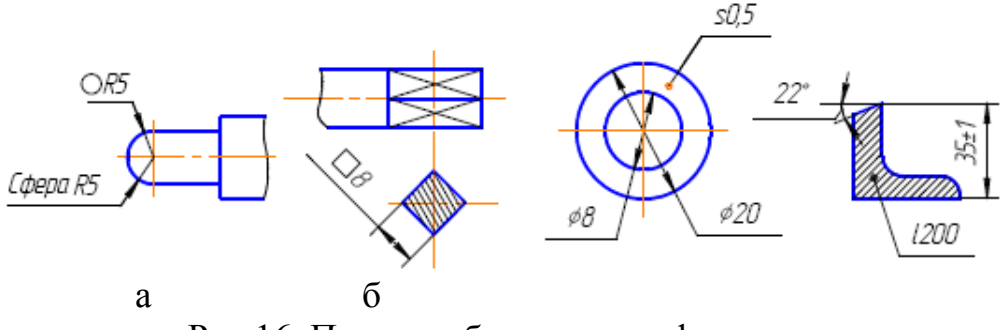

Рис.16. Пример обозначения сферы и квадрата

22. Если чертеж содержит одно изображение детали, то размер ее толщины или длины наносят, как показано на выше.

23. Размеры изделия всегда наносят действительные, независимо от масштаба изображения.

24. Размерные линии предпочтительно наносить вне контура изображения, располагая по возможности внутренние и наружные размеры по разные стороны изображения. Однако размеры можно нанести внутри контура изображения, если ясность чертежа от этого не пострадает.

25. При нанесении размера диаметра окружности знак Ø является дополнительным средством для пояснения формы предмета или его элементов, представляющих собой поверхность вращения. Этот знак проставляется перед размерным числом диаметра во всех случаях (рис 17).

В ряде случаев, пользуясь этим знаком, можно избежать лишних изображений. Так, применение знака Ø позволило для детали ограничиться одним изображением.

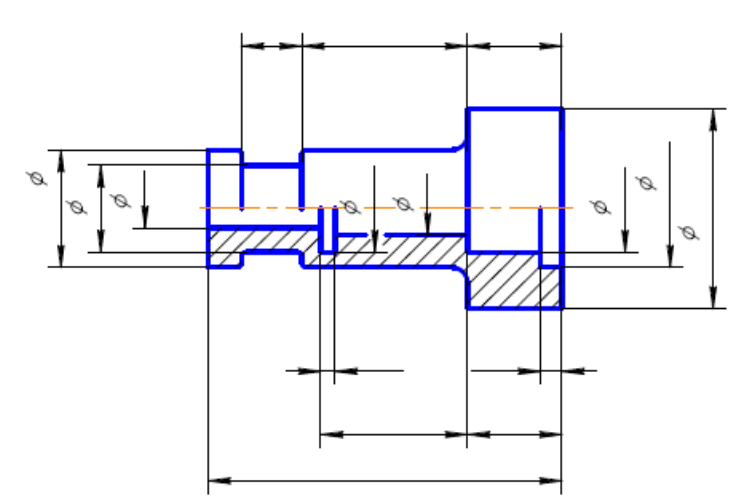

Рис.17. Пример нанесения размеров диаметра окружности

#### *Последовательность нанесения размеров:*

1. Поэлементные размеры – размеры каждой поверхности, входящей в данную деталь. Эти размеры ставятся на том изображении, где эта поверхность лучше читается.

2. Координирующие размеры – размеры привязки центров одних элементов к другим, межосевые, межцентровые.

3. Габаритные размеры – общая высота, длина и ширина изделий. Эти размеры располагаются дальше всего от контура детали.

*Шрифтом* называется графическая форма изображения букв, цифр и условных знаков, которые используются при выполнении чертежей и других технических документов.

*ГОСТ 2.304-81* устанавливает конфигурацию и размеры всех букв, цифр и условных знаков, наносимых на всех конструкторских документах. Чертежные шрифты могут быть следующих видов:

без наклона к основанию строки;

с наклоном под углом 75° к основанию строки.

Размер (номер) шрифта обозначается буквой «h» и определяется высотой прописных букв в миллиметрах, измеряемой перпендикулярно к основанию строки.

Стандарт устанавливает также два типа шрифта: **А** и **Б**.

Толщина линий букв и цифр шрифта:

типа **А** — 1/14 h;

типа  **— 1/10 h.** 

В соответствии со стандартом можно использовать 10 размеров шрифта: 1,8; 2,5; 3,5; 5; 7; 10; 14; 20; 28; 40.

В машиностроительном черчении наиболее распространен чертежный шрифт типа **Б** *(d=* 1/10 h) с наклоном под углом 75°, данные по которому и рассматриваются далее.

*Параметры чертежных шрифтов*

Параметры этого шрифта для букв русского алфавита и арабских цифр в относительных размерах, а для шрифтов № 5, 7, 10, 14 в цифровом виде приведены в таблице 2.

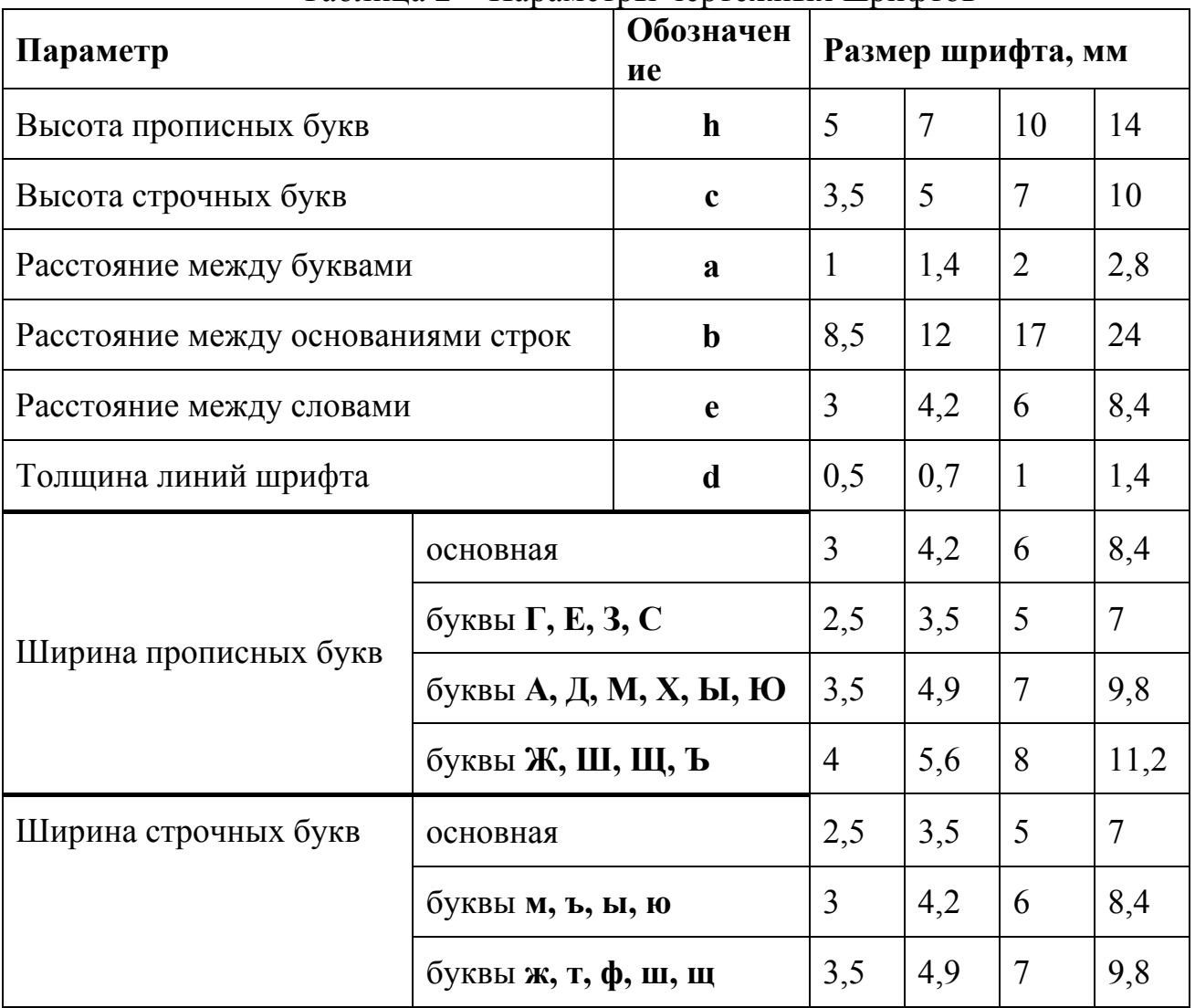

Таблица 2 – Параметры чертежных шрифтов

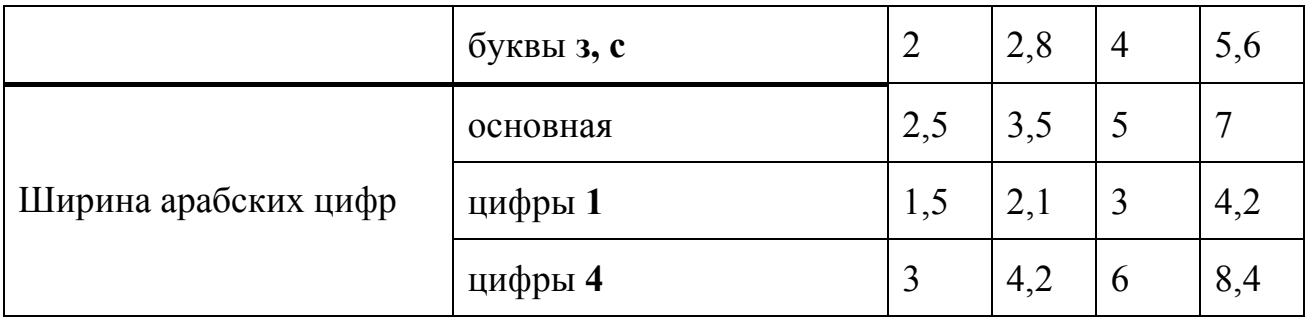

#### *Особенности начертания шрифтов*

Начертание букв русского алфавита (кириллицы) прописных и строчных шрифтом типа **Б** с наклоном, а также арабских цифр, используемых при указании размеров и условных знаков, приведено на (рис. 18).

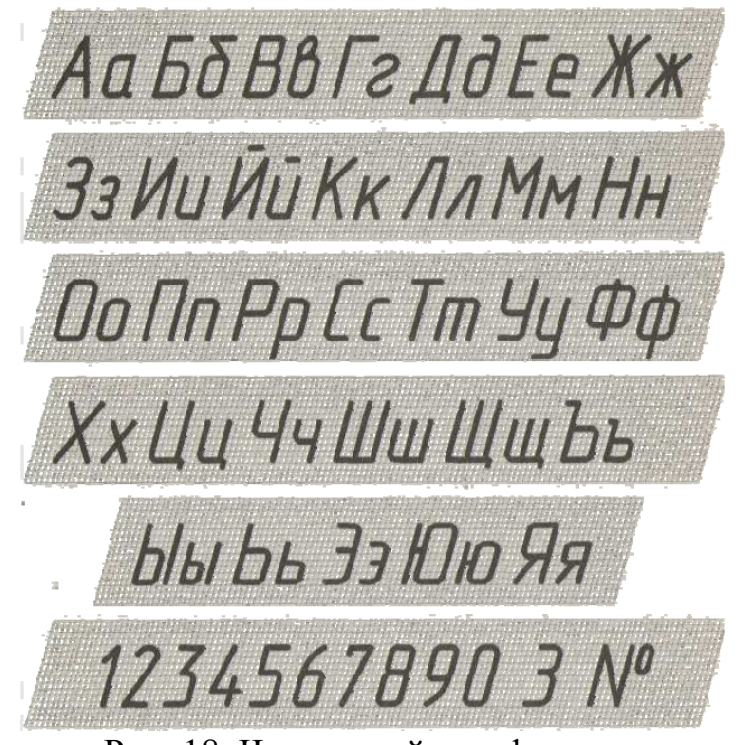

Рис. 18. Чертежный шрифт

Следует обратить внимание, что нижние горизонтальные отростки букв **Ц** и **Щ** (прописных и строчных) выполняются за счет промежутков между смежными буквами, а вертикальные (в том числе и черта над **Й**) - за счет промежутка между строками.

Следует отметить, что 16 прописных букв русского алфавита имеют одинаковые начертания с одноименными строчными буквами и отличаются только размером.

# Это буквы Ж, 3, К, Л, М, Н, О, С, Х, Ч, Ъ, Ь, Ы, Э, Ю, Я.

# *При написании прописных букв и цифр следует обратить внимание на следующие их элементы:*

- расположение по высоте средней горизонтальной черты букв **Е** и **Н** и на ее длину у буквы **Е**;

- размер и положение нижних отростков у букв **Ц** и **Щ**;

- расположение наклонной линии в букве **И**;

- размер и расположение верхней черты буквы **Й**;

- расположение верхней наклонной линии буквы **К** и средней линии буквы **Ж** (на высоте 4/10h);

- расположение по высоте черты у буквы **А** и острия у буквы **М;**

- скругление у букв **Ч, У** и длину нижней горизонтальной линии буквы **У**;

- наличие прямых участков и непостоянство закруглений буквы **О**, а также соответствующих элементов других букв;

- расположение по высоте горизонтальных линий букв **Э, Ю** и длину этой линии у буквы **Э**;

- расположение по высоте овальной части буквы **Ф**;

- длину верхней горизонтальной линии буквы **Б**;

- длину бокового отростка буквы **Ъ**;
- глубину верхней части буквы **В**;

- направление наклонной линии буквы **Я**;

- ширину средней части буквы **3**.

# *Приемы начертания шрифтов*

Чтобы научиться писать чертежным шрифтом, сначала для каждой буквы чертят сетку (рис. 19), в которую затем по размерам вписывают букву.

Овладев навыками написания букв и цифр по сетке, проводят только верхнюю и нижнюю линии строк для букв **Г, Д, И, Й, Л, М, П, Т, X, Ц, Ш, Щ** на расстоянии, равном их высоте h, а для букв **Б, В, Е, Н, Р, У, Ч, Ъ, Ы, Я** посередине между горизонтальными линиями добавляют еще одну, облегчающую выполнение их средних элементов.

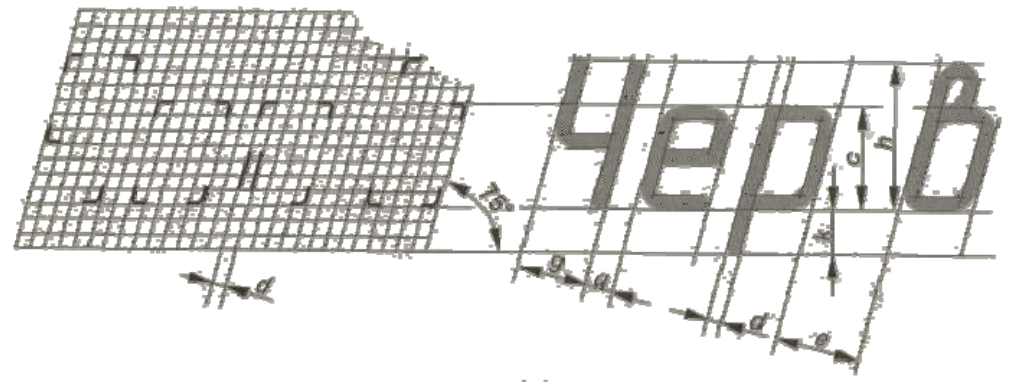

Рис.19. Сетка чертежного шрифта

# **Лабораторные занятие:**

– не предусмотрено

# **Практические занятия:**

*-* **№ 1**«Линии чертежа. Шрифт №10 типа Б»

# **Задания для самостоятельного выполнения**

1. Подготовить презентацию на тему: «Последовательность нанесения размеров на чертежах».

#### **Форма контроля самостоятельной (внеаудиторной) работы:**

тест

*.*

- защита презентации
- проверка чертежа

#### **Вопросы для самоконтроля по теме:**

- 1. Дайте определение чертежному шрифту.
- 2. Правила оформления основной надписи чертежа.
- 3. Какие существуют виды масштабов?

#### **Тема.1.2 Геометрические построения**

**Основные понятия и термины по теме**: сопряжение, точка сопряжения, лекальная кривая, уклон, конусность.

**План изучения темы** (перечень вопросов, обязательных к изучению):

1. Простейшие геометрические построения. Сопряжения. Форма и формообразование.

#### **Краткое изложение теоретических вопросов:**

#### *Деление окружности на части*

Некоторые детали машин и приборов имеют элементы, равномерно расположенные по окружности. При выполнении таких деталей необходимо знать правила деления окружности на равное количество частей.

*1. Деление окружности на четыре равные части и построение правильного вписанного четырехугольника.* Две взаимно перпендикулярные центровые линии делят окружность на четыре равные части в (рис. 20). Соединив точки пересечения этих линий с окружностью прямыми, получим правильный вписанный четырехугольник.

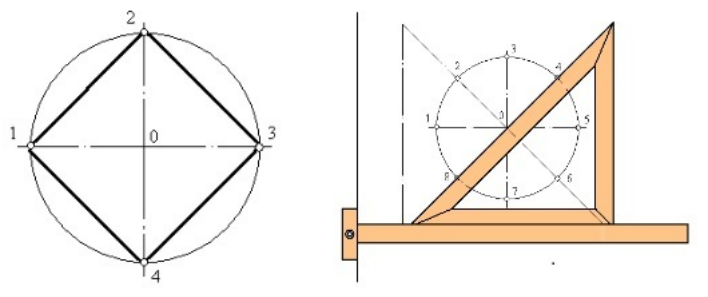

Рис. 20. Деление на четыре части, восемь частей.

*2. Деление окружности на восемь равных частей и построение правильного вписанного восьмиугольника.* Деление окружности на восемь равных частей можно выполнить циркулем. Для этого из точек 1 и 3 (точки

пересечения центровых линий с окружностью) произвольным радиусом делаются засечки до взаимного пересечения, тем же радиусом делают две засечки из точек 3 и 5 (рис. 21). Через точки пересечения засечек и центр окружности проводят прямые линии до пересечения с окружностью в точках 2, 4, 6, 8.

Если полученные точки соединить последовательно прямыми линиями, то получится правильный восьмиугольник

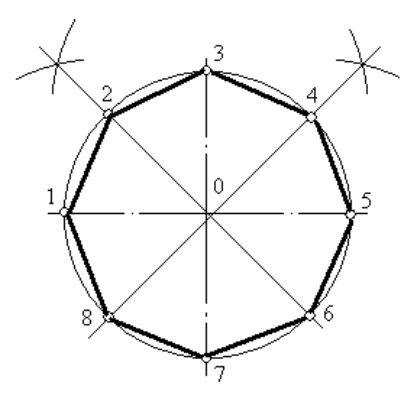

Рис. 21. Деление окружности на восемь равных частей.

*3. Деление окружности на три равные части и построение правильного вписанного треугольника.* Данные построения выполняют с помощью циркуля или угольника с углами 30°, 60° и 90° и рейсшины.

При делении окружности циркулем на три равные части из любой точки окружности, например из точки А пересечения центровых линий с окружностью, в соответствии с рисунком 3, проводят дугу радиусом R, равным радиусу данной окружности, получают точки 1 и 2. Третья точка деления (точка 3) будет находиться на противоположном конце диаметра, проходящего через точку А.

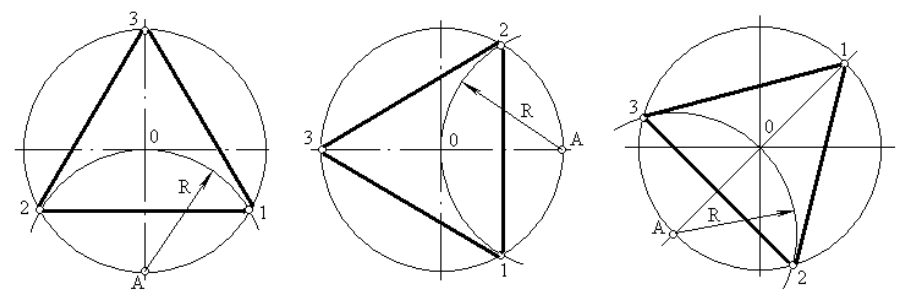

Рис. 22. Деление окружности циркулем на три равные части

Последовательно соединив точки 1, 2 и 3, получим правильный вписанный треугольник. При построении правильного вписанного треугольника, если задана одна из его вершин (например, точка 1), находят точку А. Для этого через заданную точку 1 проводят диаметр, (рис. 22 в). Точка А будет находиться на противоположном конце этого диаметра. Затем проводят дугу радиусом R, равным радиусу данной окружности, и получают точки 2 и 3.

*4. Деление окружности на шесть равных частей и построение правильного вписанного шестиугольника.* При делении окружности на шесть равных частей циркулем из двух концов одного диаметра радиусом, равным радиусу данной окружности, проводят дуги до пересечения с окружностью в точках 2, 6 и 3, 5.

Последовательно соединив полученные точки, получим правильный вписанный шестиугольник (рис. 23).

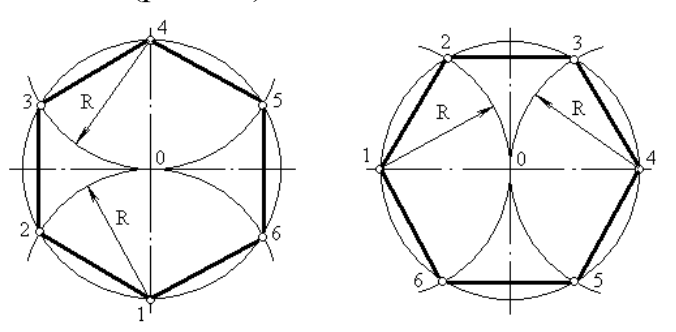

Рис. 23. Деление окружности на шесть равных частей

*5. Деление окружности на двенадцать равных частей и построение правильного вписанного двенадцатиугольника.* При делении окружности циркулем из четырех концов двух взаимно перпендикулярных диаметров окружности проводят радиусом, равным радиусу данной окружности, дуги до пересечения с окружностью (рис. 24, а). Соединив полученные точки, получают правильный вписанный двенадцатиугольник (рис. 24, б).

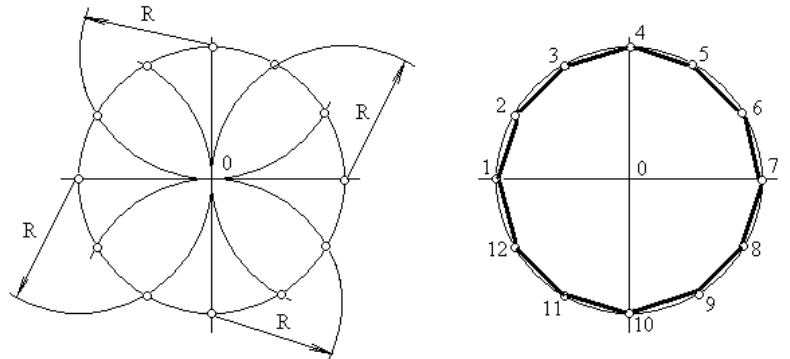

Рис. 24. Деление окружности на двенадцать равных частей.

*Сопряжением* называется плавный переход одной линии в другую. Для построения сопряжения надо найти:

1. центры сопряжений, из которых проводят дуги;

2. точки сопряжений, в которых одна линия переходит в другую (при построении контура изображения сопрягающиеся линии нужно доводить точно до этих точек);

3. радиус сопряжения (обычно он задан).

Сопряжения бывают нескольких видов:

1) сопряжение *двух прямых*, расположенных:

а) под прямым углом;

б) под острым углом;

в) под тупым углом;

г) параллельно.

2) сопряжение *прямой и дуги:*

а) проведение касательной к окружности от точки, принадлежащей окружности;

б) проведение касательной к окружности от точки, не принадлежащей окружности;

в) сопряжение дуги и прямой линии дугой заданного радиуса.

3) сопряжение *двух дуг*:

а) внешнее сопряжение;

б) внутреннее сопряжение;

в) смешанное сопряжение.

Сопряжение двух прямых, расположенных под прямым углом дугой окружности заданного радиуса.

При выполнении чертежей деталей, выполняют построение сопряжения двух сторон угла дугой окружности заданного радиуса (рис.24).

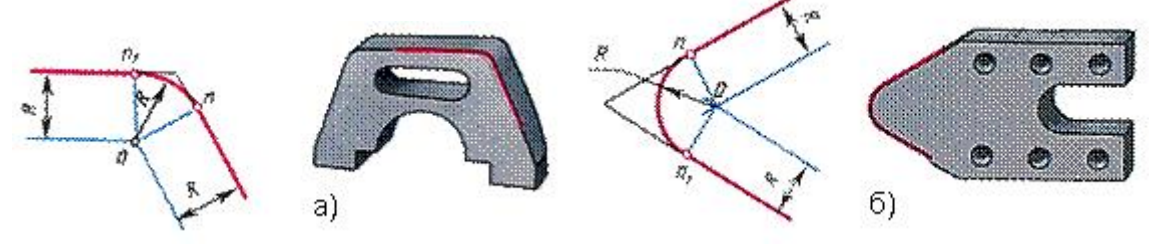

Рис. 24

а) сопряжение сторон острого угла; б) сопряжение сторон тупого угла.

Даны прямые линии под прямым, острым и тупым углами (рис. 25, 26, 27). Нужно построить сопряжения этих прямых дугой заданного радиуса R.

Для всех трех случаев применяют общий способ построения.

1. Находят точку О - центр сопряжения, который должен лежать на расстоянии R от сторон угла в точке пересечения прямых, проходящих параллельно сторонам угла на расстоянии >R от них (рис. 25, 26, 27). Для построения прямых, параллельных сторонам угла, из произвольных точек, взятых на прямых, раствором циркуля, равным R, делают засечки и к ним проводят касательные.

2. Находят точки сопряжений, для этого опускают перпендикуляры из точки О на заданные прямые.

3. Из точки О, как из центра, описывают дугу заданного радиуса R между точками сопряжений (рис. 25, 26, 27).

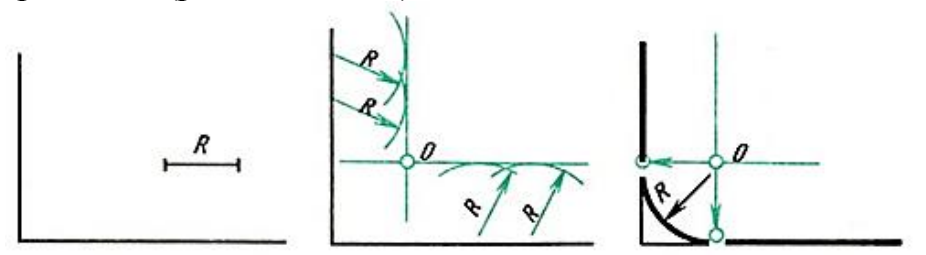

Рис. 25. Сопряжение прямого угла

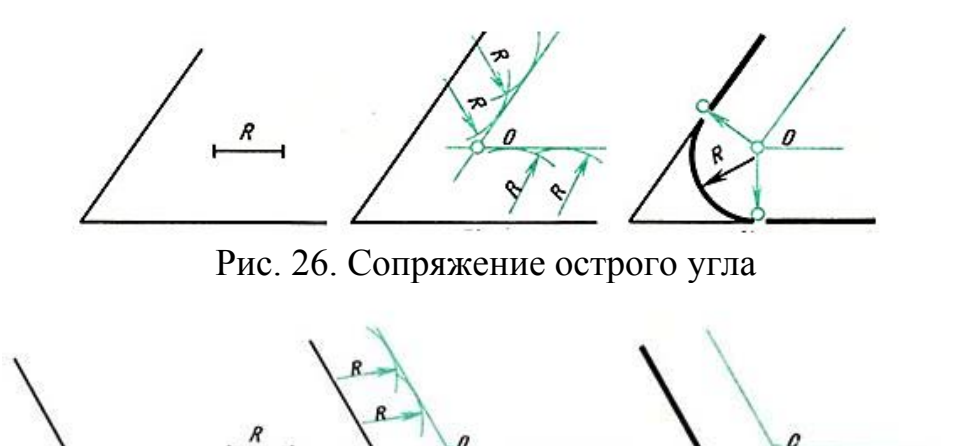

Рис.27. Сопряжение тупого угла

#### *Сопряжение двух параллельных прямых*

Заданы две параллельные прямые и на одной из них точка сопряжения m (рис. 28, а). Требуется построить сопряжение.

Построение выполняют следующим образом:

1. Находят центр сопряжения и радиус дуги (рис. 28,б). Для этого из точки m на одной прямой проводят перпендикуляр до пересечения с другой прямой в точке n. Отрезок делят пополам.

2. Из точки О - центра сопряжения радиусом Оm = Оn описывают дугу до точек сопряжения m и n (рис. 28, в).

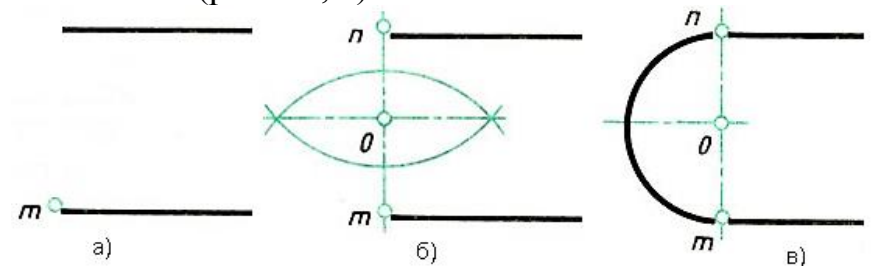

Рис.28. Сопряжение двух параллельных прямых

*Сопряжения прямой с дугой окружности*

# *Проведение касательной к окружности от точки, принадлежащей окружности*

Если задана окружность и надо построить касательную к этой окружности в заданной точке, то строят перпендикуляр к прямой, проходящий через центр окружности и заданную точку (рис.29).

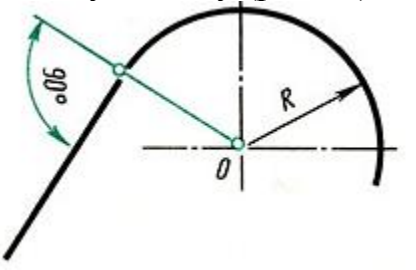

Рис. 29. Пример проведения касательной

# *Проведение касательной к окружности от точки, не принадлежащей окружности*

Задана окружность с центром О и точка А (рис. 30, а). Требуется провести из точки А касательную к окружности.

1. Точку А соединяют прямой с заданным центром О окружности.

Строят вспомогательную окружность диаметром, равным  $O_1A$  (рис. 30, а). Чтобы найти центр О<sub>1</sub> - делят отрезок ОА пополам (см. здесь).

2. Точки m и n пересечения вспомогательной окружности с заданной искомые точки касания. Точку А соединяют прямой с точками m или n (рис. 30, б). Прямая Am будет перпендикулярна к прямой Оm, так как угол АmО опирается на диаметр.

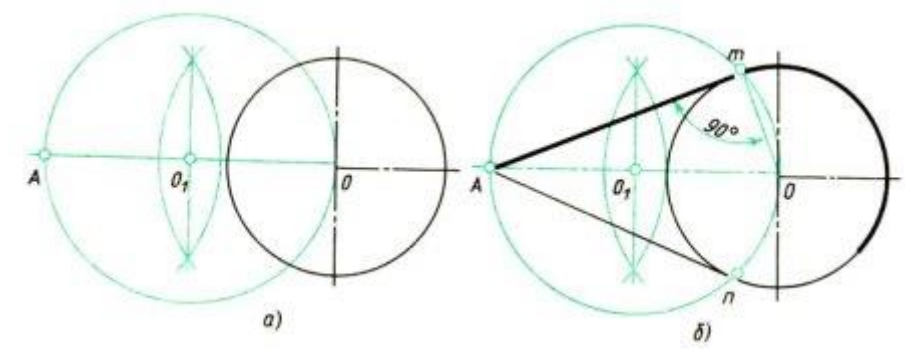

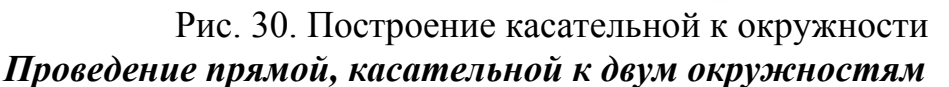

Заданы две окружности радиусом R и R<sub>1</sub>. Требуется построить касательную к ним.

Различают два случая касания: *внешнее* (рис. 31,б) и *внутреннее* (рис. 31, в).

При внешнем касании построение выполняют следующим образом:

1. Из центра О проводят вспомогательную окружность радиусом, равным разности радиусов заданных окружностей, т. е.  $R - R_1$  (рис. 31, а). К этой окружности из центра  $O_1$  проводят касательную Оm. Построение касательной показано на рис. 30.

2. Радиус, проведенный из точки О в точку n, продолжают до пересечения в точке m с заданной окружностью радиусом R. Параллельно радиусу Оm проводят радиус  $0_1$ р меньшей окружности. Прямая, соединяющая точки сопряжений m и р,- касательная к заданным окружностям (рис. 31, б).

При внутреннем касании построение проводят аналогично, но вспомогательную окружность проводят радиусом, равным сумме радиусов  $R$  +  $R_1$  (см. рис. 31, в). Затем из центра  $O_1$ проводят касательную к вспомогательной окружности (см. рис. 30). Точку n соединяют радиусом с центром О. Параллельно радиусу On проводят радиус O<sub>1</sub>p меньшей окружности. Искомая касательная проходит через точки сопряжений m и р.

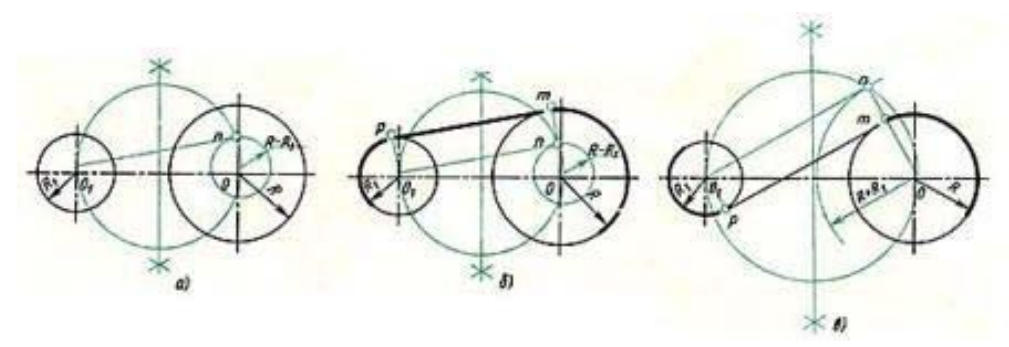

## Рис. 31. Построение касательной к двум окружностям *Сопряжение дуги и прямой линии дугой заданного радиуса*

Заданы дуга окружности радиусом R и прямая. Требуется соединить их дугой радиусом R1.

1. Находят центр сопряжения (рис. 32,а), который должен находиться на расстоянии R<sub>1</sub> от дуги и от прямой. Такому условию соответствует точка пересечения прямой линии, параллельной заданной прямой, проходящей от нее на расстоянии R1, и вспомогательной дуги, отстоящей от заданной также на расстоянии R1. Поэтому проводят вспомогательную прямую, параллельную заданной прямой, на расстоянии, равном радиусу сопрягающей дуги  $R_1$  (рис. 32, а). Раствором циркуля, равным сумме заданных радиусов  $R + R_1$ , описывают из центра О дугу до пересечения с вспомогательной прямой. Полученная точка  $O_1$  - центр сопряжения.

2. По общему правилу находят точки сопряжения (рис. 32, б). Соединяют прямой центры сопрягаемых дуг  $O_1$  и  $O$ . Опускают из центра сопряжения  $O_1$ перпендикуляр на заданную прямую.

3. Из центра сопряжения  $O_1$  между точками сопряжения m и n проводят дугу, радиус которой равен  $R_1$  (см. рис. 32, б).

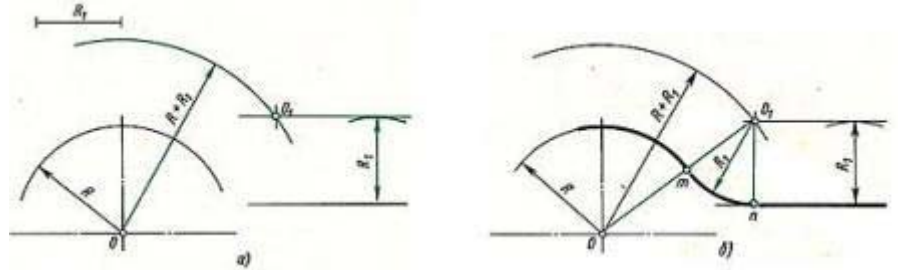

Рис. 32. Сопряжение дуги окружности и прямой

Сопряжение двух дуг окружности дугой заданного радиуса

Заданы две дуги радиусами  $R_1$  и  $R_2$ . Требуется построить сопряжение дугой, радиус которой задан.

Различают три случая касания: внешнее, внутреннее и смешанное.

При *внешнем* сопряжении центры O<sub>1</sub> и O<sub>2</sub> сопрягаемых дуг радиусов  $R_1$  и  $R_2$  находятся вне сопрягающей дуги радиуса R (рис. 33, а).

При *внутреннем* сопряжении центры O<sub>1</sub> и O<sub>2</sub> сопрягаемых дуг находятся внутри сопрягающей дуги радиуса R(рис. 33, б).

При *смешанном* сопряжении центр О<sub>1</sub> одной из сопрягаемых дуг лежит внутри сопрягающей дуги радиуса R, а центр  $O_2$  другой сопрягаемой дуги вне ее (рис.35).

Во всех случаях центры сопряжений должны быть расположены на расстоянии, равном радиусу дуги сопряжения, от заданных дуг. По общему правилу на прямых, соединяющих центры сопрягаемых дуг, находят точки сопряжения.

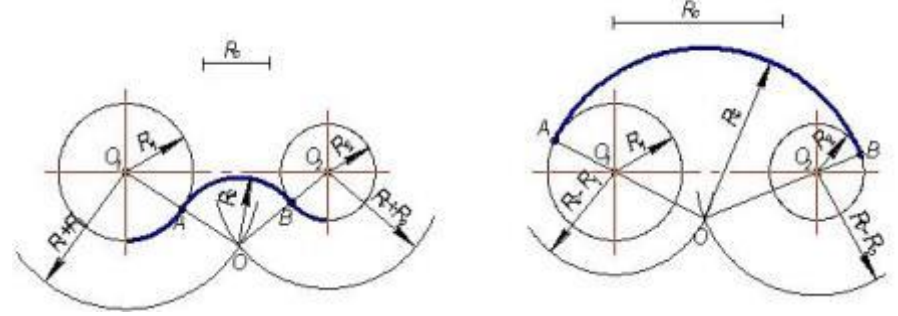

Рис. 33. Сопряжение дуг окружностей а) внешнее сопряжение; б) внутреннее сопряжение

Ниже приведен порядок построения для внешнего и внутреннего сопряжения.

Для внешнего сопряжения:

1. Из центров  $O_1$  и  $O_2$  раствором циркуля, равным сумме радиусов заданной и сопрягающей дуг, проводят вспомогательные дуги (рис. 34,а); радиус дуги, проведенной из центра  $O_1$ , равен  $R + R_3$ , а радиус дуги, проведенной из центра  $O_2$ , равен  $R_2 + R_3$ . На пересечении вспомогательных дуг расположен центр сопряжения - точка  $O_3$ .

2. Соединив прямыми точку  $O_1$  с точкой  $O_3$  и точку  $O_2$  с точкой  $O_3$ , находят точки сопряжения m и n (см. рис. 34, б),

3. Из точки  $O_3$  раствором циркуля, равным  $R_3$ , между точками m и n описывают сопрягающую дугу.

Для внутреннего сопряжения выполняют те же построения, но радиусы дуг берут равными разности радиусов сопрягающей и заданной дуг, т.е.  $R_4 - R_1$ и R4 - R2. Точки сопряжения р и k лежат на продолжении линий, соединяющих точку  $O_4$  с точками  $O_1$  и  $O_2$ .

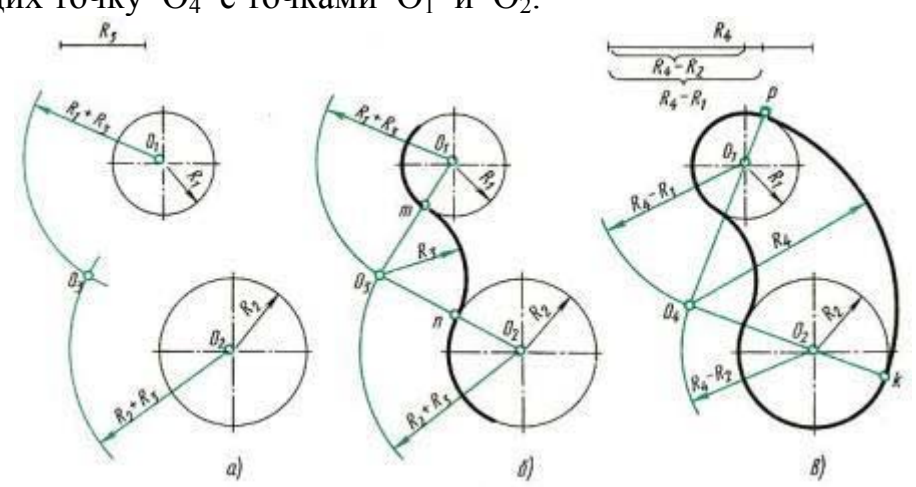

Рис. 34. Сопряжение двух дуг окружности

#### *Построение смешанного сопряжения*

Заданы две дуги радиусами  $R_1$  и  $R_2$  с заданным расстоянием между центрами. Требуется построить сопряжение дугой, радиус которой задан.

По заданному расстоянию между центрами на чертеже намечают центры  $O_1$  и  $O_2$ , из которых описывают сопрягаемые дуги радиусов  $R_1$  и  $R_2$ . Из центра О<sup>1</sup> проводят вспомогательную дугу окружности радиусом, равным разности радиусов сопрягающей R и сопрягаемой дуги R<sub>1</sub>, а из центра  $O_2$  - радиусом, равным сумме радиусов R и R<sub>2</sub>. Вспомогательные дуги пересекутся в точке O, которая будет искомым центром сопрягающей дуги.

Соединив точки О и О<sub>1</sub> прямой, находят точку сопряжения А; соединив точки О и О<sub>2</sub>, получают точку сопряжения В. Из центра О проводят дугу сопряжения от А до В.

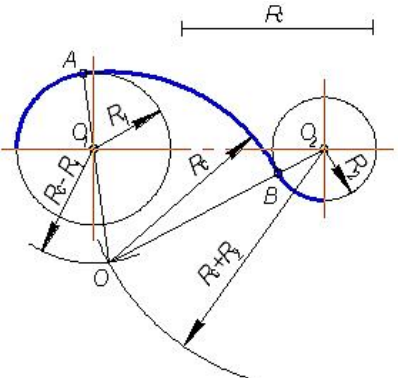

Рис. 35. Смешанное сопряжение

Для точного и правильного выполнения чертежей необходимо уметь выполнять построения сопряжений, которые основаны на двух положениях.

1. Для сопряжения прямой линии и дуги необходимо, чтобы центр окружности, которой принадлежит дуга, лежал на перпендикуляре к прямой, восставленном из точки сопряжения.

2. Для сопряжения двух дуг необходимо, чтобы центры окружностей, которым принадлежат дуги, лежали на прямой, проходящей через точку сопряжения.

При вычерчивании контура детали необходимо разобраться, где имеются плавные переходы, и представить себе, где надо выполнить те или иные виды сопряжения.

Для приобретения навыков построения сопряжения выполняют упражнения по вычерчиванию контуров сложных деталей. Перед упражнением необходимо просмотреть задание, наметить порядок построения сопряжений и только после этого приступить к выполнению построений.

Нахождение точек сопряжения показано на рис. 36.

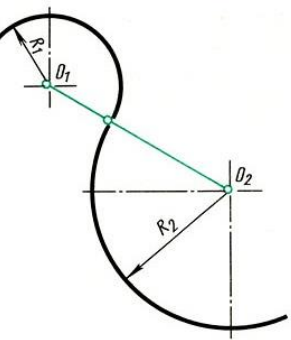

Рис. 36. Нахождение точек сопряжения

#### *Локальные кривые*

Так называемые *лекальные кривые* - это кривые, которые не могут быть точно составлены из дуг окружностей.

Обычно при построении лекальной кривой, зная закономерность ее образования, на чертеже наносят ряд принадлежащих ей точек, которые затем соединяют плавной линией при помощи лекала. Обратите внимание, что прежде чем обводить кривую по лекалу, следует наметить от руки форму кривой. Подбирая положение лекала, возможно плотнее прилегающее к данной кривой, обводят не весь участок, а только часть его (рис. 37, а). Необходимо, чтобы новое положение лекала несколько перекрывало предыдущее.

Рассмотрим наиболее часто встречающиеся в практике чертежных работ лекальные кривые.

*Эллипс.* Пусть даны размеры большой MN и малой DЕ осей эллипса (рис. 37, б).

Для построения эллипса проводят две концентрические окружности, диаметры которых равны осям эллипса. Эти окружности делят на 12 равных частей. Через точки деления на большой окружности проводят вертикальные линии, через соответствующие точки деления на малой окружности  $\frac{3}{4}$ горизонтальные линии. Пересечение этих линий даст точки эллипса I, II, III... Если из точки D (или Е) провести дугу радиусом R = MN/2, то на большой оси эллипса будут получены его фокусы (точки F1 и F2).

При обводке эллипса можно подобрать лекало так, чтобы оно охватывало 1/4 часть его. Рекомендуется при обводке эллипса и других симметричных кривых делать на лекале засечки-черточки карандашом и прикладывать этот участок лекала к симметричной части кривой.

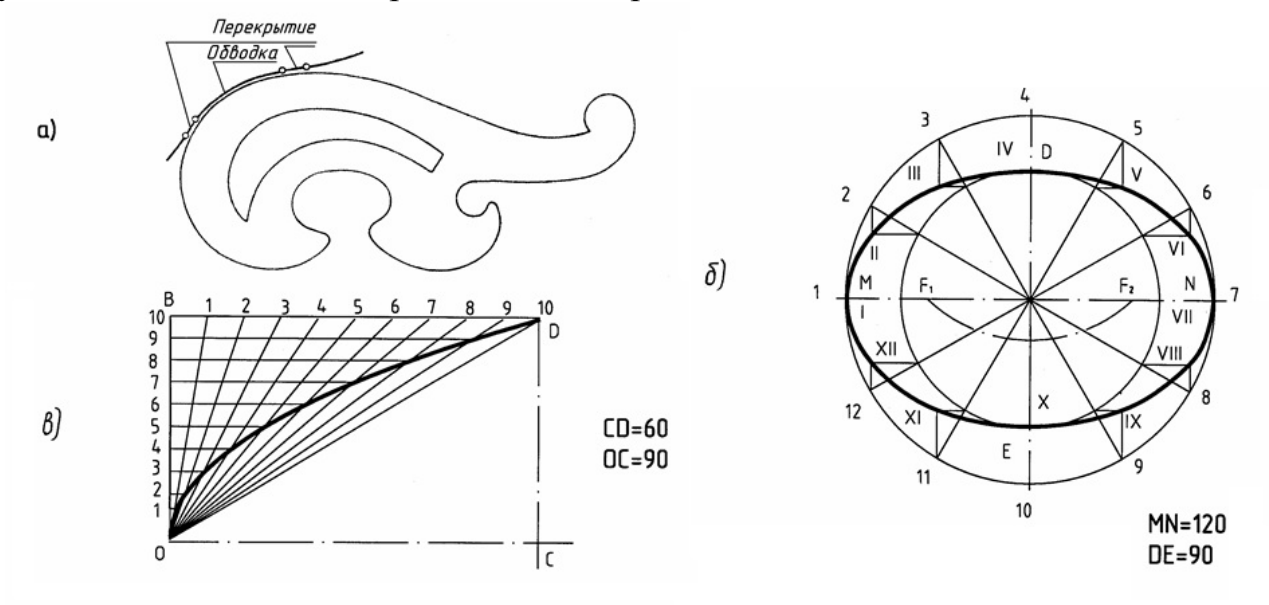

Рис. 37. Построение эллипса

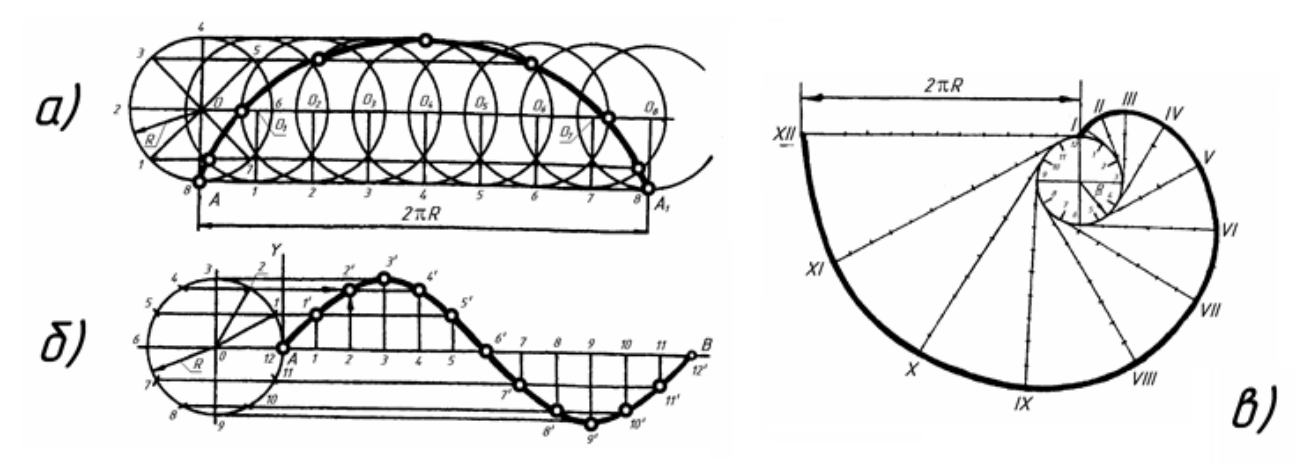

Рис. 38. Построение параболы

*Парабола.* Пусть даны вершина параболы О, одна из точек параболы D и направление оси OC (рис. 37, в). На отрезках ОС и CD строят прямоугольник, стороны этого прямоугольника OB и BD делят на одинаковое число равных частей и нумеруют точки деления. Вершину О соединяют с точками деления стороны BD, а из точек деления отрезка OB проводят прямые, параллельные оси. Пересечение прямых, проходящих через точки с одинаковыми номерами, определяет ряд точек параболы.

*Циклоида* (рис. 38, а). Траектория точки А, принадлежащей окружности радиуса R, перекатываемой без скольжения по прямой, называется циклоидой. Для ее построения от исходного положения точки А на направляющей прямой откладывают отрезок AA<sub>1</sub>, равный длине данной окружности 2 R. Окружность и отрезок АА1 делят на одинаковое число равных частей.

Восстанавливая перпендикуляры из точек деления прямой АА1 до пересечения с прямой, проходящей через центр данной окружности параллельно АА1, намечают ряд последовательных положений центра перекатываемой окружности  $O_1$ ,  $O_2$ ,  $O_3$ , ...  $O_8$ .

Описывая из этих центров окружности радиуса R, отмечают точки пересечения с ними прямых, проходящих параллельно АА1 через точки деления окружности 1, 2, 3, 4 и т. д.

В пересечении горизонтальной прямой, проходящей через точку 1, с окружностью, описанной из центра  $O<sub>1</sub>$ , находится одна из точек циклоиды; в пересечении прямой, проходящей через точку 2, с окружностью, проведенной из центра О<sub>2</sub>, находится другая точка циклоиды и т. д.

*Синусоида* (рис. 38, б). Для построения синусоиды делят окружность заданного радиуса R на равные части (6, 8, 12 и т. д.) и на продолжении осевой линии от условного начала точки А проводят отрезок прямой АВ, равный 2 R. Затем прямую делят на такое же число равных частей, что и окружность (6, 8, 12 и т. д.). Из точек окружности 1, 2, 3, ... 12 проводят прямые линии параллельно выбранной прямой до пересечения с соответствующими перпендикулярами, восстановленными или опущенными из точек деления прямой.

Полученные точки пересечения (1, 2, 3, ... 12) и будут точками синусоиды с периодом колебаний, равным 2 R.

*Эвольвента* (развертка круга). Эвольвентой (рис. 38, в) называется траектория, описываемая точкой прямой линии, перекатываемой по окружности без скольжения.

В машиностроении по эвольвенте очерчивают профиль головок зубьев зубчатых колес.

Для построения эвольвенты окружность радиуса R предварительно делят на произвольное число **n** равных частей; в точках деления проводят касательные к окружности, направленные в одну сторону. На касательной, проведенной через последнюю точку деления, откладывают отрезок, равный длине окружности 2 R, и делят его на то же число **n** равных частей.

Откладывая на первой касательной одно деление, равное 2 R, а на второй – два, на третьей – три и т. д., получают ряд точек I, II, III, IV и т. д., которые соединяют по лекалу.

#### *Уклон и конусность*

Иногда, в задачах по начертательной геометрии или работах по инженерной графике, или при выполнении других чертежей, требуется построить уклон и конус. В этой статье Вы узнаете о том, что такое уклон и конусность, как их построить, как правильно обозначить на чертеже.

*Уклон* – наклон одной прямой линии к другой (рис.39).

Уклон i прямой АС определяется из прямоугольного треугольника АВС как отношение противолежащего катета ВС к прилежащему катету АС (рис.40):

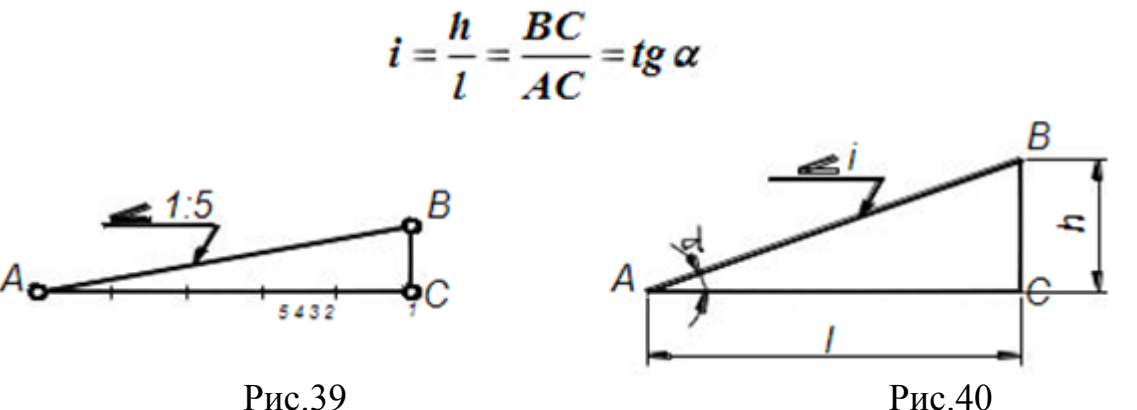

Уклон может быть выражен в процентах (например, уклон в 10% внутренних граней полок швеллера по ГОСТ 8240-89,рис. 41), отношением двух чисел (например, уклоны 1:20 и 1:4 граней рельса по ГОСТ8168-75\*)или в промилях (например, уклон 5‰ арматуры).

Знак уклона "<", вершина которого должна быть направлена в сторону уклона, наносят перед размерным числом, располагаемым непосредственно у изображения поверхности уклона, или на полке линии – выноски, как показано на рисунках.

#### *Построение уклонов*

Провести прямую с уклоном i = 1:6 относительно прямой АЕ через точку А, лежащую на прямой АЕ (рис.41). Отложим на прямой АЕ от точки А шесть произвольно выбранных единиц. Через полученную точку В восстановим
перпендикуляр к АЕ длиной в одну единицу. Гипотенуза АС построенного прямоугольного треугольника АВС является искомой прямой с уклоном 1:6.

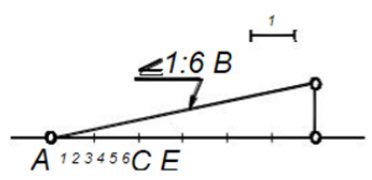

Рис.41. Построение уклона

*Построение полок швеллера и двутавра*

На рис. 42 и 43 показано построение уклона внутренней грани верхней полки швеллера и двутавра. Построен вспомогательный треугольник ВСD с катетами 10 и 100мм для швеллера и 12 и 100мм для двутавра.

На горизонтальном отрезке «b» отложим отрезок, равный (b-d)/2 – для швеллера и (b-d)/4 – для двутавра. Из полученной точки проведем перпендикуляр длиной t. Отложенные размеры определили положение точки К, через которую проходит прямая с уклоном 10% для швеллера и 12% - для двутавра. Через точку К провести прямую, параллельную гипотенузе построенного треугольника.

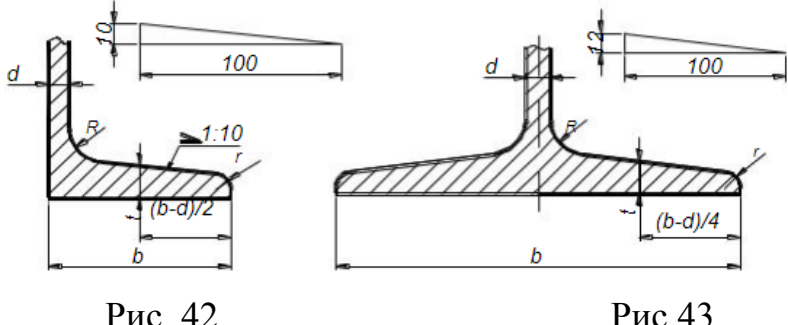

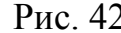

#### *Конусность*

Конусностью называется отношение диаметра окружности основания D прямого конуса к его высоте h (рис.44).

Для усеченного кругового конуса – отношение разности диаметров двух нормальных сечений конуса к расстоянию между ними (рис.45), т.е.

$$
K=\frac{D-d}{l}=2tg\,\alpha
$$

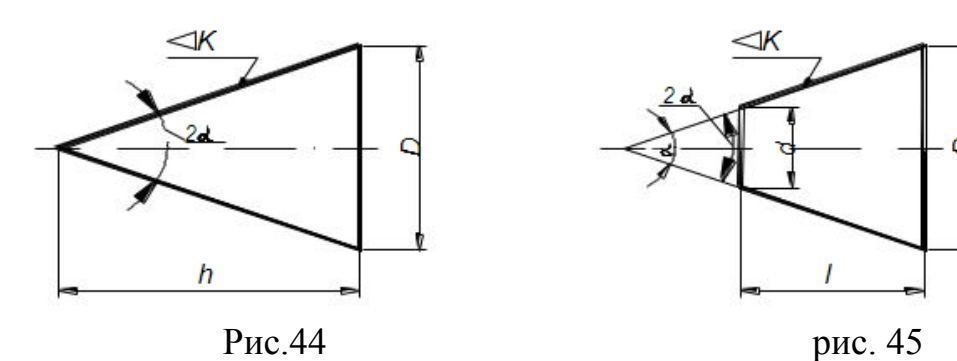

Конусность, как и уклон, может быть выражена отношением целых чисел или в процентах. Перед размерным числом, характеризующим конусность, наносят знак " ", острый угол которого должен быть направлен в сторону вершины конуса.

При одном и том же угле конусность в два раза больше уклона, так как уклон образующей конуса равен отношению радиуса его основания к высоте, а конусность – отношению диаметра к высоте.

Таким образом, построение конусности i: n относительно данной оси сводится к построению уклонов i: 2n с каждой стороны оси.

## **Лабораторные занятия**

– не предусмотрено

## **Практические занятия**

– **№ 2** Геометрические построения сопряжений и лекальных кривых.

#### **Задания для самостоятельного выполнения**

1. Подготовить презентацию на тему «Деление окружности на равные части».

## **Форма контроля самостоятельной (внеаудиторной) работы:**

- Проверка конспекта.
- Защита презентации.
- Проверка чертежей.

## **Вопросы для самоконтроля по теме:**

1. Что называют сопряжением? В какой последовательности выполняют сопряжения, если известен радиус дуги сопряжения и сопрягаемые линии?

2. Как определяют точки касания при сопряжении двух окружностей с помощью дуги окружности?

3. Назовите стандартные масштабы увеличения и уменьшения, установленные ГОСТ.

4. Назовите типы сопряжений и опишите принцип их построения.

5. Что такое уклон? Как определить уклон?

6. Как построить уклон? Обозначение уклона на чертежах по ГОСТ.

7. Что такое конусность?

8. Формула для расчёта конусности. Обозначение конусности на чертежах.

# **Раздел 2. Проецирование**

## **Тема 2.1. Методы проецирования**

**Основные понятия и термины по теме**: проецирование, метод проекции, проецирующие, плоскость проекции, перспектива, угловая перспектива, параллельное проецирование, косоугольная проекция, прямоугольное проецирование, развертка.

**План изучения темы** (перечень вопросов, обязательных к изучению):

1. Центральное, параллельное, прямоугольное проецирование.

2. Чертеж и его свойства. Нахождение проекций точек, линий. Построение третьего вида по двум заданным. Развертки поверхностей.

## **Краткое изложение теоретических вопросов:**

Изображения на чертеже выполняют по правилам проецирования. *Проецированием* называется процесс получения изображения предмета на плоскости – бумаге, экране, классной доске и т. д. (рис. 46) Получившееся при этом изображение называют *проекцией*.

**«***Проекция***»** — слово латинское. В переводе на русский язык оно означает «*бросать (отбрасывать) вперед*».

В основе правил построения изображений на чертеже лежит метод проекций. *Метод проекций* - отображение геометрической фигуры на плоскость путем проецирования ее (фигуры) точек.

Чтобы построить изображение предмета по методу проекций, необходимо через точки на предмете (например, через его вершины) провести воображаемые лучи до встречи их с плоскостью. Лучи, которые проецируют предмет на плоскость, называются *проецирующими*.

Плоскость, на которой получается изображение предмета, называется *плоскостью проекции*.

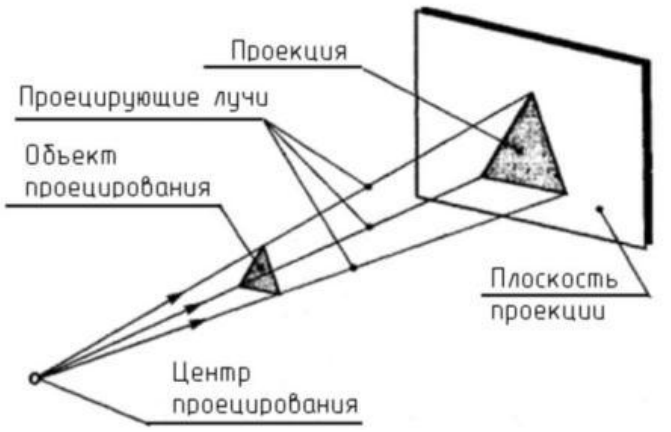

Рис. 46. Понятия проецирования

Способы изображения предметов отличаются друг от друга, как методами проецирования, так и условиями их построения. Одни способы дают более

наглядное изображение, нетрудны для построения, другие менее наглядны, но зато более просты для построения.

Чтобы выяснить, что представляет собой метод проекций, обратимся к примерам.

Поместим перед электрической лампочкой какой-нибудь предмет. Тень, полученную на стене, можно принять за проекцию предмета. Положите на бумагу какой-нибудь плоский предмет и обведите его карандашом. Вы получите изображение, соответствующее проекции этого предмета.

Посмотрим процесс получения проекций геометрических фигур, из которых состоят дорожные знаки (рис. 47, 50, 53). Для построения изображений этих геометрических фигур использован метод проекций.

На рисунке 47,б проекцией точки **А** будет точка **а**, т.е. точка пересечения проецирующего луча **Оа** с плоскостью проекций. Проекцией точки **В** будет точка **b** и т. д. Если теперь соединить на плоскости эти точки прямыми линиями, то мы получим проекцию изображаемой фигуры, например треугольника.

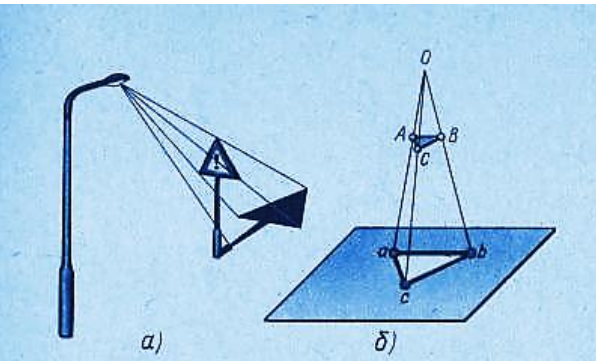

Рис. 47. Центральное проецирование

На изображениях точки в натуре, т е *точки на предмете*, будем обозначать большими (*прописными*) буквами латинского алфавита. *Проекции* этих точек на плоскость обозначают теми же, но малыми (*строчными*) буквами.

Рассмотренный пример построения изображений составляют сущность *метода проекций*.

Если проецирующие лучи, с помощью которых строится изображение предмета, расходятся из одной точки, проецирование называется *центральным* (рис. 47). Точка, из которой выходят лучи (**О**), называется *центром проецирования*. Полученное при этом изображение предмета называется *центральной проекцией*.

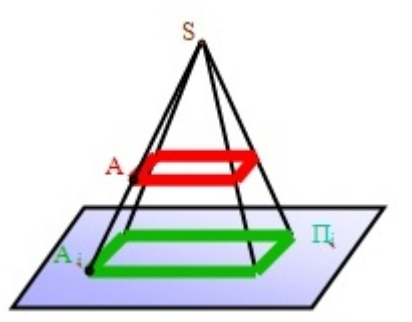

Рис. 48. Центральное проецирование на плоскости.

Величина проекции зависит от положения предмета по отношению к картинной плоскости, а также от расстояния его до этой плоскости и до центра проецирования. На рис. 48, а предмет расположен *между центром* **О** и *картинной плоскостью* **К** и поэтому его изображение получается увеличенным. Если предмет расположить *за плоскостью* **К** (рис. 48, б), то изображение получится уменьшенным.

Центральные проекции часто называют *перспективой*. Взаимно параллельные линии предмета, не параллельные картинной плоскости, проецируются как группа линий, сходящихся в одной точке (рис. 49).

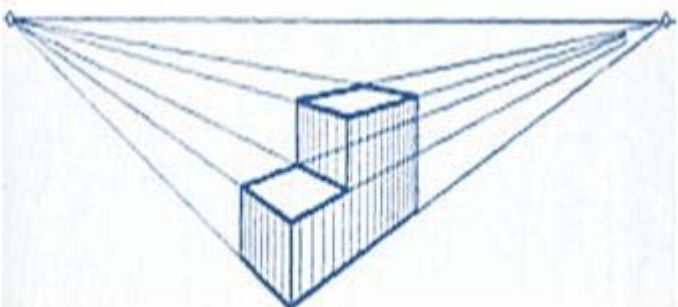

Рис. 49. Перспектива

Проекции каждой группы параллельных линий имеют свою точку схода **О1** и **О2**. Точки схода проекций всех групп параллельных линий расположены на одной прямой, называемой линией горизонта. Предмет, изображенный на рис. 49, расположен по отношению к картинной плоскости так, что ни одна из его граней не параллельна этой плоскости. Такую центральную проекцию называют *угловой перспективой*.

Изображение, полученное методом центрального проецирования, сходно с фотографией, так как оно получается примерно таким, каким его видит глаз человека. Также примерами центральной проекции являются кинокадры, тени, отброшенные от предмета лучами электрической лампочки, и др. Метод центрального проецирования используется в архитектуре, строительстве, а также в академическом рисовании – рисовании с натуры.

Если проецирующие лучи параллельны друг другу, то проецирование называется *параллельным*, а полученное изображение – *параллельной проекцией*. Примером параллельной проекции являются солнечные тени (рис. 50, 53).

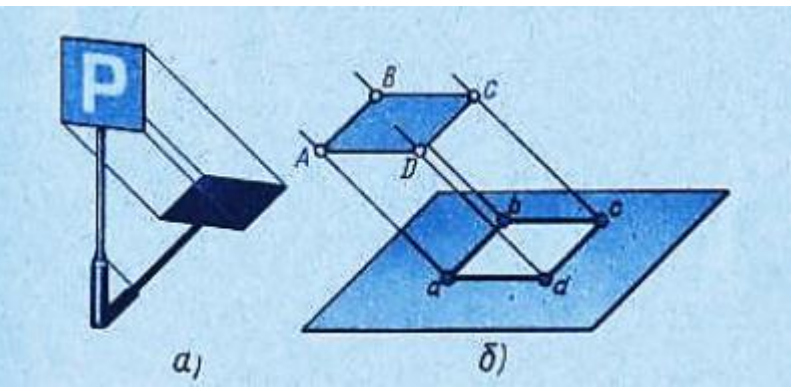

Рис. 50. Параллельное проецирование

При параллельном проецировании все лучи падают на плоскость проекций под одним и тем же углом.

Если это любой угол, отличный от прямого, то проецирование называется *косоугольным* (рис. 51). В косоугольной проекции, как и в центральной, форма и величина предмета искажаются. Однако строить предмет в параллельной косоугольной проекции проще, чем в центральной.

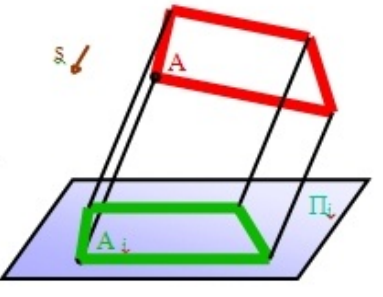

Рис. 51. Параллельное косоугольное проецирование на плоскости. В техническом черчении такие проекции используют для построения *наглядных изображений* (рис.52).

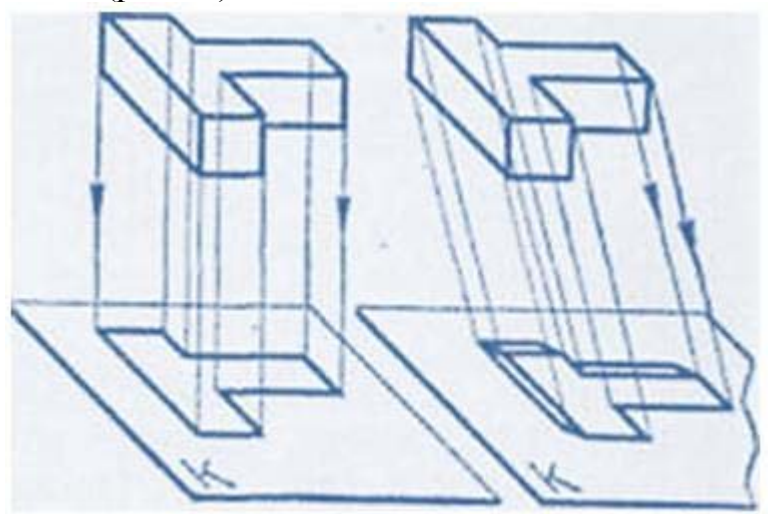

Рис. 52. Процесс поучения наглядного изображения.

В том случае, когда проецирующие лучи перпендикулярны к плоскости проекций (рис. 53), т. ё. составляют с ней угол в 90°. проецирование называют *прямоугольным*. Полученное при этом изображение называется *прямоугольной проекцией предмета*.

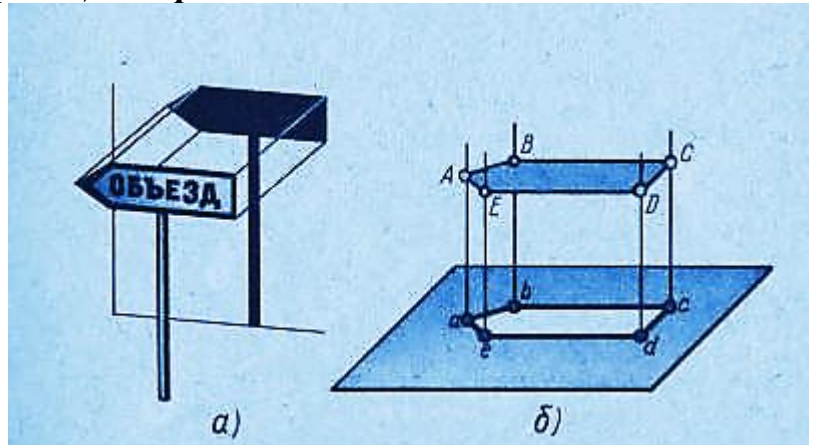

Рис. 53. Параллельное прямоугольное проецирование.

Проекционное черчение имеет большое значение для развития пространственного представления, без которого невозможно сознательно читать чертежи и тем более выполнять их (рис 54).

Прямоугольные проекции называют также *ортогональными*. Слово "*ортогональный*" происходит от греческих слов "*orthos*" - прямой и "*gonia*" угол.

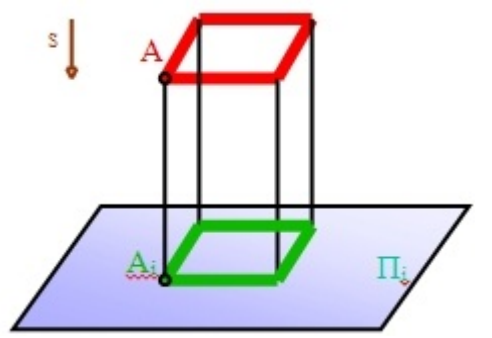

Рис. 54. Параллельное прямоугольное проецирование на плоскости

Способ прямоугольного проецирования является *основным* в черчении. Он используется для построения изображений на чертежах и наглядных изображений предметов, так как они достаточно наглядны и выполнять их проще, чем центральные.

Чертежи в системе прямоугольных проекций дают достаточно полные сведения о форме и размерах предмета, так как предмет изображается с нескольких сторон.

Чертеж должен был достаточно *наглядным.* К наглядным относят такие изображения предметов, зрительное восприятие которых приближается (адекватно) к зрительному восприятию самих предметов в пространстве.

Процесс графического исполнения чертежа должен был достаточно *прост.* При оценке простоты выполнения чертежа следует учитывать не только количество графических операций, но и ту умственную нагрузку, которая необходима для создания и *прочтения* чертежа. Прочесть чертеж — значит понять все то, что он изображает в пространстве (натуре).

К чертежу предъявляются требования необходимой и достаточной *точности.* В зависимости от назначения чертежа допускается различная степень его точности. Например, технические чертежи, предназначенные для производства, имеют цель дать представление лишь о форме изготовляемого предмета, размеры указаны на чертеже числами, которыми и руководствуются на производстве, не делая замеров на самом чертеже. Поэтому чертеж выполняется для четкости и наглядности сплошными основными линиями (достаточно толстыми). Однако в ряде случаев к производственным чертежам предъявляются требования высокой точности.

Если чертеж имеет целью графическое решение задачи (например, определение положения точки в пространстве; определение величины угла, отрезка и т. п.), то все построения должны быть выполнены тонкими линиями как можно точнее. Обводка тушью всегда понижает точность построений.

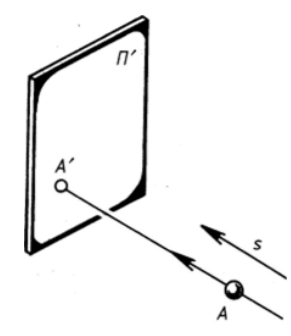

Рис. 55. Построение проецирующей точки

Остановимся коротко на свойствах обратимся чертежа. На рис. 55 показано построение точки *А'* — параллельной проекции точки *А* на плоскости проекций ГГ, построенной по направлению *s* (из несобственного центра проецирования *Г).*

Попытаемся теперь реконструировать (восстановить) положение в пространстве точки *А,* если известны ее изображение *А',* направление проецирования s и положение плоскости проекций П' (рис. 56).

1. Зная направление s, можно через заданную точку *А'* провести прямую *А'Г,* на которой должна быть расположена искомая точка *А* (рис. 56, *а).* Но где именно?

2. Ясно, что для определения точки *А* нужно задать еще какое-то условие. Например, пусть известно расстояние *R* от точки *А* до плоскости проекций П'. Тогда положение точки А однозначно определится, если на прямой A'S~ отложить отрезок *R* (от точки *А')* или А = *А'Г п* Г, где Г плоскость, параллельная П' и отстоящая от нее на расстояние *R* (рис. 56, *б).*

*А'* — изображение точки А можно считать чертежом лишь тогда, когда известны все условия, однозначно определяющие положение точки А в пространстве.

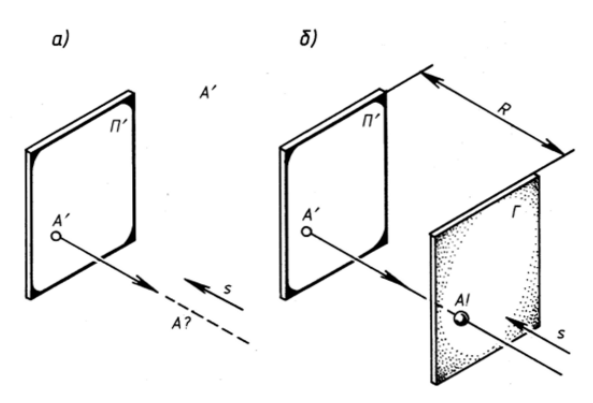

Рис. 56

С точки зрения обратимости наиболее простыми для реконструкции являются чертежи, построенные по принципу параллельного (в том числе и ортогонального) проецирования. Чертежи, построенные по принципу центрального проецирования, не так просты для реконструкции, но очень наглядны. Поэтому нередко полезно применять одновременно как те, так и другие чертежи.

Чтобы успешно выполнять и читать чертежи, надо научиться строить третьи проекции предметов по двум заданным.

Для построения проекций сначала полностью представляют себе форму предмета по заданным проекциям, а затем с помощью линий связи строят недостающую проекцию.

Рассмотрим пример. Даны две проекции заготовки специального болта (рис. 57, а); нужно построить вид слева.

Сопоставив обе проекции, устанавливают, что заготовка состоит из шестиугольной призмы, прямоугольного параллелепипеда, двух цилиндров и усеченного конуса (рис. 57, б). Объединив в воображении эти тела в единое целое, приходят к выводу, что заготовка болта имеет форму, показанную на рис. 57, в.

Затем строят вид слева. Третьи проекции шестиугольной призмы, прямоугольного параллелепипеда, цилиндров и усеченного конуса. Пользуясь линиями связи и вспомогательной прямой, вычерчивают последовательно третью проекцию каждого из этих тел (рис. 57, г).

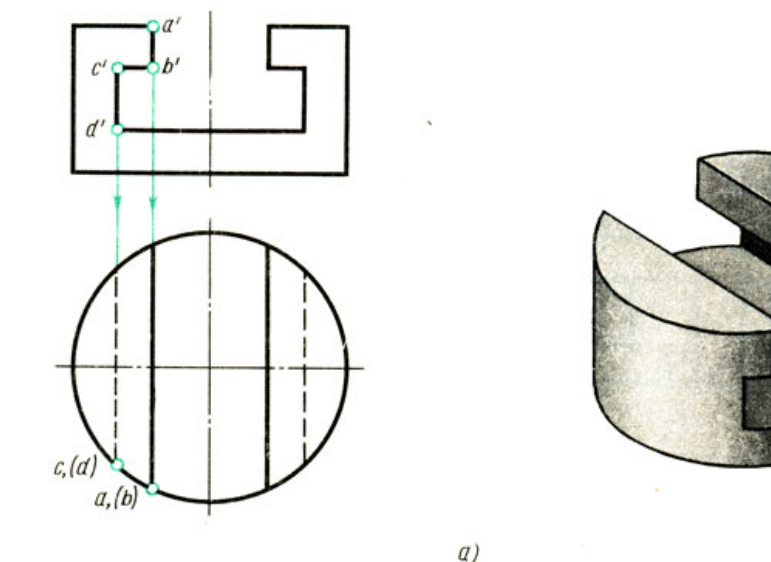

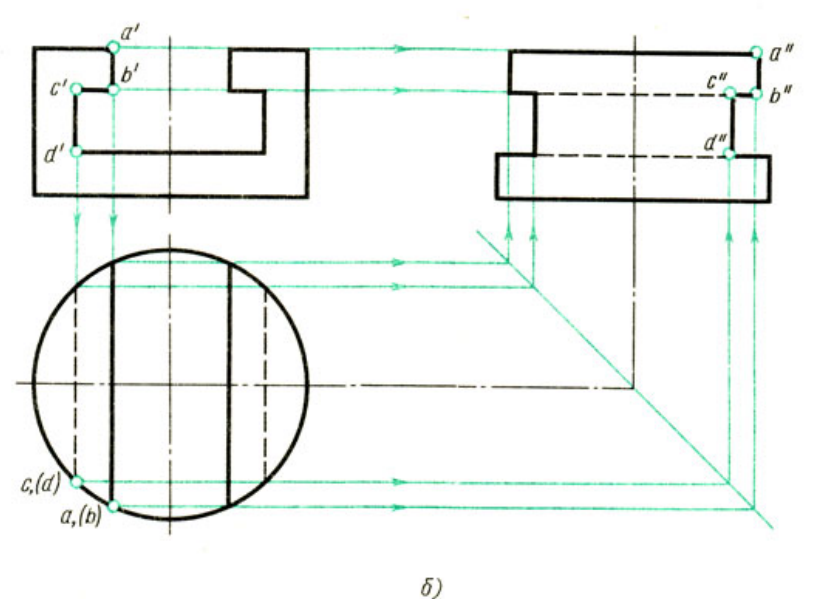

Рис. 57. Построение проекций выреза на цилиндре

#### *Развертки поверхностей*

Возьмите карандаш и проведите на гранях куба (рис. 58) кратчайший путь из точки **А** в точку **В**.

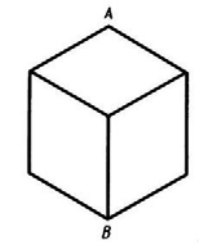

Рис . 58. Куб

Казалось бы, надо провести линию в переднюю вершину куба, а затем вниз по ребру. Но этот путь, увы, не кратчайший.

Развернём грани куба в одну плоскость, отметим точки **А** и **В** и соединим их прямыми, как показано на рис. 59.

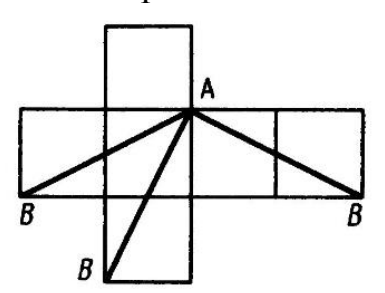

Рис. 59. Развертка куба

Кратчайший путь, как видим, проходит через середины ребер куба, а не через его вершины. Этот путь обозначен на рис. 60, сплошными тонкими линиями.

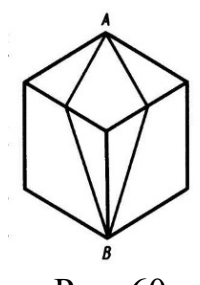

Рис. 60

Плоская фигура, полученная нами на рис. 59, называется *разверткой куба.* 

*Развертки* имеют большое применение на машиностроительных заводах, обувных фабриках, в швейных мастерских. Для изготовления кожухов машин, ограждений станков, вентиляционных устройств, трубопроводов необходимо из листового материала вырезать их развертки.

*Разверткой* называется плоская фигура, полученная при совмещении поверхности геометрического тела с одной плоскостью (без наложения граней или иных элементов поверхности друг на друга).

#### *Оформление чертежа развёртки*

От линий сгиба на развёртке, которые проводят *штрихпунктирной линией с двумя точками*, проводят линии-выноски и пишут на полке «Линии сгиба». Над изображением развёртки выносят специальный знак, размеры которого изображены на рисунке 61.

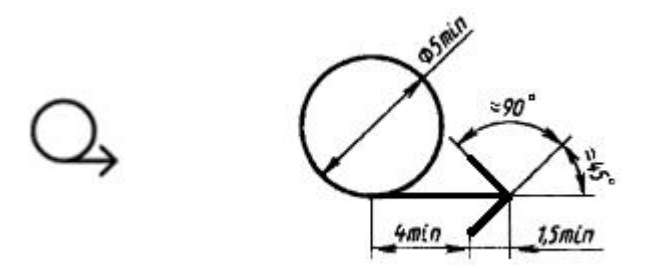

#### Рис.61. Обозначение развёртки

*Разверткой поверхности многогранника* называют плоскую фигуру, полученную при последовательным совмещением всех граней поверхности (многогранника) с плоскостью чертежа в последовательности их расположения на многограннике.

При построении развертки надо найти сначала истинные, *натуральные* размеры и форму отдельных элементов предмета на чертеже. В простейших случаях развертки можно вычертить, не пользуясь проекциями предмета. Например, для построения развертки куба достаточно знать размер одного ребра куба.

Рассмотрим построение разверток поверхности некоторых простейших тел.

## *Призма*

Развертка поверхности прямой *призмы* представляет собой плоскую фигуру, составленную из боковых граней – прямоугольников и двух равных между собой многоугольников оснований.

Для построения развертки прямой призмы – *параллелепипеда*, достаточно знать три размера: длину, ширину и высоту призмы (рис. 62).

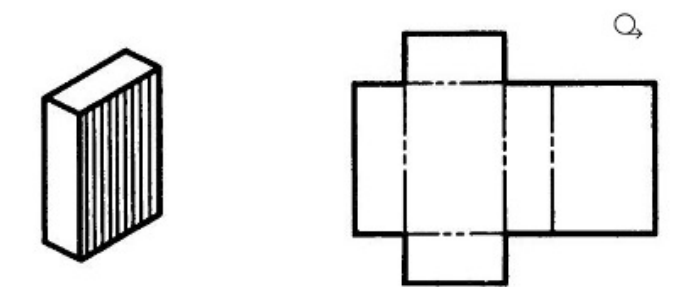

Рис. 62. Развертка поверхности параллелепипеда

Возьмём правильную *прямую шестиугольную призму* (рис. 63). Все боковые грани призмы – прямоугольники, равные между собой по ширине **а** и высоте **Н**; основания призмы – правильные шестиугольники со стороной, равной **а**.

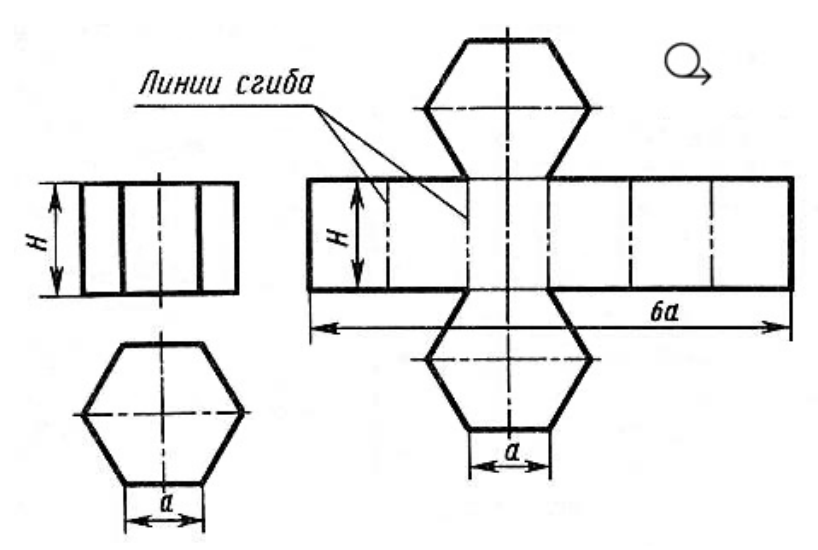

Рис. 63. Развертка поверхности прямой шестиугольной призмы

Так как истинные размеры граней нам известны, нетрудно выполнить построение развертки. Для этого на горизонтальной прямой последовательно откладывают шесть отрезков, равных стороне основания шестиугольника, т. е. **6а**. Из полученных точек восставляют перпендикуляры, равные высоте призмы **Н**, и через конечные точки перпендикуляров проводят вторую горизонтальную прямую. Полученный прямоугольник (**Н х 6а**) является разверткой боковой поверхности призмы. Затем на одной оси пристраивают фигуры оснований - два шестиугольника со сторонами, равными **а**. Контур обводят сплошной основной линией, а линии сгиба - штрихпунктирной с двумя точками.

Подобным образом можно построить развертки прямых призм с любой фигурой в основании.

## *Пирамида*

Развертка поверхности правильной *пирамиды* представляет собой плоскую фигуру, составленную из боковых граней - равнобедренных или равносторонних треугольников и правильного многоугольника основания. Для примера представлены развёртки *правильной четырехугольной пирамиды* (рис. 64) и *правильной пятиугольной пирамиды* (рис. 65).

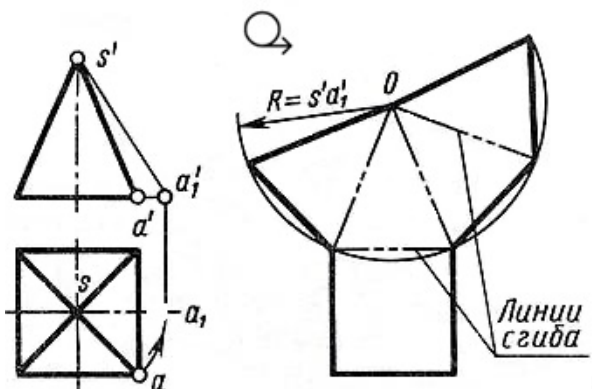

Рис. 64. Развертка поверхности правильной четырёхугольной пирамиды Решение задачи осложняется тем, что неизвестна величина боковых граней пирамиды, так как ребра граней не параллельны ни одной из плоскостей проекций. Поэтому построение начинают с определения истинной величины

наклонного ребра **SA**. Определив способом вращения (см. рис. 64) истинную длину наклонного ребра **SA**, равную **s'a'1**, из произвольной точки **О**, как из центра, проводят дугу радиусом **s'a'1**. На дуге откладывают четыре отрезка, равные стороне основания пирамиды, которое спроецировано на чертеже в истинную величину. Найденные точки соединяют прямыми с точкой **О**. Получив развертку боковой поверхности, к основанию одного из треугольников пристраивают квадрат, равный основанию пирамиды.

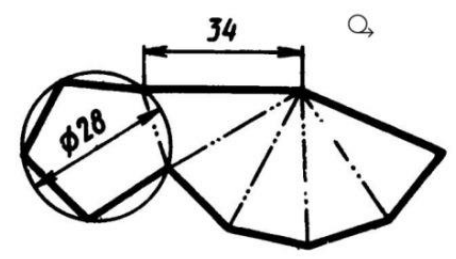

Рис. 65. Развертка поверхности правильной пятиугольной пирамиды *Конус*

Развертка поверхности *прямого кругового конуса* представляет собой плоскую фигуру, состоящую из кругового сектора и круга (рис. 66).

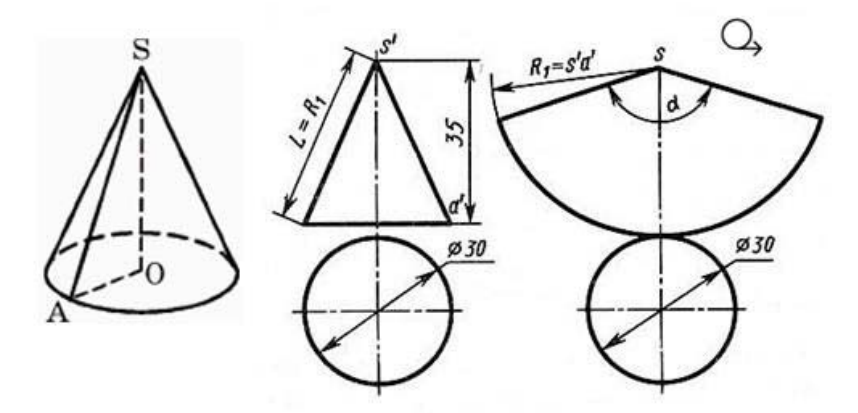

Рис. 66. Развертка поверхности прямого кругового конуса

Построение *конуса* выполняют следующим образом. Проводят осевую линию и из точки, взятой на ней, как из центра, радиусом  $\mathbf{R}_1$  равным образующей конуса **s'a'**, очерчивают дугу окружности. В данном примере образующая, подсчитанная по теореме Пифагора  $+b^2=c^2$ ), равна приблизительно 38 мм (L=√15<sup>2</sup> +35<sup>2</sup> =√1450≈ 38 мм). Затем подсчитывают *угол сектора* по формуле:

$$
\alpha = \frac{360^{\circ}R}{L},
$$

где **R** – радиус окружности основания конуса (15 мм); **L** – длина образующей боковой поверхности конуса (38 мм).

В данном примере **α** = 360°⋅15/38 ≈ 142,2°.

Этот угол строят симметрично относительно осевой линии с вершиной в точке **S**. К полученному сектору пристраивают круг с центром на осевой линии и диаметром, равным диаметру основания конуса.

# *Цилиндр*

Общеизвестно также, что развертка *цилиндра* представляет собой прямоугольник, одна сторона которого равна высоте цилиндра, а другая – развернутой длине окружности основания 2πR (рис. 67).

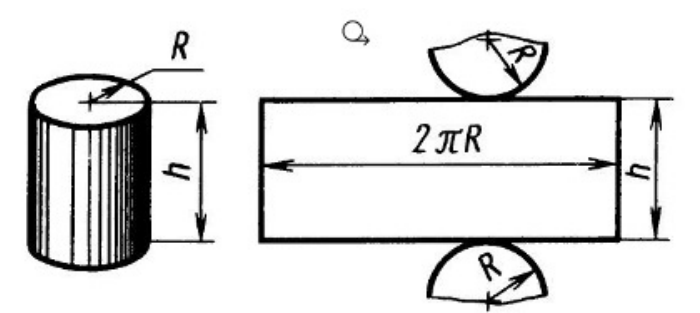

Рис. 67. Развертка поверхности прямого цилиндра

# *Шар*

В школе на уроках географии вы пользуетесь географическими картами. На картах мира (рис. 68, а) земной шар изображается в виде кругов восточного и западного полушария.

Но разве развертка *шара* – круг или, точнее, два круга?

Попытаемся развернуть и совместить с плоскостью шаровую поверхность. Сделать это без складок и разрывов не удастся. Многие геометрические фигуры легко развертываются в плоскость, а шар – нет.

Если поверхность глобуса разрезать вдоль меридианов на маленькие дольки (сегменты) и выпрямить их, то в каждой из этих выпрямленных долек мы можем не заметить никаких видимых искажений. Но развертку мы получим с разрывом (рис. 68, б).

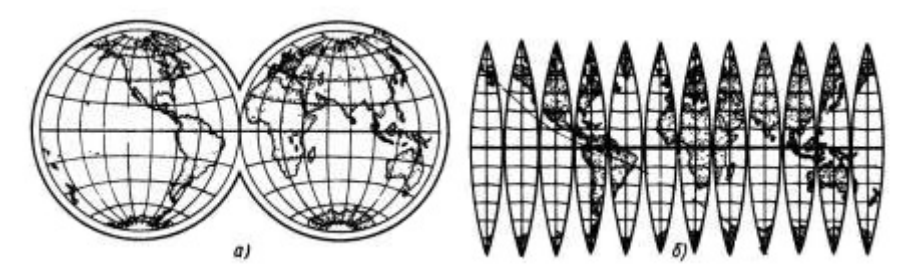

Рис. 68. Географическая карта

Именно такие «дольки» нарезают по контуру и наклеивают одну возле другой на поверхность школьного глобуса. Присмотритесь к глобусу, и вы убедитесь, что это так.

Чтобы получить карту без разрыва, приходится допускать некоторые неточности, которые сводятся к искажению направлений, расстояний и площадей, неодинаковых в разных частях карты.

Развёртки некоторых *правильных многогранников*представлены на рис. 69: а) куб, б) тетраэдр, в) октаэдр, г) икосаэдр и д) додекаэдр.

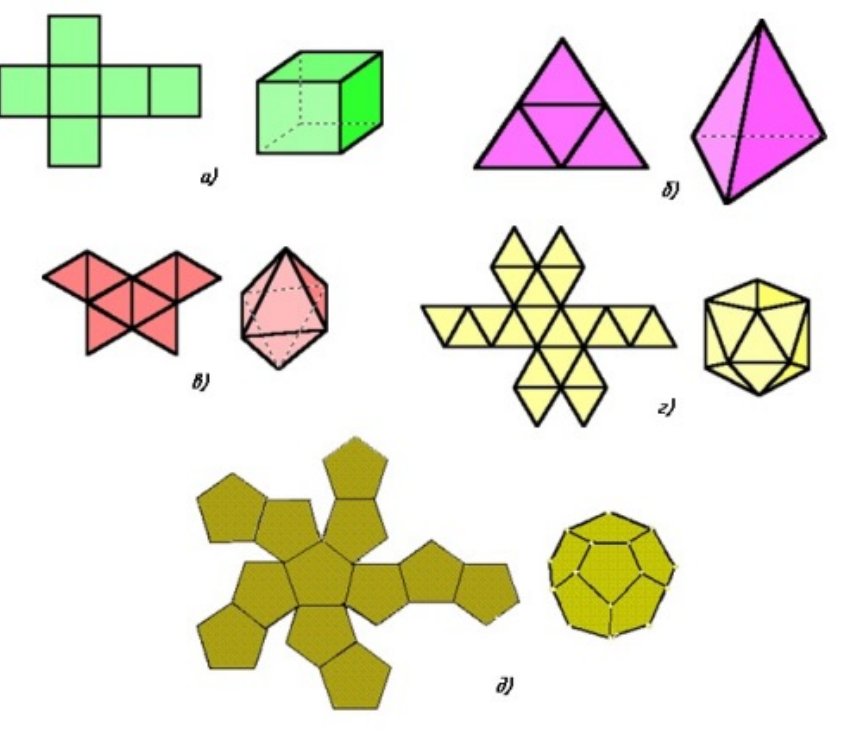

Рис. 69. Развёртки геометрических тел

## **Лабораторные занятия**

– не предусмотрено

# **Практические занятия**

– **№ 3** Комплексные чертежи усеченного геометрического тела. Развертка.

## **Задания для самостоятельного выполнения**

1. Изготовить развертку Куба.

## **Форма контроля самостоятельной (внеаудиторной) работы:**

- Проверка конспекта
- Проверка чертежа

## **Вопросы для самоконтроля по теме:**

- 1. Дайте определение проецированию, проекции, методу проекции.
- 2. Перечислите методы проекции.
- 3. Как оформляются чертежи разверток?

## **Тема 2.2. Аксонометрия и технический рисунок**

**Основные понятия и термины по теме**: аксонометрия; аксонометрические оси; прямоугольные, косоугольные, изометрические, диметрические, триметрические проекции; технический рисунок; светотень; собственная тень; падающая тень; рефлекс; полутон; свет; блик.

**План изучения темы** (перечень вопросов, обязательных к изучению):

1. Аксонометрические проекции: общие понятия о проекциях. Виды проекций. Изображение окружностей в различных проекциях.

2. Технический рисунок. Понятия, свойства, и особенности.

3. Основы технического рисования и элементы технического конструирования.

## **Краткое изложение теоретических вопросов:**

## *Общие сведения об аксонометрических проекциях*

При составлении технических чертежей иногда возникает необходимость наряду с изображениями предметов в системе ортогональных проекций иметь более наглядные изображения. Для таких изображений применяют метод аксонометрического проецирования (аксонометрия — греческое слово, в дословном переводе оно означает измерение по осям; аксон — ось, метрео измеряю).

Государственный стандарт устанавливает несколько видов аксонометрических проекций. Для построения наиболее наглядных изображений применяется прямоугольная изометрическая проекция (кратко изометрия, от греч изо - равный, одинаковый). Положение аксонометрических осей этой проекции приведено на рис. 70, а. Как видно из чертежа, оси проекции в изометрии располагаются под углом 120° друг к другу. При построении фигур размеры отрезков по осям х0 у0 z0 откладывают без изменения, т. е. действительные.

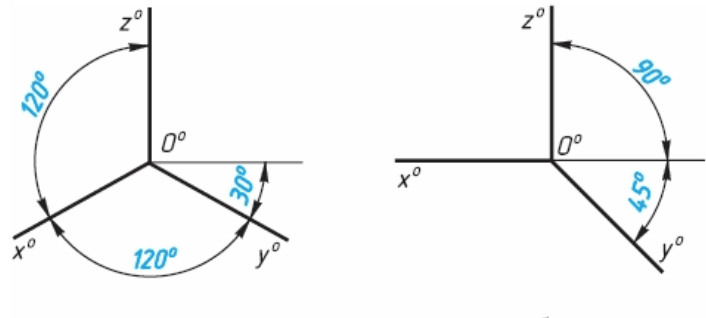

Рис. 70. Расположение аксонометрических осей

В том случае, когда действительные размеры берут только по двум осям (х0, z0), проекцию называют диметрической (от греч. ди - дважды).

Положение осей диметрической проекции дано на рис. 70, б.

*Сущность метода аксонометрического проецирования:* предмет вместе с осями прямоугольных координат, к которым он отнесен в пространстве, проецируется на некоторую плоскость так, что ни одна из его координатных осей не проецируется на нее в точку, а значит сам предмет спроецируется на эту плоскость проекций в трех измерениях.

На рис. 71 на некоторую плоскость проекций *Р* спроецирована находящаяся в пространстве система координат *х, y, z.* Проекции *хр, yр , zр*  осей координат на плоскость *Р* называются *аксонометрическими осями.* 

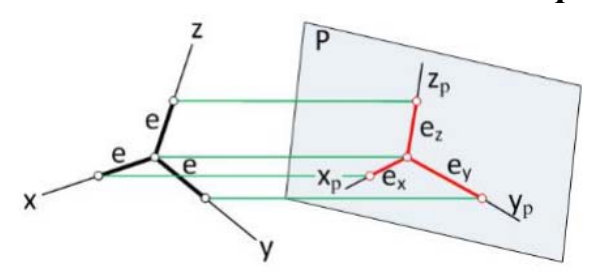

Рис. 71. Система координации аксонометрической проекции

На осях координат в пространстве отложены равные отрезки *е.* Как видно из чертежа, их проекции *ex, ey, ez* на плоскость  $P$  в общем случае не равны отрезку *е* и не равны между собой. Это значит, что размеры предмета в аксонометрических проекциях по всем трем осям искажаются. Изменение линейных размеров вдоль осей характеризуется показателями (коэффициентами) искажения вдоль осей.

*Показателем искажения*называется отношение длины отрезка на аксонометрической оси к длине такого же отрезка на соответствующей оси прямоугольной системы координат в пространстве.

Показателем искажения вдоль оси *х* обозначим буквой *k*,

по оси y – буквой *m*, по оси *z* – буквой *n,* 

тогда: *k*=*ех/е; m*=*еy/е; n*=*еz/е.*

Величина показателей искажения и соотношение между ними зависят от расположения плоскости проекций и от направления проецирования.

В практике построения аксонометрических проекций обычно пользуются не самими коэффициентами искажения, а некоторыми величинами, пропорциональными величинам коэффициентов искажения: *К:М:N = k:m:n*. Эти величины называют *приведенными коэффициентами искажения.*

## *Классификация аксонометрических проекций*

Все множество аксонометрических проекций подразделяется на две группы:

*1 Прямоугольные проекции*– получены при направлении проецирования, перпендикулярном аксонометрической плоскости .

*2 Косоугольные проекции* **–** получены при направлении проецирования, выбранном под острым углом к аксонометрической плоскости.

Кроме того, каждая из указанных групп делится еще и по признаку соотношения аксонометрических масштабов или показателей (коэффициентов) искажения. Пo-этому признаку аксонометрические проекции можно разделить на следующие виды:

а) *Изометрические* - показатели искажения по всем трем осям одинаковы (изос — одинаковый).

б) *Диметрические* - показатели искажения по двум осям равны между собой, а третий не равен (ди — двойной).

в) *Триметрические* - показатели искажения по всем трем осям не равны между собой. Это аксонометрия (большого практического применения не имеет).

# *Прямоугольные аксонометрические проекции Прямоугольная изометрическая проекция*

Впрямоугольной изометрии все коэффициенты равны между собой:

 $k = m = n$ ,  $k2 + m2 + n2 = 2$ ,

тогда это равенство можно записать в виде 3k2=2, откуда  $k = \sqrt{2/3} \approx 0.82$ 

Таким образом, в изометрии показатель искажения равен  $\sim 0.82$ . Это означает, что в прямоугольной изометрии все размеры изображаемого предмета сокращаются в 0,82 раза. Для упрощения построений используют приведенные коэффициенты искажения k=m=n=1, что соответствует увеличению размеров изображения по сравнению с действительными в 1,22 раза (1:0,82  $\sim$ 1,22).

Расположение осей изометрической проекции показано на рис. 72.

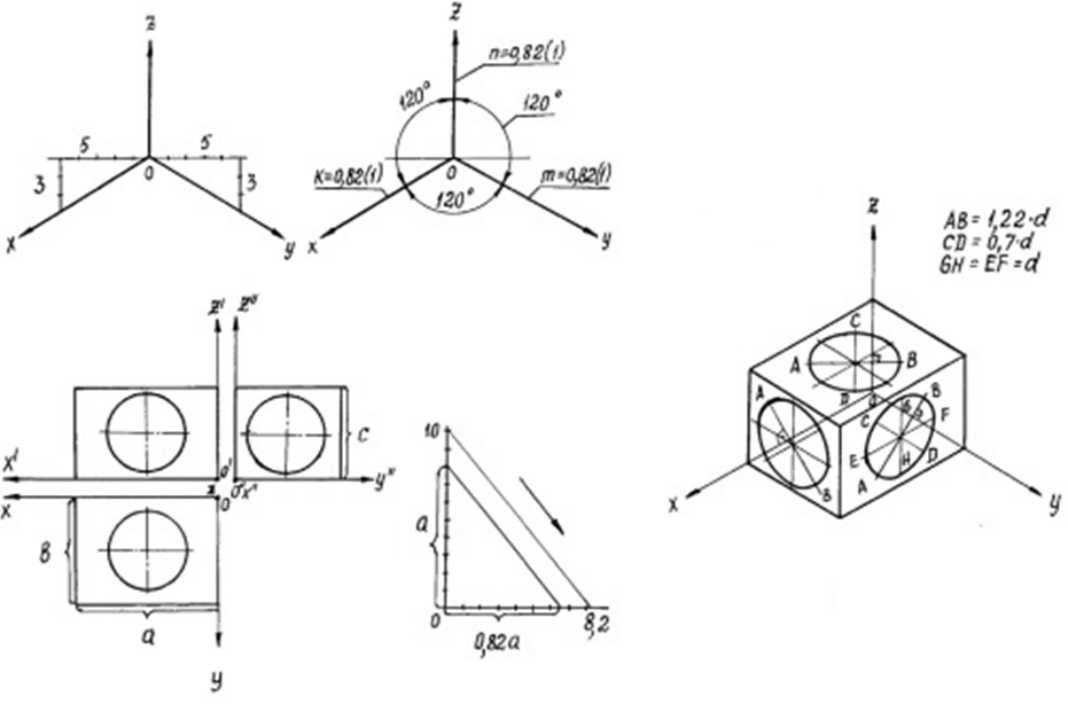

Рис. 72. Прямоугольная изометрия

# *Прямоугольная диметрическая проекция*

В прямоугольной диметрии показатели искажения по двум осям одинаковы, т. е. k = п. Третий показатель искажения выбираем вдвое меньше двух других, т. е. m =1/2k. Тогда равенствок2+m2+n2= 2 примет такой вид: 2k2+1/4k2=2; откуда k= $\sqrt{8/9}$ =0.94;  $m = 0.47$ .

В целях упрощения построений используем приведенные коэффициенты искажения: k=n=1; m=0,5. Увеличение в этом случае составляет  $6\%$ (выражается числом Рисунок 4 1,06=1:0,94).

Расположение осей диметрической проекции показано на рис. 73.

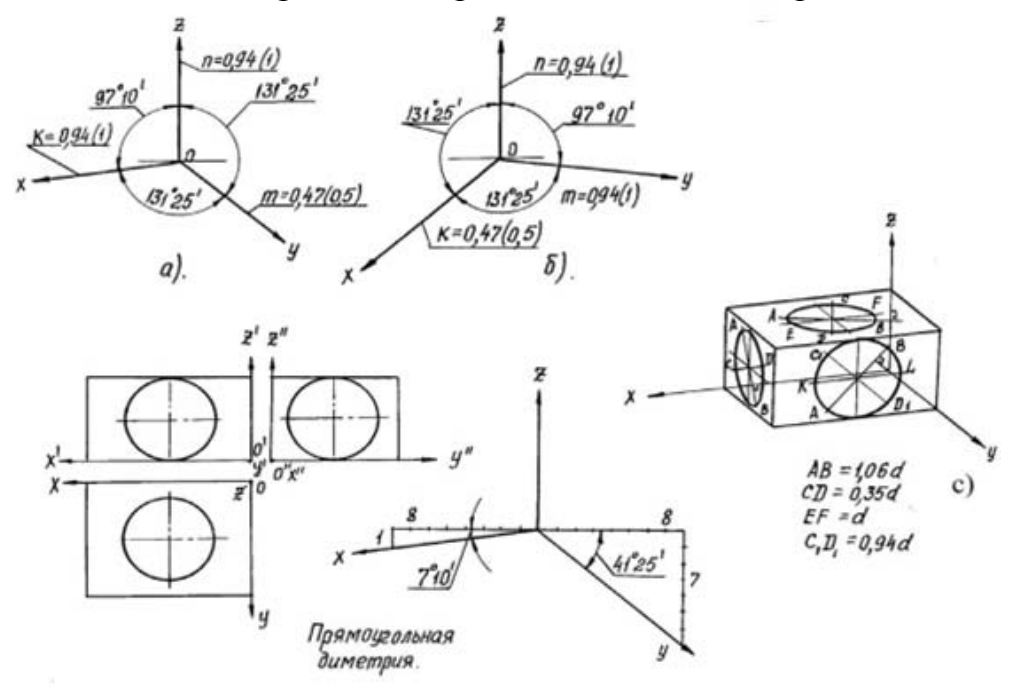

Рис. 73. Прямоугольная диметрия.

#### *Аксонометрические проекции многоугольников*

Построение аксонометрических проекций начинают с проведения осей. Параллельно им откладывают размеры отрезков.

Рассмотрим построение аксонометрических проекций плоских геометрических фигур, расположенных в горизонтальной плоскости. Построения даны в изометрической проекции.

Треугольник. Симметрично точке 0<sup>0</sup> (рис. 74) по оси х<sup>0</sup> откладывают отрезки  $C^0A^0$  и  $0^0E^0$ , равные половине стороны треугольника, а по оси у<sup>0</sup> - его высоту  $0^0C^0$ . Полученные точки  $A^0$ ,  $B^0$  и  $C^0$  соединяют отрезками прямых.

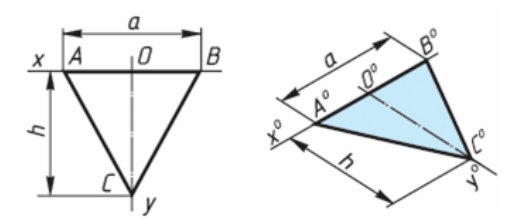

Рис. 74. Построение треугольника

*Квадрат*. По оси х<sup>0</sup> от точки 0<sup>0</sup> (рис. 75) откладывают отрезок а, равный стороне квадрата, вдоль оси у<sup>0</sup> - также отрезок а. Затем проводят отрезки, параллельные отложенным.

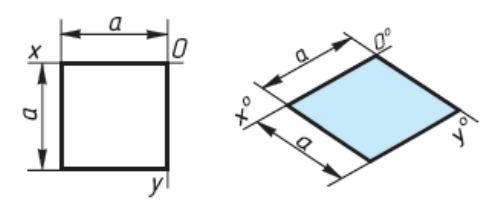

Рис. 75. Построение квадрата

*Шестиугольник*. По оси х<sup>0</sup> вправо и влево от точки 0<sup>0</sup> (рис. 76) откладывают отрезки, равные стороне шестиугольника. По оси у <sup>0</sup> симметрично точке 0<sup>0</sup>откладывают отрезки, равные половине расстояния L между противоположными сторонами шестиугольника, т. е. L/2

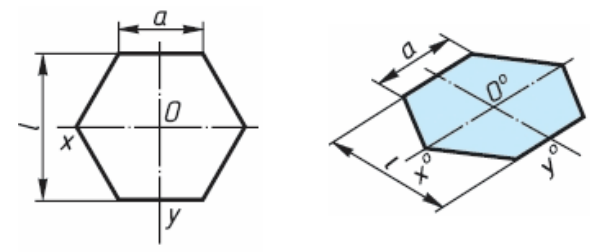

Рис. 76. Построение шестиугольника

## *Аксонометрия окружности*

В общем случае окружность в асонометрии изображается в виде эллипса.

В прямоугольной аксонометрии большая ось этого эллипса перпендикулярна координатной оси, отсутствующей в плоскости проекций, которой параллельна плоскость окружности (рис. 77 а, б).

На этом рисунке показаны положения осей эллипсов и их размеры в прямоугольной изометрии (рис. 77, а) и в прямоугольной диметрии (рис. 77, б).

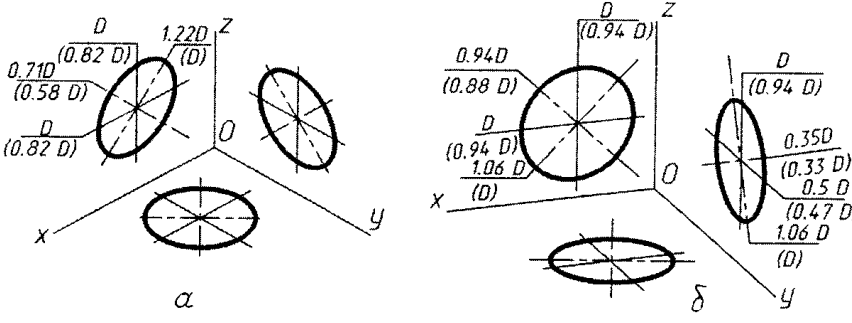

Рис. 77. Аксонометрия окружности

## *Понятие и назначение технического рисунка*

В тех случаях, когда необходимо быстро пояснить форму рассматриваемого предмета, показать его наглядно, пользуются техническим рисунком. *Технический рисунок* – это изображение, выполненное без применения чертежных инструментов, от руки, по правилам аксонометрии в глазомерном масштабе с соблюдением пропорций детали. При этом придерживаются тех же правил, что и при построении аксонометрических проекций: под теми же углами располагают оси, размеры откладывают вдоль осей или параллельно им.

## *Правила выполнения технического рисунка*

Технические рисунки удобно выполнять на бумаге в клетку. На рис. 78 и 79 показаны способы, облегчающие работу карандашом от руки. Угол 45º легко построить, разделив прямой угол клетки пополам – диагональ (рис. 78, а). Для построения угла 30º нужно отложить 5 клеток вправо или влево и 3 клетки вверх или вниз (рис. 78, б). На рис. 79, а показано построение по клеткам окружности. Сначала на осевых линиях от центра на расстоянии, равном радиусу окружности, наносят четыре штриха. Затем между ними наносят еще четыре штриха. В заключение проводят окружность (рис. 79, б). Овал легче нарисовать, вписав его в ромб (рис. 79, г). Для этого, как и в предыдущем случае, сначала наносят штрихи внутри ромба, намечающие форму овала (рис. 79, в).

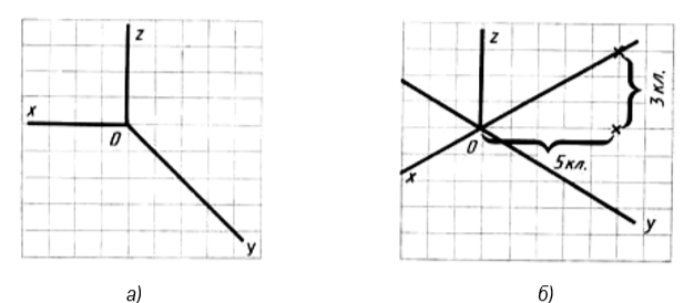

Рис. 78. Построение углов на бумаге в клетку

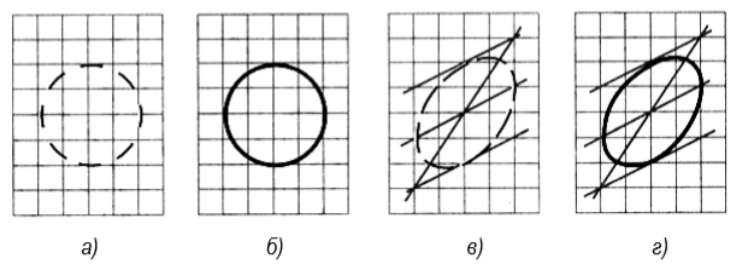

Рис. 79. Построение окружности и вала от руки

Для большего отображения объемности предмета на технических рисунках наносят штриховку (рис. 80). При этом предполагается, что свет падает на предмет слева сверху. Освещенные поверхности оставляют светлыми, а затененные покрывают штриховкой, которая тем чаще, чем темнее поверхность предмета. В технических рисунках штриховку выполняют тонкими линиями параллельно одной из сторон каждой грани.

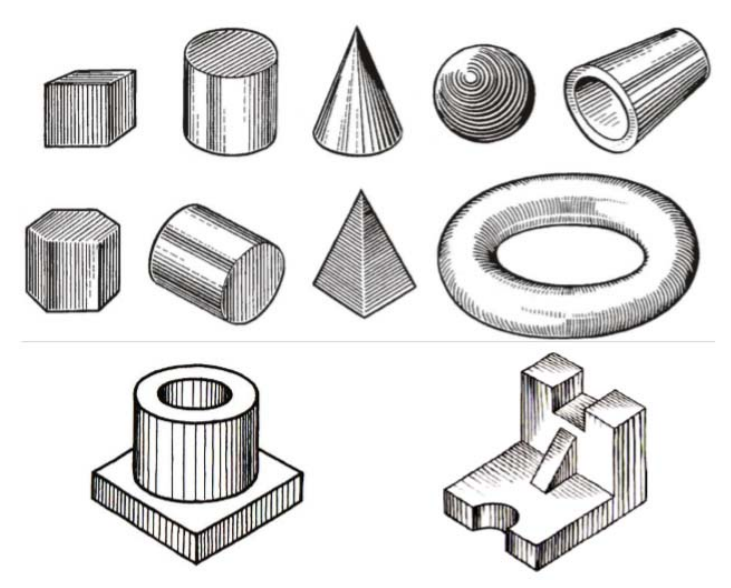

Рис.80. Примеры выполнения штриховки на технических рисунках

Технический рисунок может быть выполнен в такой последовательности: 1. В выбранном на чертеже месте строят аксонометрические оси и намечают расположение детали с учетом максимальной ее наглядности (рис. 81, а).

 2. Отмечают габаритные размеры детали, начиная с основания, и строят объемный параллелепипед, охвативший всю деталь (рис. 81, б).

3. Габаритный параллелепипед мысленно расчленяют на отдельные геометрические формы, составляющие его, и выделяют их тонкими линиями (рис. 81, в).

4. После проверки и уточнения правильности сделанных намёток обводят линиями необходимой толщины видимые элементы детали (рис. 81 г, д).

5. Выполняют штриховку и выполняют соответствующую дорисовку технического рисунка (рис. 81, е).

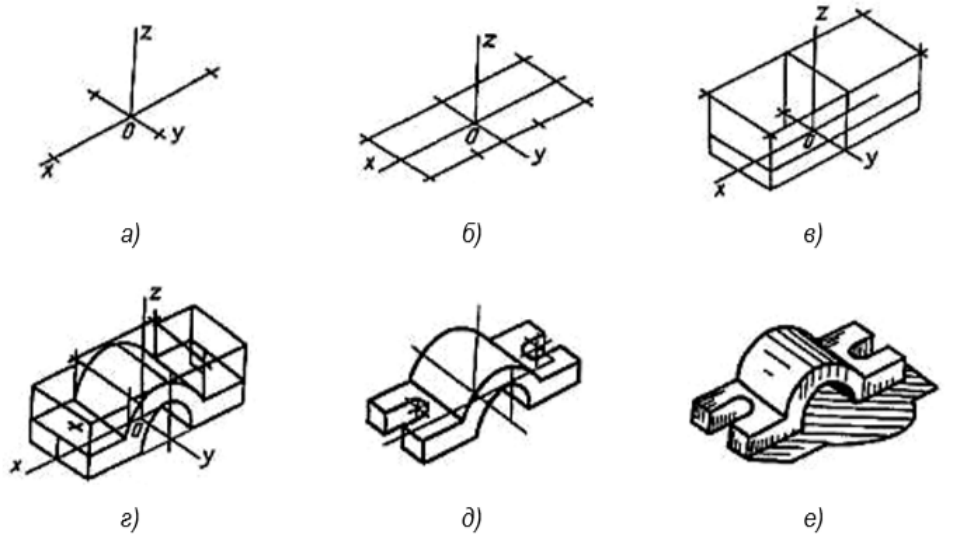

Рис. 81. Последовательность выполнения технического рисунка

Технический рисунок в практике конструирования имеет большое значение, являясь первичной формой изображения. Инженер или дизайнер, приступая к созданию проекта, чаще всего начинает свою деятельность с

построения технического рисунка, ведь он выполняются гораздо быстрее, чем чертеж, и более нагляден, т.е., с такого рисунка, который обладает высокой техникой исполнения и помогает составить чертеж, сделать проект.

В зависимости от характера объекта и задачи, поставленной в конкретном проекте, технический рисунок можно выполнить либо в центральной проекции (в перспективе), либо по правилам параллельных проекций (в аксонометрии).

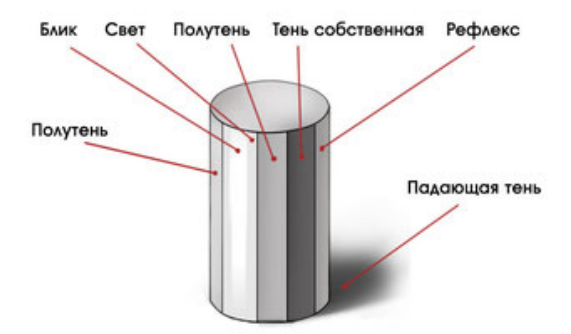

Технический рисунок может быть линейным (без светотени) и бъёмнопространственным с передачей светотени и цвета.

Для придания рисунку большей наглядности и выразительности в техническом рисовании применяются условные средства передачи объема с помощью оттенений — светотени. *Светотенью* называется распределение света на поверхностях предмета. Светотень играет главную роль при восприятии объема предмета. Освещенность предмета зависит от угла наклона световых лучей. Когда световые лучи падают на предмет перпендикулярно, то освещение достигает наибольшей силы, поэтому та часть поверхности, которая расположена ближе к источнику света, будет светлее, а которая дальше – темнее.

В техническом рисовании условно принято считать, что источник света находится сверху слева и сзади рисующего.

Светотень состоит из следующих элементов: собственной тени, падающей тени, рефлекса, полутона, света и блика.

*Собственная тень* — тень, находящаяся на неосвещенной части предмета.

*Падающая тень* — тень, отбрасываемая предметом на какую-либо поверхность. Так как технический рисунок носит в основном условный, прикладной характер, падающие тени на нем не показывают.

*Рефлекс* — отраженный свет на поверхности предмета в неосвещенной его части. Он по тону немного светлее, чем тень. С помощью рефлекса создается эффект выпуклости, стереоскопичности рисунка.

*Полутон* — слабоосвещенное место на поверхностях предмета. Полутонами осуществляется постепенный, плавный переход от тени к свету, чтобы рисунок не получился слишком контрастным. Полутоном «лепится» объемная форма предмета.

*Свет* — освещенная часть поверхности предмета.

*Блик* — самое светлое пятно на предмете. В техническом рисунке блики показывают в основном на поверхностях вращения.

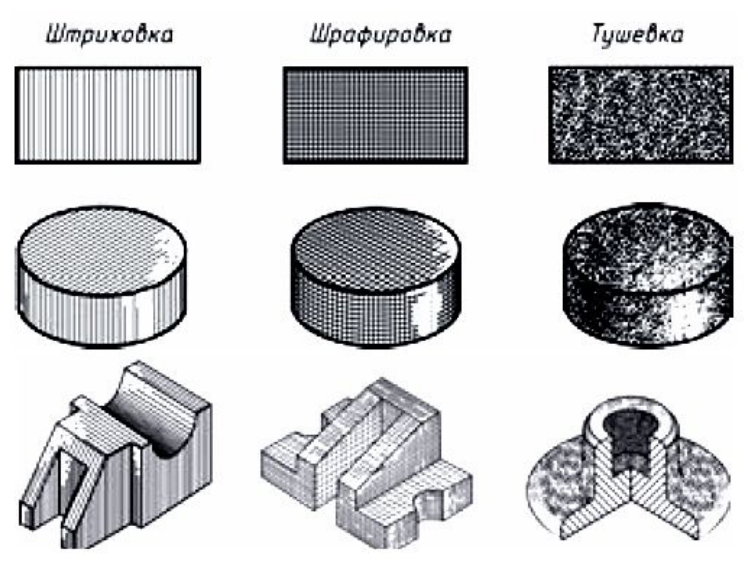

Тени на техническом рисунке изображаются с помощью тушевки, штриховки (пересекающейся штриховки).

## **Лабораторные занятия**

– не предусмотрено

## **Практические занятия**

– **№ 4** Технический рисунок детали.

## **Задания для самостоятельного выполнения**

1. Подготовить презентацию «Особенности выполнения технического рисунка».

## **Форма контроля самостоятельной (внеаудиторной) работы:**

- Проверка конспекта
- Защита презентации
- Проверка чертежа

## **Вопросы для самоконтроля по теме:**

- 1. Для чего нужны наглядные изображения предметов?
- 2. Какие виды аксонометрии вы знаете?
- 3. Как получают аксонометрический чертеж?
- 4. Чем характеризуется прямоугольная изометрия?
- 5. Чем характеризуется прямоугольная диметрия?
- 6. В чём сущность метода аксонометрического проецирования?
- 7. Какую величину называют приведённым коэффициентом искажения?
- 8. Назовите основное отличие диметрии от изометрии.
- 9. Дайте определение косоугольным проекциям.
- 10.Чем отличается технический рисунок от аксонометрической проекции?

## **Тема 2.3 Сечения и разрезы**

**Основные понятия и термины по теме**: сечение, выносные, наложенные, проекционная связь, разомкнутая линия, разрез.

**План изучения темы** (перечень вопросов, обязательных к изучению):

- 1. Сечения: общие сведения. Типы сечений, обозначения сечений.
- 2. Правила выполнения сечений. Образование разрезов.
- 3. Условности и упрощения изображений на чертежах.

#### **Краткое изложение теоретических вопросов:**

Производственные чертежи содержат различные типы изображений виды, сечения и разрезы.

Сечения и разрезы позволяют выявить внешнюю и внутреннюю форму детали (рис.82, а, б). Названные изображения получают в результате мысленного рассечения детали секущей плоскостью, положение которой выбирают в зависимости от формы изображаемой детали.

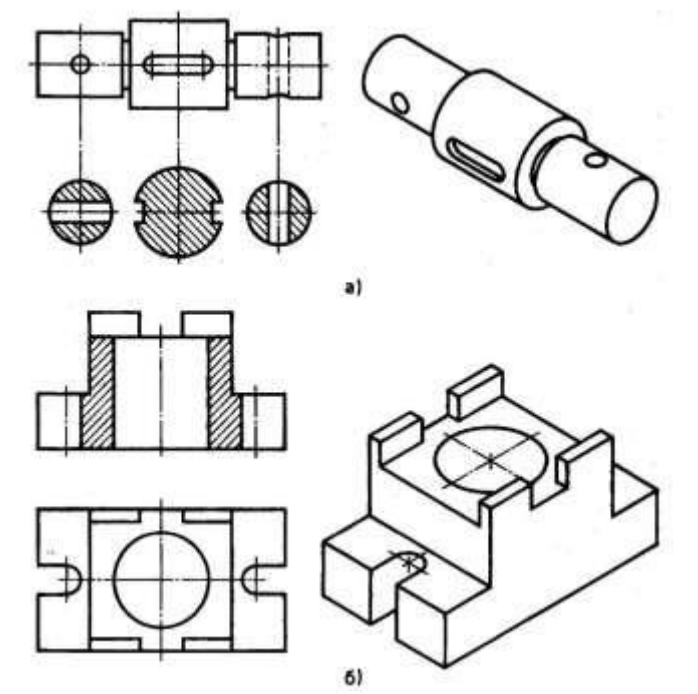

Рис. 82. Сечение (а) и разрез (б)

Сечения и разрезы дополняют и уточняют геометрическую информацию о предмете и тем самым увеличивают возможности выявления формы изображаемого объекта на чертеже. В некоторых случаях они имеют большую информационную емкость, чем виды. Разрезы и сечения являются проекционными изображениями и выполняются по правилам прямоугольного проецирования.

*Сечение* — изображение фигуры, получающейся при мысленном рассечении предмета секущей плоскостью.

## *Образование сечения*

Деталь мысленно рассекают секущей плоскостью в том месте, где необходимо уточнить форму изделия. В секущей плоскости получают фигуру сечения (рис.83).

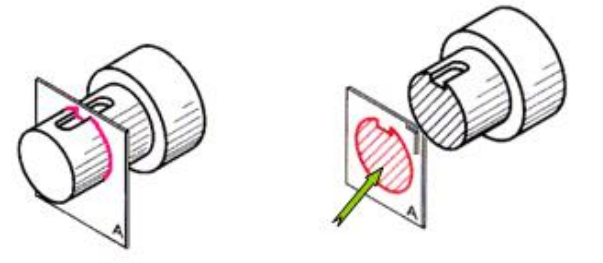

Рис. 83. Образование сечения

## *Изображение сечения*

После этого секущую плоскость (вместе с фигурой сечения) мысленно вынимают, поворачивают вокруг вертикальной оси, перемещают параллельно плоскости проекций и совмещают с фронтальной плоскостью так, чтобы изображения вида спереди и фигуры сечения не заслоняли друг друга. В сечении показывается только то, что находится в секущей плоскости.

## *Расположение сечений*

В зависимости от расположения на чертеже сечения разделяют на:

а) *вынесенные*, когда сечения располагают в любом месте чертежа;

б) *наложенные*, когда их располагают непосредственно на виде предмета;

в) *в разрыве* - располагают в разрыве изображения.

Вынесенное и наложенное сечение показано на рис.84.

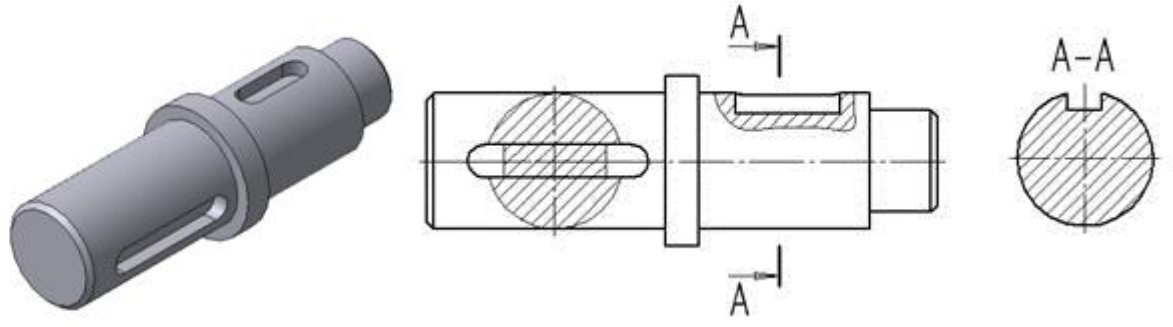

Рис.84. Построение сечений

*Вынесенное* сечение можно выполнять двумя способами:

1. если вид спереди находится в проекционной связи с сечением, то полученное изображение фигуры сечения называют сечением, выполненным *в проекционной связи* (рис.85).

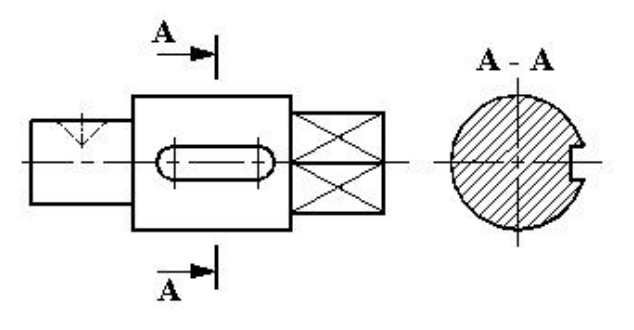

Рис. 85. Сечение, выполненное в проекционной связи.

2. секущую плоскость с фигурой сечения допускается перемещать в произвольном направлении, совмещая ее с плоскостью проекций, без учета проекционной связи. Такое сечение называется сечением, выполненным *на свободном месте чертежа* (рис. 86).

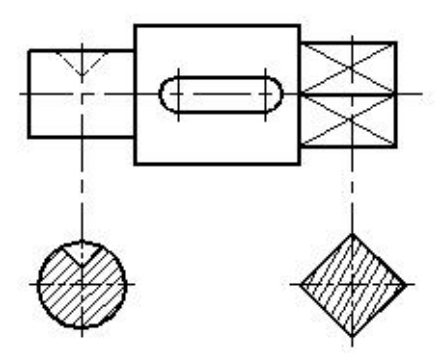

Рис. 86. Сечение, выполненное на свободном месте чертежа

## *Обозначение сечений*

*ГОСТ 2.305–68* устанавливает правила изображения и обозначения сечений.

При *вынесенном сечении* положение секущей плоскости указывают на чертеже линией сечения – *разомкнутой линией*, которая проводится в виде отдельных штрихов, не пересекающих контур соответствующего изображения. Толщина штрихов берётся в пределах от S до 1,5 S, а длина их от 8 до 20 мм. На начальном и конечном штрихах перпендикулярно им, на расстоянии 2–3 мм от конца штриха, ставят *стрелки,* указывающие направление взгляда (рис. 87).

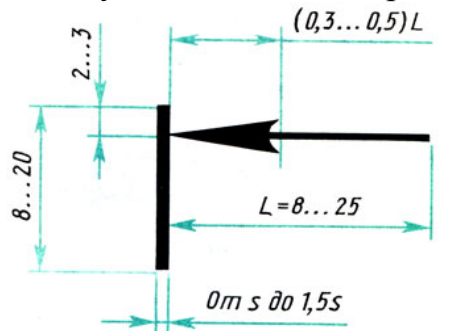

Рис. 87. Взаимное расположение штрихов разомкнутой линии и стрелок

У начала и конца линии сечения ставят одну и ту же прописную *букву русского алфавита*. Буквенные обозначения присваиваются в алфавитном порядке без повторений и без пропусков, за исключением букв И, О, X, Ъ, Ы, Ь. Если для выявления формы деталей требуется выполнить несколько сечений, тогда проводят несколько разомкнутых линий, которые на чертеже продолжают обозначать следующими буквами русского алфавита (Б, В, Г и т.д.) (рис. 88).

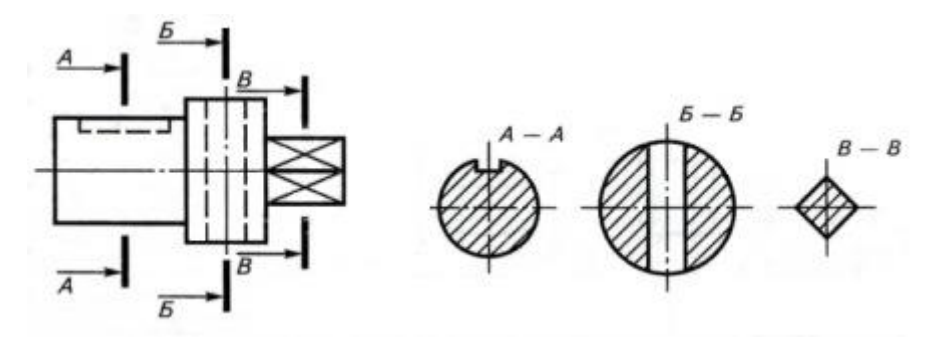

Рис. 88. Обозначение нескольких сечений

Контур вынесенного сечения обводится сплошной основной линией такой же толщины S, как видимый контур изображения. Фигуру сечения на чертеже выделяют *штриховкой***,** согласно *ГОСТу 2.306-68 ЕСКД* (условным графическим обозначением *материала детали*). Штриховые линии наносят в соответствии с общими *правилами* (в основном тонкими линиями под углом 45° к основной надписи, в любом направлении через 2-3 мм). Над сечением пишут те же буквы через тире (типа  $A - A$ ).

Если сечение представляет собой симметричную фигуру и располагается на продолжении линии сечения (штрихпунктирной), то стрелок и букв *не наносят*.

*Наложенным* называют сечение, которое располагают непосредственно на виде предмета в том месте, где проходила секущая плоскость, то есть, как бы накладывают на изображение. Наложенное сечение выполняется в том случае, когда *форма детали на всём протяжении одинакова*. Контур наложенного сечения обводят сплошной тонкой линией (от S/3 до S/2). Фигуру сечения располагают в том месте основного вида, где проходит секущая плоскость, и заштриховывают.

Наложенное сечение тоже бывает двух видов:

1. если наложенное сечение *симметрично* относительно секущей плоскости, то на сечении указывается только ось штрихпунктирной линией без обозначения буквами и стрелками (рис. 89, а).

2. если наложенное сечение представляет собой *несимметричную* фигуру, то проводят разомкнутую линию с указанием стрелками направления взгляда, но буквами не обозначают (рис. 89, б).

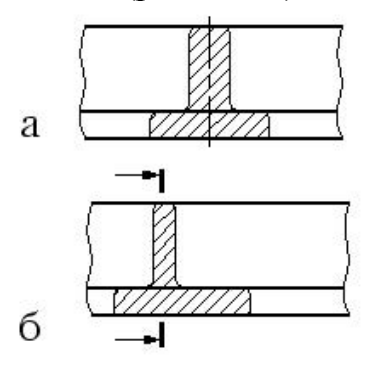

Рис. 89. Наложенное сечение: а) симметричное; б) несимметричное.

Если сечение находится **в разрыве** между частями одного и того же вида, то его выполняют сплошной основной линией (рис. 90). Правила обозначения сечений, расположенных в разрыве, аналогичны правилам обозначений наложенных сечений: у симметричных сечений указывается только ось (рис. 90,а), а несимметричные сечения сопровождают указанием разомкнутой линии и стрелками, указывающими направление взгляда (рис. 90,б).

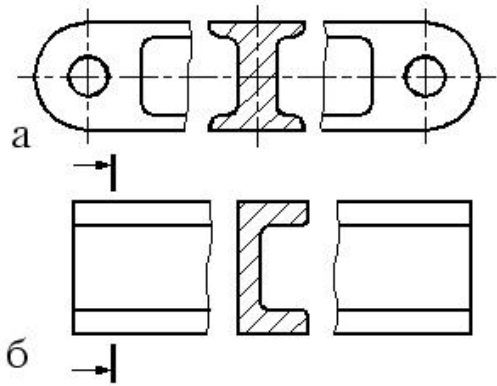

Рис. 90. Сечения в разрыве: а) симметричное; б) несимметричное *Особенности выполнения*

При выполнении сечений применяют следующие условности:

1. Вынесенным сечениям следует отдавать *предпочтение* перед наложенным, так как последние затемняют чертеж и неудобны для нанесения размеров.

2. При прохождении секущей плоскости через *ось поверхности вращения*, ограничивающей отверстие или углубление, контур отверстия или углубления в сечении показывают полностью (рис. 91).

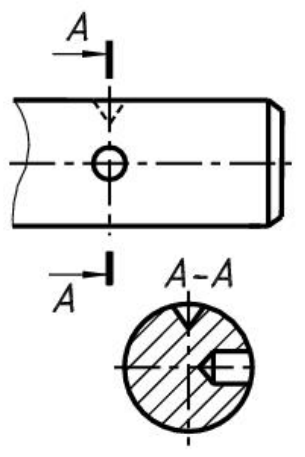

Рис. 91. Сечение, проходящее через оси поверхностей вращения

3.Если секущая плоскость проходит через *призматическое сквозное отверстие* и фигура сечения распадается на несколько частей, сечение не выполняется (рис. 92).

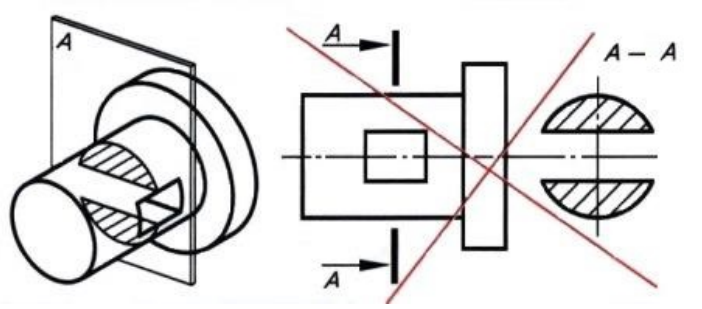

Рис. 92. Сечение, проходящее через призматическое сквозное отверстие.

4. Сечение, *распадающееся на отдельные части*, заменяют разрезом (рис. 93).

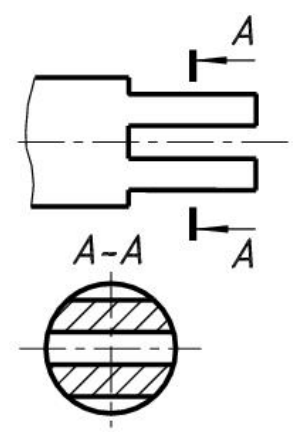

Рис. 93. Замена сечения разрезом

5. Сечения с линией контура под углом 45 *штрихуются под углом* 30 или 60 (рис. 95).

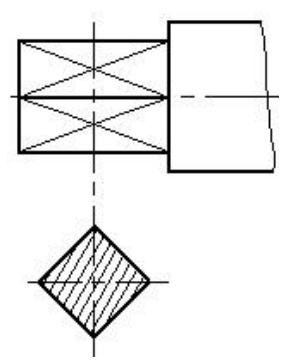

Рис. 95. Штриховка под углом 60°.

6. Для *нескольких одинаковых сечений,* относящихся к одному предмету, линию сечения обозначают одинаковыми буквами и вычерчивают одно сечение (рис. 96).

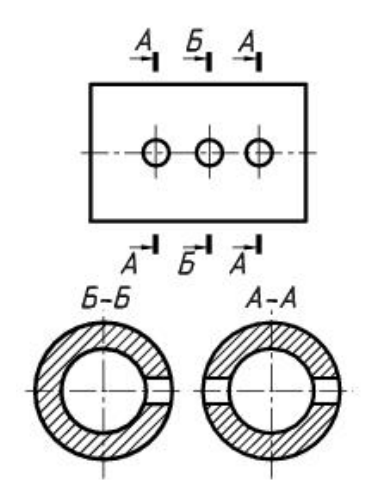

Рис. 96. Выполнение нескольких одинаковых сечений 7. Сечение можно располагать *с поворотом*, тогда к надписи А – А должен быть добавлен символ повёрнуто  $\bigcirc$ , то есть  $A - A \bigcirc$ . Если секущие плоскости нескольких одинаковых сечений *не параллельны* друг другу, то значок не наносится.

Если деталь полая или имеет сложные отверстия, углубления и т.п., на видах невидимые контуры изображают штриховыми линиями. При сложной внутренней конструкции детали большое число штриховых линий затрудняет чтение чертежа и нередко ведет к неточному представлению о форме детали. Этого можно избежать, применяя условные изображения – разрезы (рис. 97).

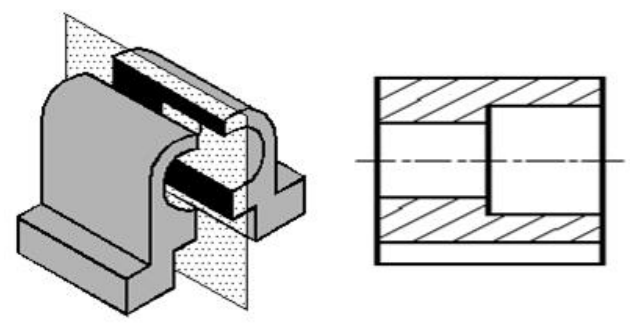

Рис.97. Получение разреза

*Разрез* – это изображение, полученное при мысленном рассечении предмета одной или несколькими плоскостями. Мысленное рассечение предмета относится только к данному разрезу и не влечет изменения других изображений того же предмета. На разрезе показывают все, что расположено в секущей плоскости и за ней.

## *Отличие разреза от сечения*

Между сечением и разрезом при одной и той же секущей плоскости есть разница, которую видно из сравнения изображений I и II на рис. 98.

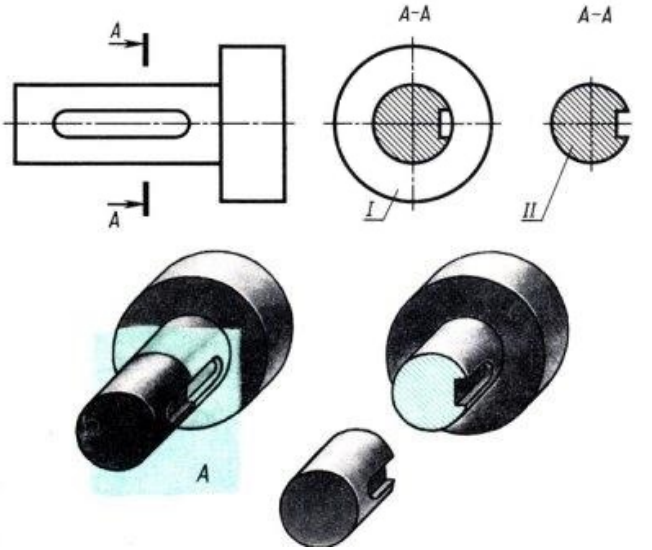

Рис. 98. Различие между сечением и разрезом: I – разрез, II – сечение. Разрез отличается от сечения тем, что на нём показывают не только то, что находится в секущей плоскости, но и то, что находится за ней.

# *Классификация разрезов*

В зависимости от числа и положения секущих плоскостей различают следующие виды разрезов:

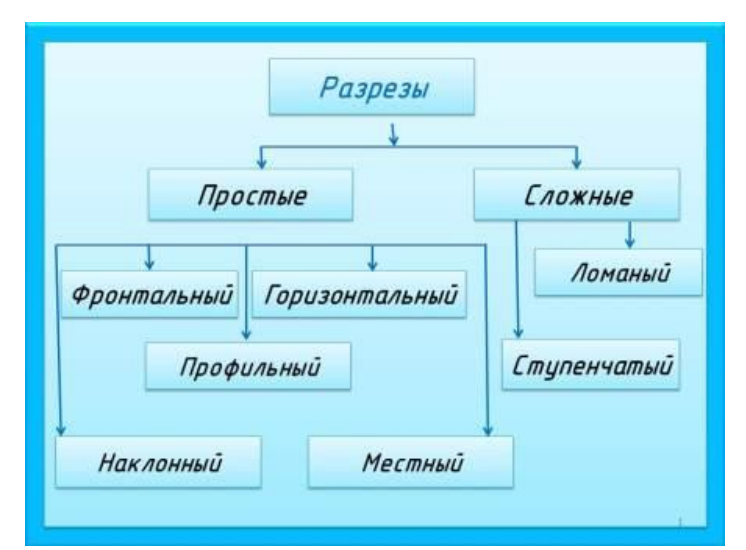

В зависимости от числа секущих плоскостей разрезы бывают:

а) *простые* – при одной секущей плоскости (рис.99);

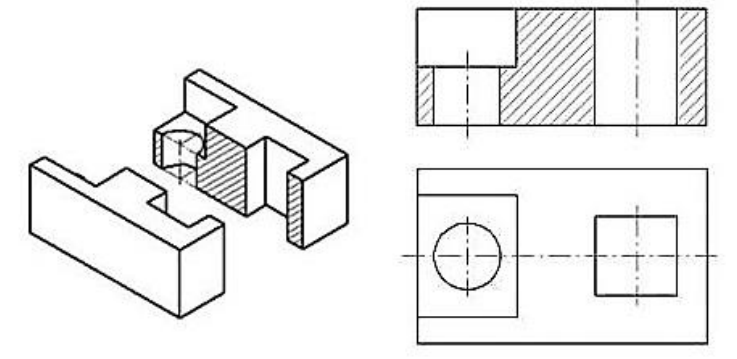

Рис. 99. Простой разрез

б) *сложные* – при двух и более секущих плоскостях (рис.100)

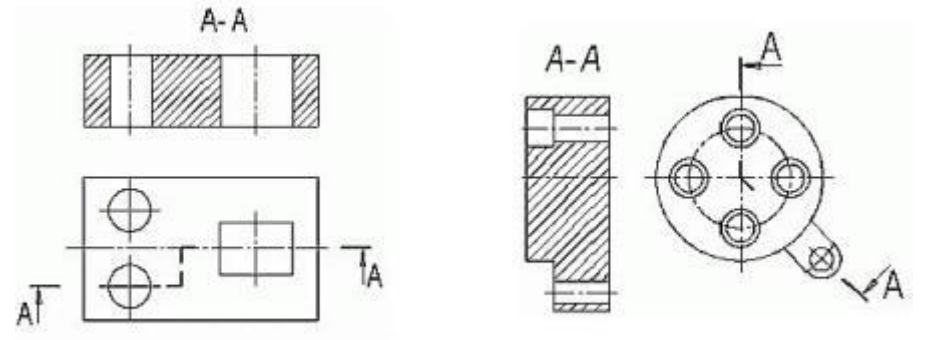

Рис.100. Сложные разрезы.

*Простые* разрезы подразделяются на:

а) *фронтальные разрезы,* если секущая плоскость перпендикулярна фронтальной плоскости проекций.

На чертеже фронтальный разрез, как правило, располагают на месте главного вида (рис. 101).

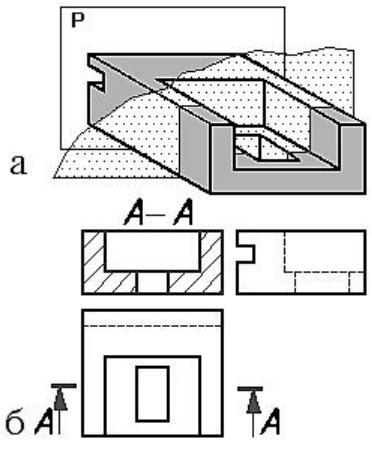

Рис.101. Фронтальный разрез.

б) *горизонтальные разрезы*, если секущая плоскость располагается параллельно горизонтальной плоскости проекций.

Горизонтальный разрез располагают на месте вида сверху (рис. 102), но он может быть и вынесен в любое свободное место чертежа.

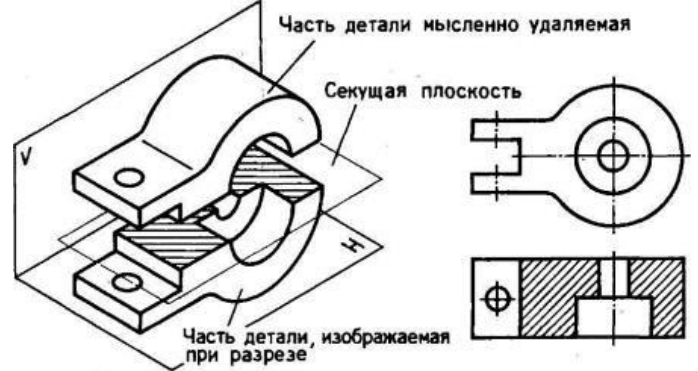

Рис.102. Горизонтальный разрез.

в) *профильные разрезы*, если секущая плоскость перпендикулярна профильной плоскости проекций.

На чертеже профильный разрезы располагают на месте вида слева (рис. 103).

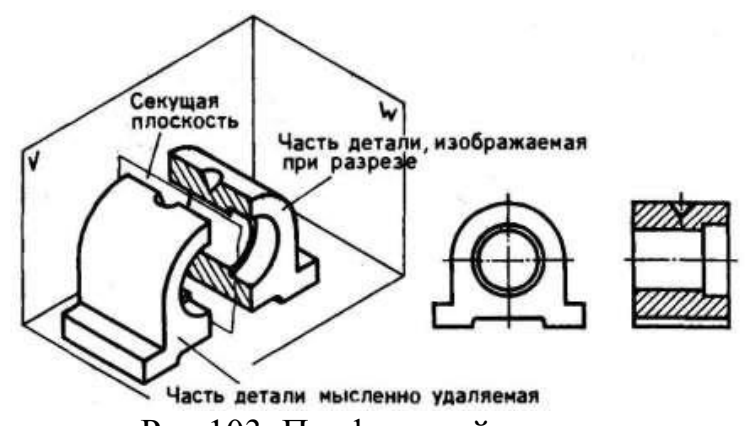

Рис.103. Профильный разрез.

г) *наклонные* – секущая плоскость наклонена к плоскостям проекций, секущая плоскость составляет с горизонтальной плоскостью проекций угол, отличный от прямого

На чертеже наклонный разрез строят в соответствии с направлением взгляда и располагают, как правило, в проекционной связи (рис.104).

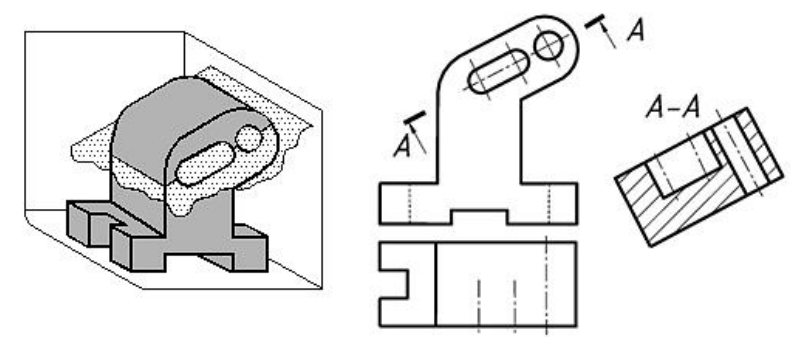

Рис.104. Наклонный разрез.

Наклонные разрезы обозначаются всегда (рис.104) и в соответствии с общими правилами обозначения простых разрезов. При обозначении наклонных разрезов буквы всегда параллельны основной надписи. Допускается располагать наклонный разрез в любом месте поля чертежа, а также поворачивать изображение для удобства построения, для этого используется знак "повернуто" (рис. 105).

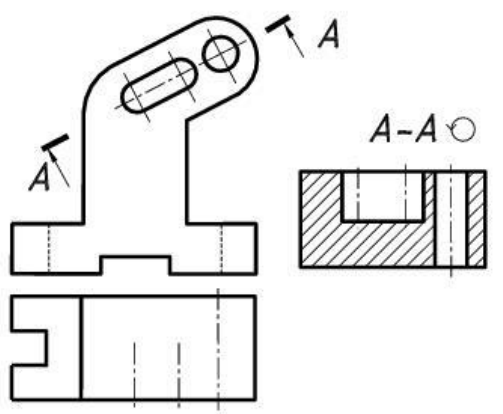

Рис. 105. Повёрнутый наклонный разрез.

д) *местные разрезы* – секущая плоскость частично рассекает предмет, служит для выяснения устройства предмета лишь в отдельном, ограниченном месте.

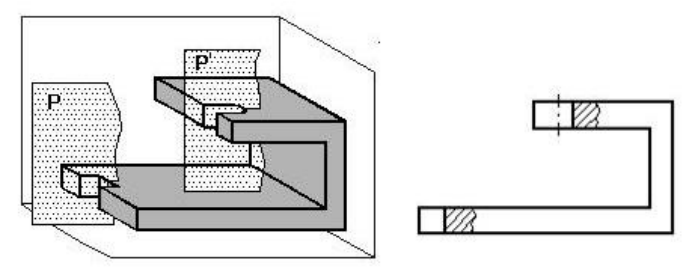

Рис.106. Местный разрез.

Местный разрез выделяется на виде сплошной волнистой линией (рис. 107)

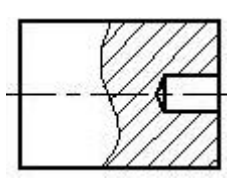

Рис.107. Ограничение местного разреза на чертеже волнистой линией или сплошной тонкой линией с изломом (рис.108).

Эти линии не должны совпадать с какими-либо другими линиями изображения.

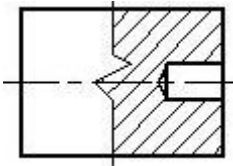

Рис.108. Ограничение местного разреза на чертеже линией с изломом. Стандартом предусмотрены следующие виды *сложных разрезов*:

*ступенчатые*, когда секущие плоскости располагаются параллельно и *ломаные* – секущие плоскости пересекаются.

В зависимости от направления рассечения детали разрезы делятся на:

*продольные*, если секущие плоскости направлены вдоль длины или высоты предмета;

*поперечные*, если секущие плоскости направлены перпендикулярно длине или высоте предмета.

## *Алгоритм выполнения разрезов*

Правила выполнения разрезов такие же, как и при выполнении сечений. Чтобы выполнить разрез, необходимо:

1. в нужном месте предмета *мысленно* провести секущую плоскость;

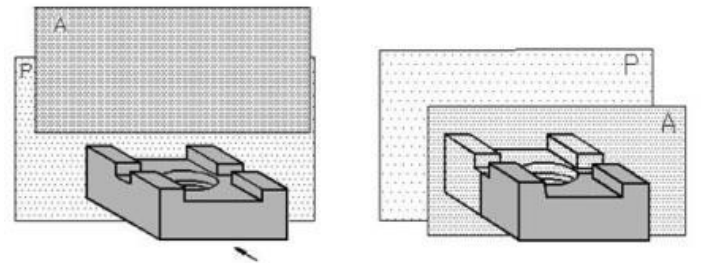

Рис. 109

2. *часть предмета*, находящегося между наблюдателем и секущей плоскостью, *мысленно отбросить*, оставшуюся часть предмета проецировать на соответствующую плоскость проекций, изображение выполнить или на месте соответствующего вида, или на свободном поле чертежа;

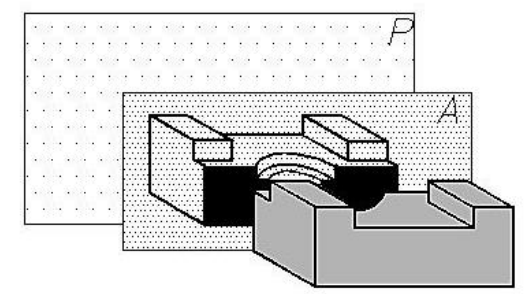

Рис. 110 3. плоскую фигуру, лежащую в *секущей плоскости*, заштриховать;

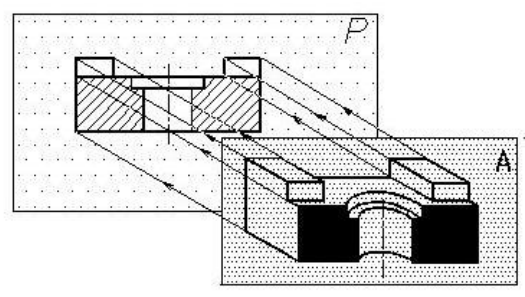

Рис.111

4. при необходимости выполнить *обозначение* разреза.

## *Обозначение разрезов*

Правила обозначения разрезов такие же, как и при обозначении сечений.

Положение *секущей плоскости* указывают разомкнутой *линией сечения*. Начальные и конечные штрихи линии сечения не должны пересекать контур соответствующего изображения. На начальном и конечном штрихах нужно ставить *стрелки,* указывающие направление взгляда. Стрелки должны наноситься на расстоянии 2...3 мм от внешнего конца штриха. При сложном разрезе штрихи разомкнутой линии сечения проводят также у перегибов линии сечения.

Около стрелок, указывающих направление взгляда с внешней стороны угла, образованного стрелкой и штрихом линии сечения, на горизонтальной строке наносят прописные буквы русского алфавита.

*Фигура сечения*, входящая в разрез, выделяется штриховкой, условно характеризующей материал детали. Правила выполнения и различные варианты штриховки такие же, как и при выполнении сечений (рис.112).

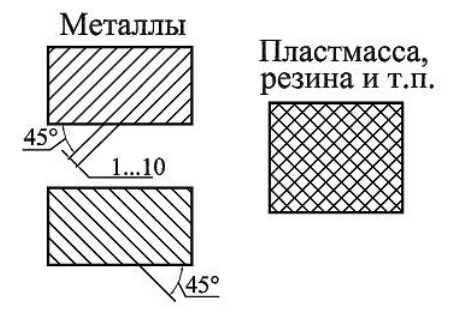

Рис. 112.

Штриховка разрезов, относящихся к одной детали, должна быть одинакова *(ГОСТ 2.306-68 ЕСКД).* 

Сам разрез должен быть отмечен надписью по типа «А – А» (всегда двумя буквами, через тире).

Фронтальный, горизонтальный и профильный разрезы в общем случае обозначаются.

В случае совпадения секущей плоскости с плоскостью симметрии детали и расположения разреза на месте соответствующего вида.

Простые наклонные разрезы и сложные разрезы обозначают всегда.

## *Особенности выполнения разрезов*

При выполнении разрезов применяют следующие условности:
1. Штриховые линии, которыми изображены невидимые внутренние очертания, обводятся *сплошными* основными линиями, так как они стали видимыми.

2. *Фигура сечения*, входящая в разрез, *заштриховывается*. Штриховка дана только там, где сплошные части детали попали в секущую плоскость.

3. Сплошные основные линии, изображающие элементы детали, находящиеся на части детали, расположенной *перед секущей плоскостью*, не проводят.

4. Мысленное рассечение предмета должно относится только к данному разрезу и не влечёт за собой изменения других изображений того же предмета.

#### **Лабораторные занятия**

– не предусмотрено

### **Практические занятия**

– **№ 5** Эскиз деталей с выполнением необходимого разреза.

### **Задания для самостоятельного выполнения**

1. Подготовить презентацию «Сечение и разрез, их различие».

## **Форма контроля самостоятельной (внеаудиторной) работы:**

- Проверка конспекта
- Защита презентации
- Проверка чертежа

## **Вопросы для самоконтроля по теме:**

- 1. Какое сечение называется вынесенным? наложенным?
- 2. Линией какой толщины обводят вынесенное сечение? наложенное?
- 3. Как обозначают сечения?

4. Как показывают на сечении отверстия и углубления, ограниченные поверхностью вращения, если секущая плоскость проходит через их ось?

## **Раздел 3. Машиностроительное черчение**

## **Тема 3.1 Виды соединений**

**Основные понятия и термины по теме**: разъемные и не разъемные соединения; резьба; цилиндрическая, коническая, наружная, внутренняя резьба; шпашка; метчик; фреза; фаска; сбег резьбы; недорез; гайка; шайба; винт; шпилька.

### **План изучения темы** (перечень вопросов, обязательных к изучению):

- 1. Резьба. Разъемные и неразъемные соединения.
- 2. Стандартные крепежные элементы.

# **Краткое изложение теоретических вопросов:**

## *Виды соединений деталей*

Каждое изделие – сборочная единица, состоит из отдельных деталей, которые соединены между собой подвижно или неподвижно. Например, в мебели (стул, стол) детали соединяются неподвижно, а в бинокле и фотоаппарате часть деталей подвижны относительно друг друга.

Подвижные и неподвижные соединения в зависимости от технических и эксплуатационных требований бывают разъёмные и неразъёмные.

*Разъёмные* – это такие соединения, которые можно многократно собирать и разбирать без нарушения детали или их составных. К ним относятся резьбовые соединения, штифтовые, клиновые, шпоночные и шлицевые.

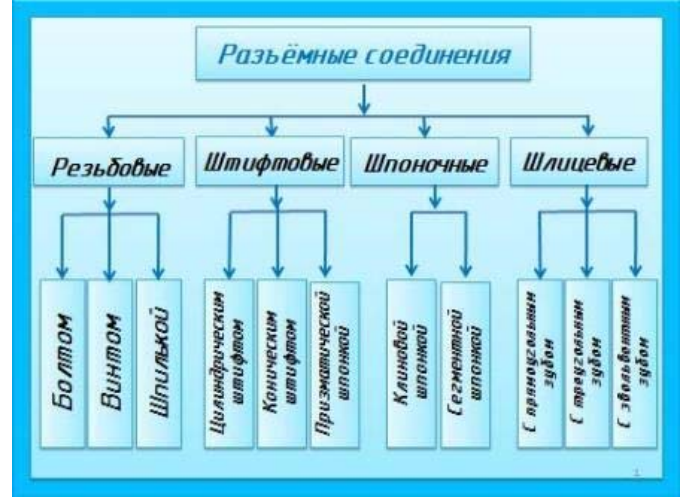

Рис. 113. Основные виды разъемных соединений

Разъемные соединения применяются в тех случаях, когда необходимо осуществлять разборку, настройку и ремонт изделия. Их также используют для обеспечения удобства сборочных операций.

*Неразъемные соединения* – это такие соединения, которые нельзя разобрать без нарушения детали или их составных. К таким соединениям относятся клепаные, паяные, клееные, сшивные, сварные, и т.д.

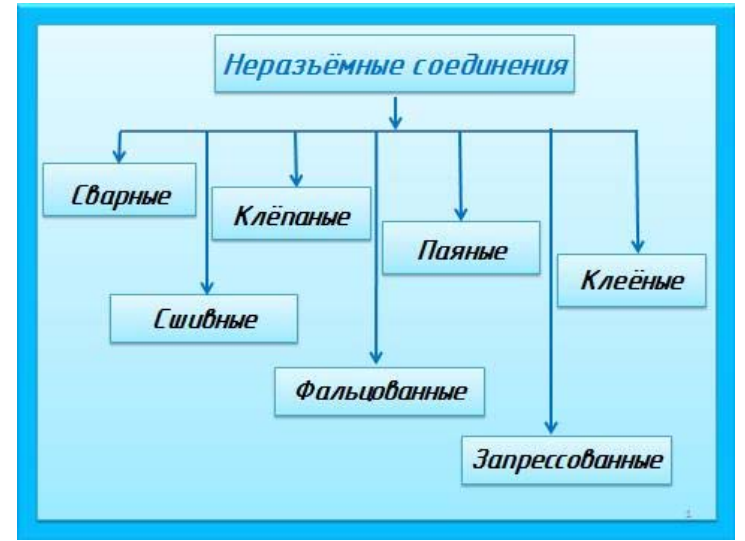

Рис. 114. Основные виды неразъемных соединений

Неразъемные соединения не подлежат разборке и могут быть разъединены только в результате разрушения соединяемых деталей либо элементов, их соединяющих. Эти соединения применяются для упрощения технологии изготовления изделия или для сокращения расхода дефицитных материалов.

Среди разъемных наибольшее распространение получили резьбовые соединения. К ним относятся болтовое, шпилечное и винтовое соединения. Их еще называют крепежными. Детали этих соединений болты, винты, шпильки, гайки, шайбы. Все они имеют установленную государственным стандартом форму, размеры и условные обозначения. Пользуясь этими обозначениями, можно отыскать размеры крепежных деталей в соответствующих таблицах стандартов.

## *Резьба.*

Самую большую группу разъемных соединений составляют резьбовые соединения. Их можно разделить на два типа:

1. соединения, осуществляемые непосредственным свинчиванием деталей без применения специальных соединительных частей (рис. 115);

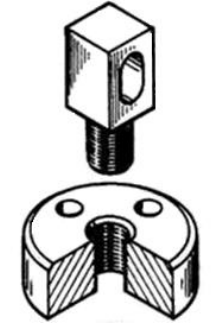

Рис. 115. Резьбовое соединение непосредственным свинчиванием.

2. соединения, осуществляемые с помощью специальных крепежных деталей — болтом, винтом, шпилькой, гайкой и т. д. (рис. 116).

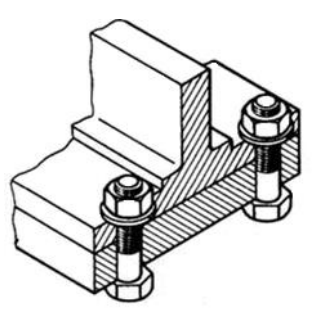

Рис. 116. Резьбовое соединение с помощью болта

Все резьбовые соединения осуществляются с помощью резьбы.

*Резьба* — это поверхность, образованная при винтовом движении плоского контура по цилиндрической (конической) поверхности.

#### *Классификация резьб*

1. По эксплуатационному назначению:

а) крепежная резьба, применяемая для свинчивания и соединения деталей с помощью крепежных изделий;

б) крепежно-уплотнительная резьба, применяемая для плотных соединений труб с помощью специальных переходных деталей, называемых фитингами (муфтами);

в) ходовая резьба, которая служит для преобразования вращательного движения в поступательное (например, домкрат, ручной пресс, кузнечный пресс и т.д.) или, наоборот, поступательного во вращательное (например, в автоматических отвертках). Её ещё называют кинематической.

2. По форме поверхности:

а) цилиндрическая – резьба, образованная на цилиндрической поверхности;

б) коническая – резьба, образованная на конической поверхности.

3. По расположению резьбы на поверхности стержня или отверстия:

а) *наружная* – резьба, образованная на наружной цилиндрической и конической поверхности (болт).

б) *внутренняя* – резьба, образованная на внутренней цилиндрической и конической поверхности (гайка).

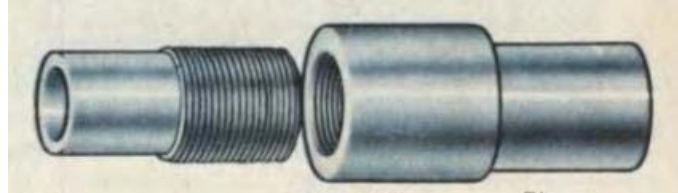

Рис. 117.Наружная (на стержне) и внутренняя (в отверстии) резьба 4. По форме профиля:

- а) треугольная;
- б) трапецеидальная;
- в) упорная;
- г) прямоугольная;
- д) круглая.

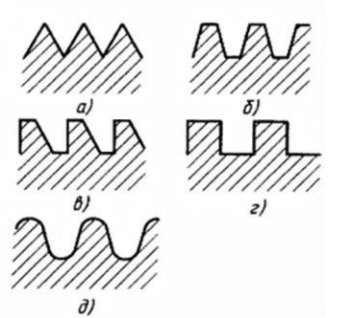

Рис. 118. Резьба: а) треугольного профиля; б) трапецеидального профиля; в) упорного профиля; г) прямоугольного профиля; д) полукруглого профиля.

5. По направлению винтовой линии:

а) правая – резьба, образованная контуром, вращающимся по часовой стрелке и перемещающимся вдоль оси в направлении от наблюдателя;

б) левая – резьба, образованная контуром, вращающимся против часовой стрелке и перемещающимся вдоль оси в направлении от наблюдателя.

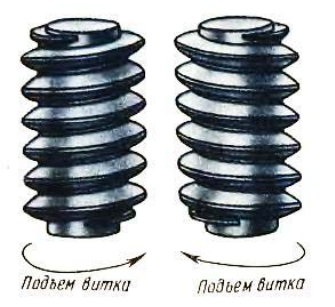

Рис. 119.Правая и левая резьба

- 6. По числу заходов:
- а) однозаходная;
- б) двухзаходная;
- в) многозаходная.

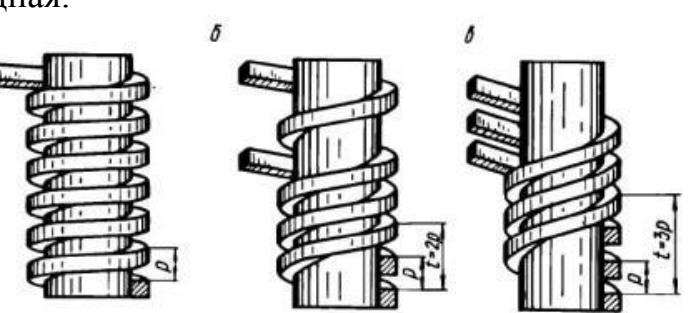

Рис.120. Винтовые поверхности: однозаходная, двухзаходная и многозаходная. В машиностроении все резьбы делятся на:

а) *стандартизованные* резьбы (все резьбы с установленными параметрами: профилем, шагом и диаметром). Все стандартизованные резьбы однозаходные: метрическая, трубная цилиндрическая, трубная коническая, трапецеидальная, упорная и полукруглая.

б) *нестандартизованные* (специальные) резьбы (параметры не соответствуют стандартизованным). Это прямоугольная и квадратная резьбы.

*Образование резьбы*

Для выполнения резьбы применяются различные специальные инструменты: плашки, метчики, фрезы, резцы.

*Плашка* применяется для нарезания резьбы на стержнях (болтах, винтах, шпильках), т.е. наружной резьбы.

Плашки применяют для нарезания наружной резьбы на заранее подготовленной заготовке детали – стержне диаметром d.

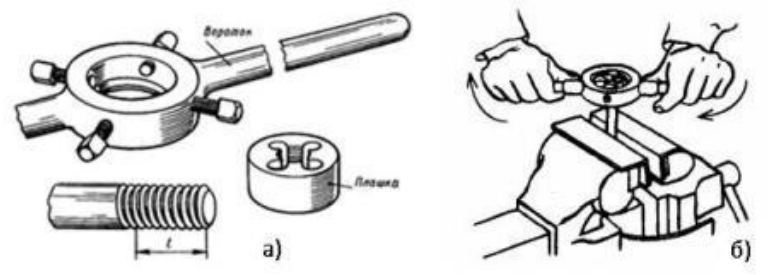

Рис. 121. Нарезание резьбы плашкой: а) инструменты; б) нарезание.

*Метчик* применяется для нарезания резьбы в отверстии (в гайке), т.е. внутренней резьбы.

Метчики применяют для нарезания резьбы на заранее просверленном отверстии детали диаметром d<sub>1</sub>

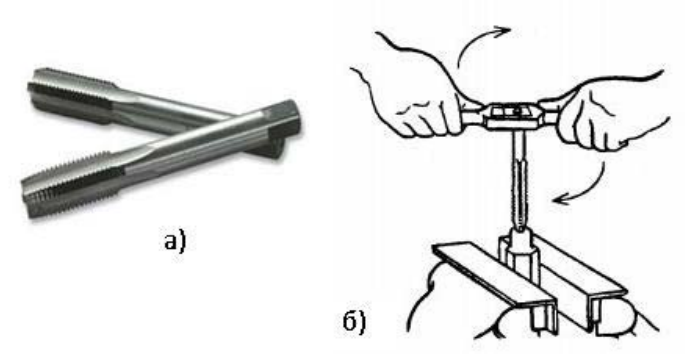

Рис. 122. Нарезание резьбы метчиком: а) инструмент; б) нарезание.

Часто резьба нарезается на токарных или револьверных станках с помощью *резца*, заточенного в соответствии с профилем нарезаемой резьбы.

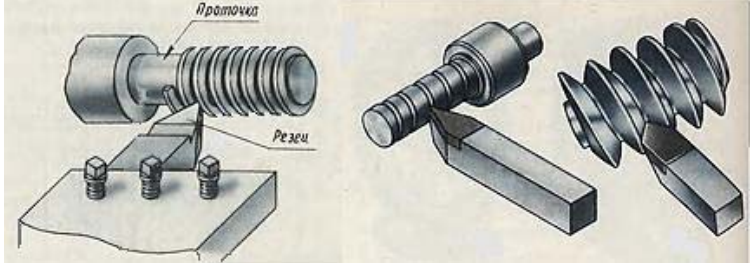

Рис.123. Нарезание резьбы резцом.

*Фреза* – режущий многозубый инструмент в виде тела вращения для обработки металлов (нарезания резьбы) резанием на фрезерном станке.

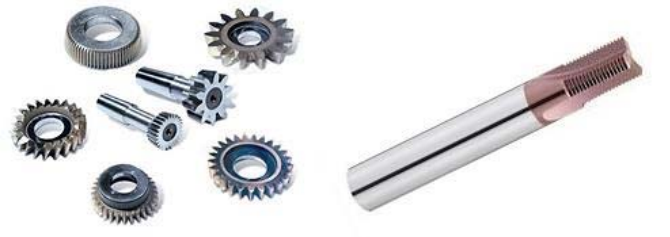

## *Основные параметры резьбы*

1. Диаметры (рис. 125): наружный (номинальный) – d; средний –  $d_2$ ; внутренний –  $d_1$ .

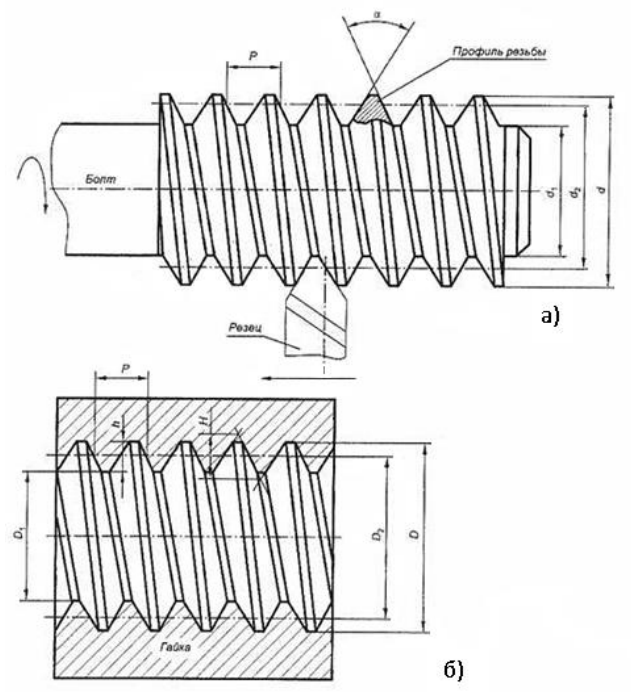

Рис. 125. Основные параметры резьбы: а) – наружная резьба; б) - внутренняя резьба.

2. Виток – путь, пройденный точкой за один оборот.

3. Профиль резьбы – контур сечения резьбы в плоскости, проходящей через её ось, устанавливается соответствующим стандартом.

4. Угол профиля (a) – угол между боковыми сторонами профиля.

5. Шаг резьбы (Р) – расстояние между двумя соседними витками (рис.126). Шаг резьбы бывает: крупный (не указывается на чертеже) и мелкий (указывается: М20×1,5)

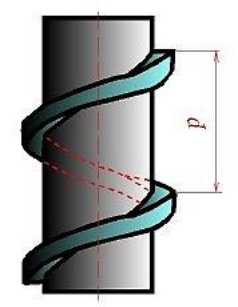

Рис. 126. Шаг резьбы

6. Ход резьбы (t) – расстояние, которое пройдет винт за один полный оборот вокруг оси  $t=n\times P$ , где n – количество заходов; P – шаг резьбы.

7. Длина резьбы (L) - длина полного профиля резьбы.

*Элементы резьбы*

*Фаска* – это скошенная кромка стержня или отверстия. Размер фаски по ГОСТ 2.307-68 обозначается одной размерной линией с указанием высоты фаски с и угла наклона 45°образующей или плоскости среза (рис. 127).

*Сбег резьбы* – участок неполного профиля резьбы в зоне перехода полного профиля резьбы к гладкой поверхности.

*Недорез* – это длина участка гладкой поверхности детали со сбегом резьбы при нарезании резьбы в упор.

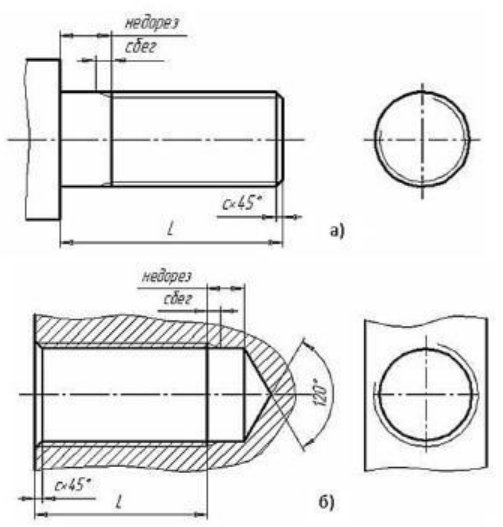

Рис. 127. Изображение резьбы с указанием элементов резьбы:

а) на стержне ,б) в отверстии.

#### *Изображение резьбы*

Резьба на чертежах изображается условно. Её не рисуют такой, как мы ее видим, а вычерчивают упрощенно по определенным правилам, установленным в соответствии с ГОСТ 2.311-68.

#### *Резьба на стержне*

Резьбу на стержне (наружную резьбу) независимо от её профиля изображают сплошными основными линиями по наружному диаметру и сплошными тонкими линиями по внутреннему диаметру резьбы (рис. 128).

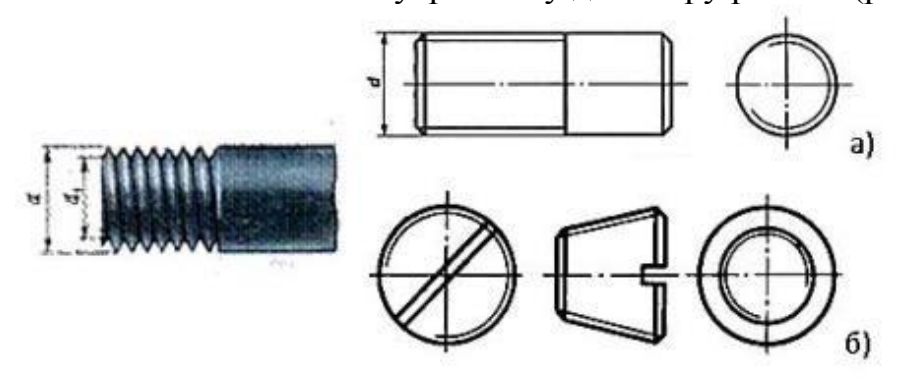

Рис. 128. Резьба на стержне: а) цилиндрическая, б) коническая.

При этом на виде слева по внутреннему диаметру резьбы проводят тонкой линией дугу, равную 3/4 окружности. Эта дуга может быть разомкнута в любом месте, но не на центровых линиях. Обратите внимание на то, что один конец дуги окружности не доводится до центровой линии приблизительно на 2 мм, а другой ее конец пересекает вторую центровую линию на такую же

величину. При этом фаску не показывают. Внутренний диаметр резьбы при вычерчивании условно принимают равную 0,85 от наружного (d) диаметра. Сплошную тонкую линию при изображении резьбы наносят на расстоянии не менее 0,9 мм от толстой линии и не больше шага резьбы.

#### *Резьба в отверстии*

Резьбу, как невидимую, изображают штриховыми линиями и по наружному и внутреннему диаметрам (рис.129).

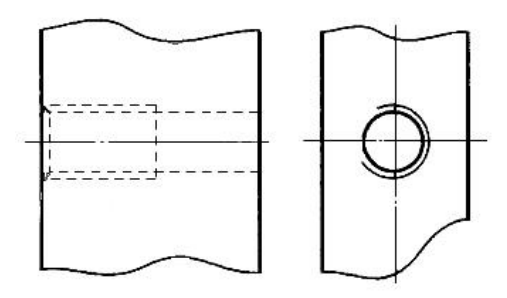

Рис.129.

Резьбу в отверстии на разрезе показывают сплошными тонкими линиями по наружному диаметру и сплошными толстыми линиями по внутреннему диаметру. Штриховку на разрезе всегда доводят до сплошной толстой линии. Границу видимой резьбы проводят до линии наружного её диаметра и изображают сплошной толстой линией (рис. 130). Изображение резьбы в соединениях показано на рис. 131.

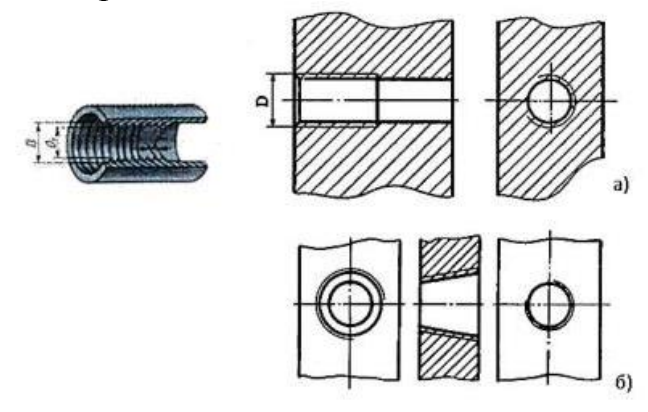

Рис. 130. Изображение резьбы в отверстии в разрезе: а) цилиндрическая, б) коническая.

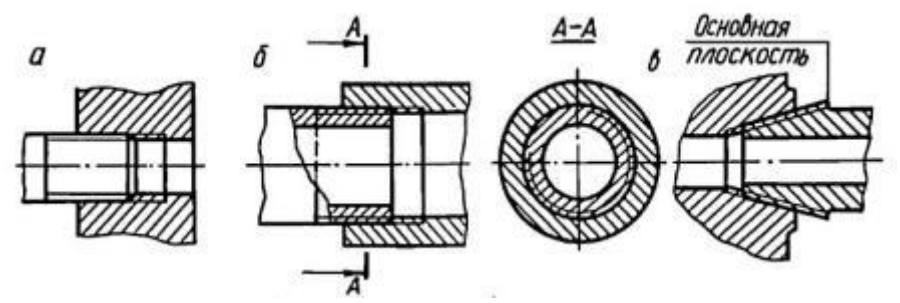

Рис.131. Изображение резьбы в соединениях: а, б – цилиндрической; в – конической.

При резьбовом соединении двух деталей одна из них имеет наружную резьбу с наружным диаметром и внутренним  $d_1$ , выполненную на наружной

поверхности, а другая – внутреннюю, выполненную в отверстии с наружным диаметром и внутренним. Под размером резьбы понимается значение его наружного диаметра, который называют номинальным диаметром резьбы. Рис.132

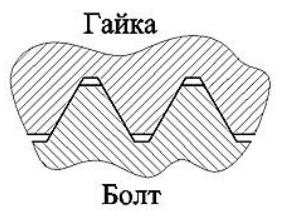

Рис. 132.

Штриховка на разрезах и сечениях всегда выполняется до сплошной основной линии, соответствующей внутреннему диаметру резьбы в отверстии или наружному диаметру резьбы на стержне (рис. 133).

В резьбовых соединениях резьба также показывается условно так, как она выполняется на стержне. Поэтому на разрезах резьбовых соединений резьба на стержне показывается полностью, а в отверстиях показывают только ту часть резьбы, которая не закрыта резьбой стержня. При изображении резьбового соединения в разрезе стержень, не имеющий полостей, не штрихуют (рис. 133).

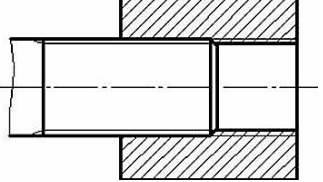

Рис. 133. Изображение резьбы резьбового соединения в разрезе

#### *Обозначение резьбы*

Стандарты, устанавливающие параметры той или иной резьбы, предусматривают также её условное обозначение на чертежах. Обозначение резьбы обычно включает в себя буквенное обозначение, определяющее тип и основные размеры (наружный диаметр d и шаг P) резьбы.

Выносные линии при обозначении резьбы нужно проводить от наружного, т.е. от большего диаметра.

Обозначение резьбы кроме конических и трубной цилиндрической определяют к наружному диаметру.

Метрическая резьба обозначается следующим образом: вначале дается условный знак резьбы М, затем указывается размер наружного диаметра, шаг резьбы, если он мелкий (крупный шаг не обозначается) (рис. 134.). Например, запись М 20x1,5 означает, что нарезана метрическая резьба диаметром 20 мм с мелким шагом, равным 1,5 мм.

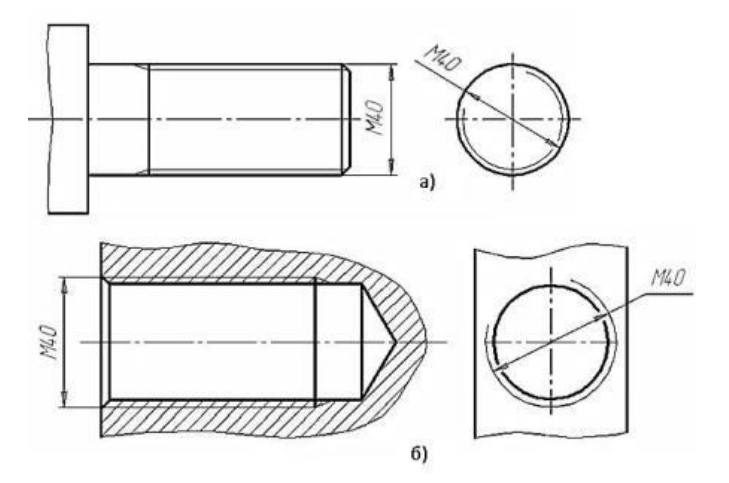

Рис. 134. Обозначения метрической резьбы: а) на стержне; б) в отверстии

Например, надпись М45Х2 обозначает: резьба метрическая, наружный диаметр 45 мм, шаг 2 мм. Резьбу бывает правая и левая. В случае левой резьбы после ее обозначения добавляют надпись LH, например M45X2LH.

Обозначения конических резьб и трубной цилиндрической резьбы наносят указательной стрелкой (рис. 135). Специальную резьбу со стандартным профилем обозначают Сп и условным обозначением профиля (М - для метрических резьб, Трап - для трапецеидальных, Уп - для упорных)

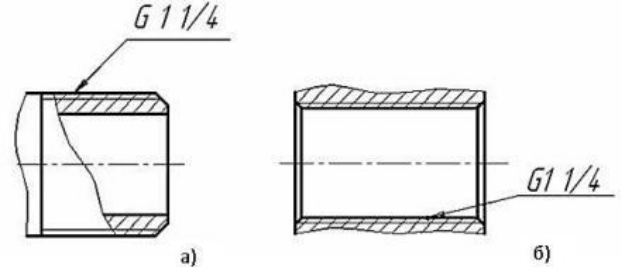

Рис. 135. Обозначения трубной резьбы: а) на стержне; б) в отверстии

Размер длины резьбы указывают без сбега. Резьбу с нестандартным профилем показывают со всеми необходимыми размерами (шагом, внутренним и наружным диаметрами, толщиной зуба, числом заходов, левым направлением резьбы и т.п.).

Размеры метрической резьбы установлены ГОСТом 9150-59.

Дюймовая цилиндрическая резьба стандартизована ОСТ НКТП 1260.

Дюймовая коническая резьба стандартизована по ГОСТ 6111-52.

Трубная цилиндрическая резьба установлена ГОСТом 6357-73.

Трубная коническая резьба стандартизована по ГОСТ 6211-69.

Трапецеидальная резьба установлена ГОСТом 9484-60.

Упорная резьба стандартизована ГОСТ 10177-62.

Наряду с перечисленными, в технике существует ряд других специальных труб, применяемых в отдельных отраслях промышленности: метрическая резьба для деталей приборов – ГОСТ 16967-71, метрическая для деталей из пластмасс – ГОСТ 11709-71, резьба для цоколей электрических ламп – ГОСТ 6042-51 и др.

Резьбы прямоугольные и квадратные – не стандартизованы.

Все разъёмные соединения можно разделить на 2 группы: резьбовые и нерезьбовые.

К *резьбовым* относятся применяются стандартные крепежные резьбовые детали: болты, винты, шпильки, гайки. Все крепежные резьбовые изделия имеют метрическую резьбу с крупным шагом, реже с мелким и изготовляются по соответствующим стандартам, устанавливающим требования к материалу, покрытию и прочим условиям изготовления этих деталей. Каждая крепежная деталь имеет условное обозначение, в котором отражаются: класс точности, форма, основные размеры, материал и покрытие.

#### *Болтовое соединение*

Болтовое соединение состоит из 5 деталей: двух соединяемых деталей, болта, шайбы и гайки.

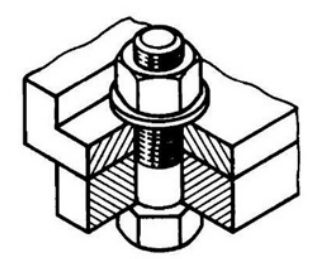

Рис. 136. Наглядное изображение болтового соединения.

**Болт** – крепежная деталь, представляющая собой цилиндрический стержень, как правило, с шестигранной головкой на одном конце и винтовой резьбой на другом.

Головки болтов могут иметь и другую форму: квадратную, прямоугольную, полукруглую с квадратным подголовком или усом. большинстве конструкций на головке имеется фаска, сглаживающая острые края головки и облегчающая положение гаечного ключа при свинчивании (рис. 137)

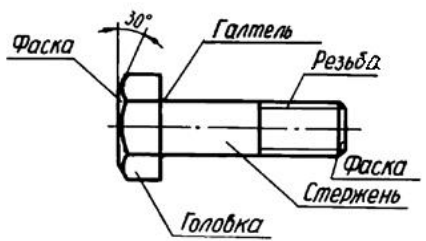

Рис. 137. Болт и его основные элементы.

Рабочий чертеж болта выполняется по размерам, взятым из соответствующего стандарта (ГОСТ 7798–70). Обратите внимание, что соединяемые детали *заштрихованы в разные стороны*. Это сделано для того, чтобы облегчить чтение чертежей, дав возможность отличить соседние детали по штриховке.

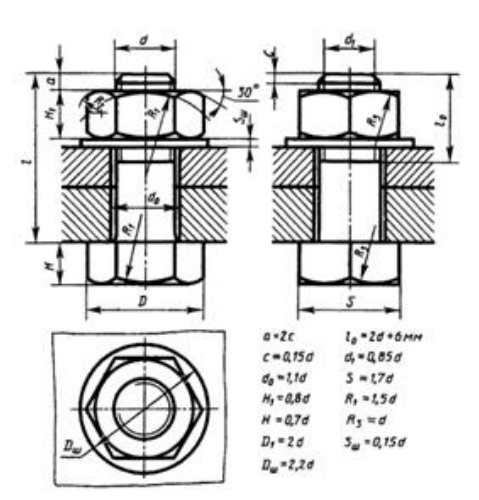

Рис. 138. Чертеж болтового соединения.

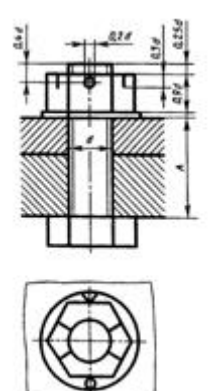

Рис. 139. Упрощенное изображение болтового соединения.

Каждому диаметру резьбы болта d соответствуют определенные размеры его головки. При одном и том же диаметре резьбы d болт может изготавливаться различной длины l, которая стандартизирована. Длина резьбы болта также стандартизирована и устанавливается в зависимости от его диаметра d и длины l.

#### *Обозначение*

Например, запись "Болт М12х1,25х60 ГОСТ 7798-74" означает: болт с метрической резьбой 12 мм, шаг 1,25 мм (мелкий), длина болта 60 мм.

При условном изображении болтового соединения:

а) фаски на головках болтов, гаек и стержне не изображают,

б) зазор между стержнем болта и отверстием в соединяемых деталях не показывают,

в) резьбу условно изображают по всей длине стержня,

г) на видах, перпендикулярных оси резьбы, резьба изображается окружностью, соответствующей наружному диаметру резьбы, на этих же видах не изображают шайбы.

Болты, гайки и шайбы на сборочных чертежах показывают нерассеченными.

*Гайки*

*Гайка* – деталь призматической формы, снабженная сквозным, а иногда глухим осевым резьбовым отверстием.

Конструктивные формы гаек весьма разнообразны. Чаще всего гайки бывают шестигранной формы с двумя фасками, квадратной формы с одной фаской, шестигранные прорезные и корончатые, имеющие радиальные пазы для их стопорения с помощью шплинтов.

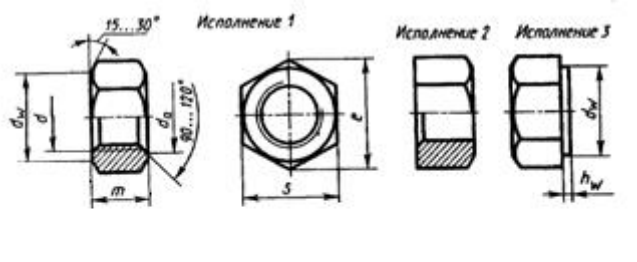

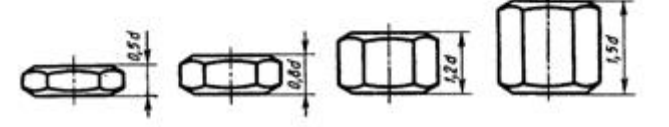

Рис. 140 гайки шестигранной формы

В машиностроении и в быту часто применяют специальные гайки: круглые, гайки-барашки, крыльчатые, круглые шлицевые, колпачковые, квадратные и др.

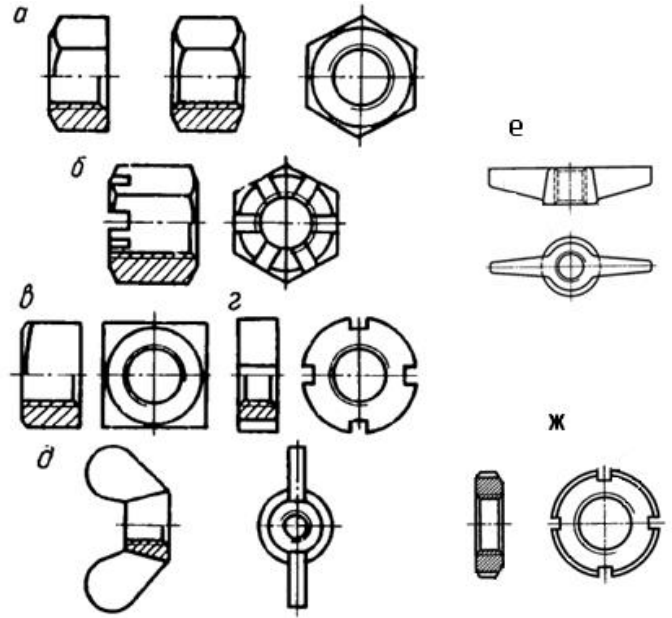

Рис. 141. Типы гаек: а) шестигранная, б) корончатая, в) квадратная,

г) прорезная, д) гайка-барашек, е) крыльчатые, ж) круглые шлицевые.

Гайки навинчиваются на резьбовой конец болта, при этом соединяемые детали зажимаются между гайкой и головкой болта.

Наиболее часто используются шестигранные гайки по ГОСТ 5915–70 в двух исполнениях: с двумя и одной наружными фасками (рис. 141, а). Гайкибарашки, применяемые для завертывания гаек без ключа (рис. 141, д), выбираются по ГОСТ 3032-76.

Чертеж гайки выполняется по размерам, взятым из соответствующего стандарта.

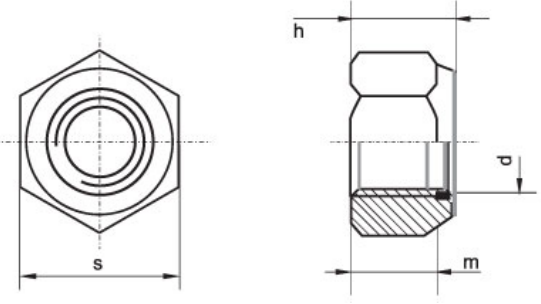

Рис. 142. Чертеж гайки

## *Обозначение*

Для гайки указывают диаметр и тип резьбы.

Запись "Гайка М16 ГОСТ 5915–70 " означает: гайка с метрической резьбой, имеющая диаметр 16 мм, шаг крупный.

## *Шайбы*

*Шайба*– плоский диск с круглым отверстием в центре.

Существуют шайбы плоские и пружинные.

Плоские шайбы применяются в следующих случаях:

а) если отверстия под болты или шпильки не круглые (овальные, прямоугольные), когда мала опорная поверхность гаек;

б) если необходимо предохранить опорную поверхность детали от задиров при затяжке гайки ключом;

в) для устранения возможности самоотвинчивания гаек при испытываемых ими вибрациях или изменения температуры;

г) если детали изготовлены из мягкого материала (алюминия, латуни, бронзы, дерева и др.), в этом случае нужна большая опорная поверхность под гайкой для предупреждения смятия детали.

Различают шайбы круглые (рис. 143, а), квадратные (рис. 143, б), пружинные, многолапчатые (рис. 143, в), стопорные, сферические (рис. 143, г) (устраняющие перекос шпильки или болта при изменении положения части соединяемых деталей), быстросъёмные (рис. 143, д), косые (рис. 143, е) (для выравнивания уклонов полок швеллеров и двутавровых балок) и др.

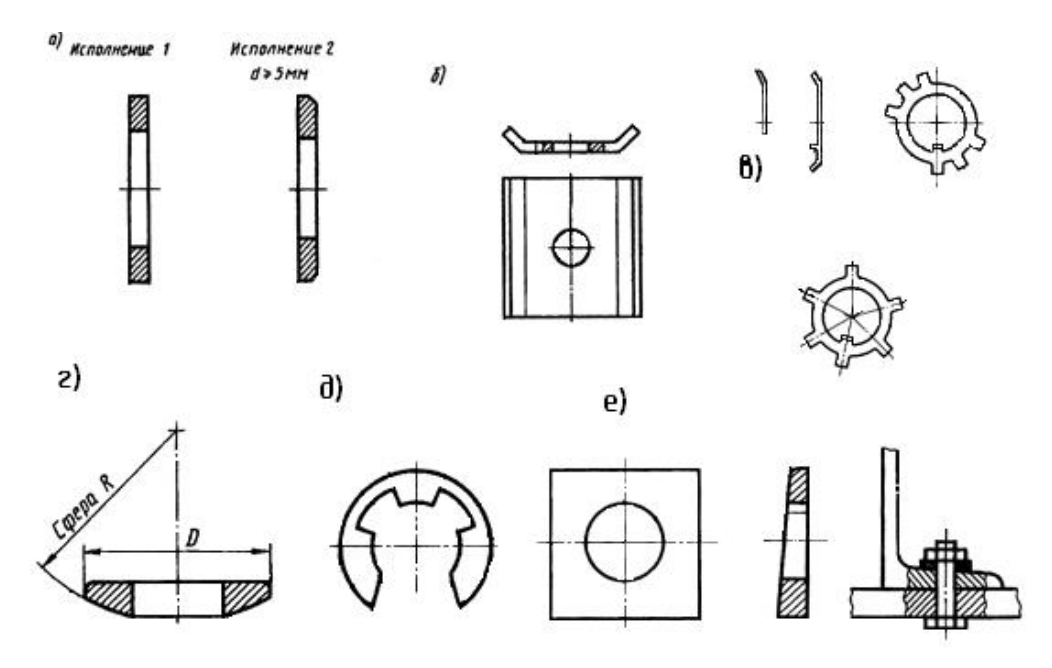

Рис. 143. Шайбы: а) круглые, б) квадратные, в) многолапчатые, г) сферические, д) быстросъёмные, е) косые.

*Плоские шайбы* имеют два исполнения: исполнение 1 классов точности А и С – без фаски; исполнение 2 класса точности А – с фасками (рис. 142, а).

*Пружинные шайбы* представляют собой виток винтового выступа левого направления (рис. 144), служат для предохранения резьбовых соединений от самоотвинчивания во время эксплуатации. Пружинная шайба имеет разрез и при завертывании гайки шайба упирается в торец гайки и опорную поверхность детали, тем самым задерживая обратное вращение гайки или болта. Кроме того, пружинная шайба обеспечивает постоянное натяжение между витками резьбы болта и гайки и этим самым способствует задержке обратного поворота гайки.

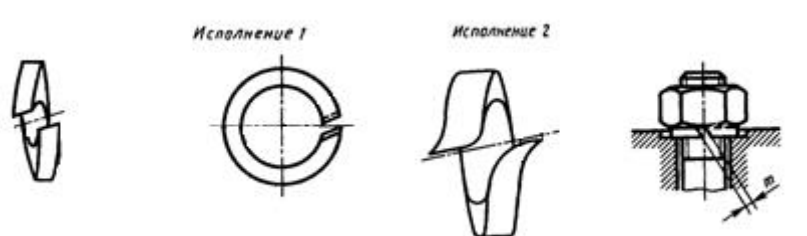

Рис. 144. Шайбы пружинные

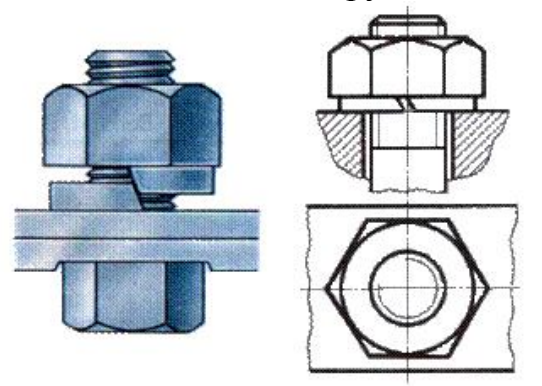

Рис. 145. Шайба пружинная: наглядное изображение и чертеж.

Шайбы могут быть различной конфигурации. Размеры шайб для болтов и гаек подбирают по ГОСТ 11371-78.

#### *Обозначение*

Для шайб указывают диаметр болта.

Запись "ШАЙБА 12" означает: шайба для болта диаметром 12 мм.

### *Винтовое соединение*

*Винт* – резьбовой стержень, на одном конце которого имеется закладная головка.

Винт отличается от болта наличием прорези (шлица) под отвертку.

Винты производятся и из дерева, металла, пластика и других материалов.

В современной жизни использование винтов весьма обширно. Используются винты в самых различных областях промышленности: в машиностроении, строительстве железных дорог, электротехнике, строительстве, производстве мебели, изготовлении техники, электронике, при монтажных работах, при починке. Качественный винт считается очень важным элементом при возведении или ремонте домов. На мебельных предприятиях винт обязателен для того, чтобы было возможно объединять детали производимой мебели. На таких предприятиях винт обычно бывает деревянным или пластмассовым.

Винты подразделяются на два типа: крепежные и установочные.

Основные типы *крепежных винтов* различаются по форме головки (цилиндрическая, полукруглая, потайная, полупотайная).

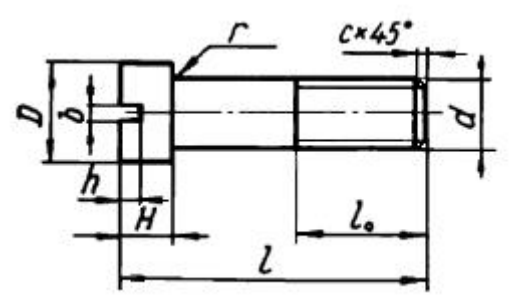

Рис. 146. Крепёжный винт и его параметры.

Винты изготавливаются с головками разных форм: цилиндрическими ГОСТ 1491–80, с полукруглой головкой ГОСТ 17473–80, с потайной головкой ГОСТ 17475-80 и др. Головки могут быть частично или полностью (рис.147) утоплены (впотай).

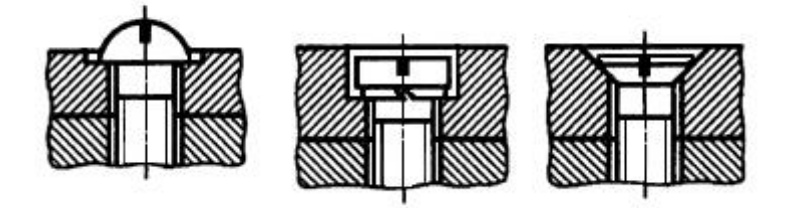

Рис. 147. Крепёжные винты

*Установочные винты* применяются для регулировки зазоров и фиксации деталей при сборке.

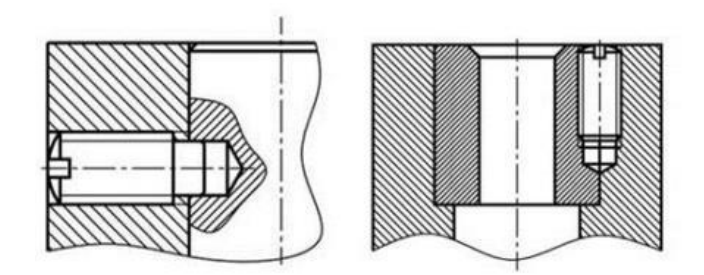

Рис. 148. Пример применения установочного винта

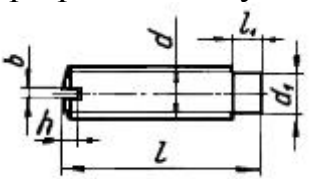

Рис. 149. Установочный винт и его параметры.

Некоторые типы установочных винтов не имеют головок.

Винтовое соединение состоит из 3 деталей: двух соединяемых деталей и винта.

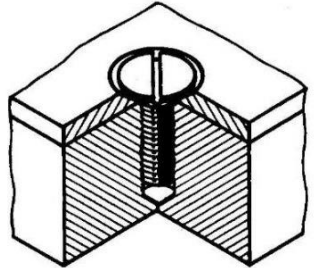

Рис. 150. Винтовое соединение: наглядное изображение.

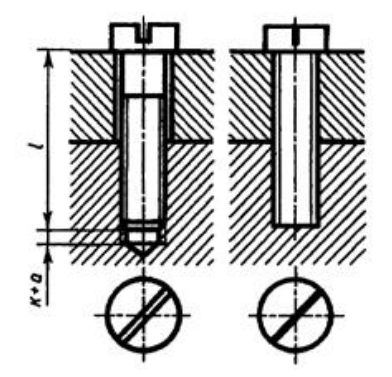

Рис. 151. Винтовое соединение: чертёж и условное изображение.

#### *Шпилечное соединение*

*Шпилька* — цилиндрический стержень, на обоих концах которого нарезана резьба.

Шпилька применяется:

а) когда у деталей нет места для размещения головки болта,

б) если одна из деталей имеет значительно большую толщину, тогда применять слишком длинный болт неэкономично,

в) если необходима частая разборка соединения, а резьба в детали не обладает достаточной стойкостью в силу свойств материала (алюминиевый сплав, чугун).

Одним концом шпилька на всю длину резьбы ввинчивается в глухое отверстие детали (посадочный конец), а на другой – навинчивают гайку, под которую подкладывают шайбу (стяжной конец).

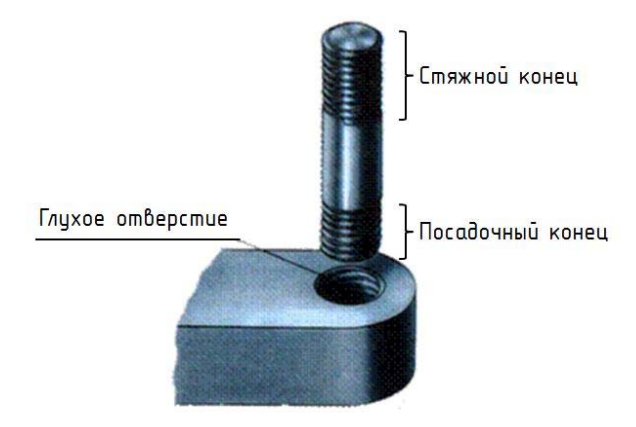

Рис. 152.

Шпильки бывают различных видов и типов. Например, шпильки с резьбой M2 - M12 с длиной от 10 до 80 мм бывают двух видов: для соединения деталей, в одной из которых нарезана резьба, и для соединения деталей с гладкими отверстиями. Шпильки первого вида имеют на концах стержня резьбу различной длины, а шпильки второго вида — одинаковую длину резьбы на обоих концах или резьбу, нарезанную на всю длину стержня. Шпильки обоих видов могут иметь нерезьбовую часть меньшего диаметра, чем резьба.

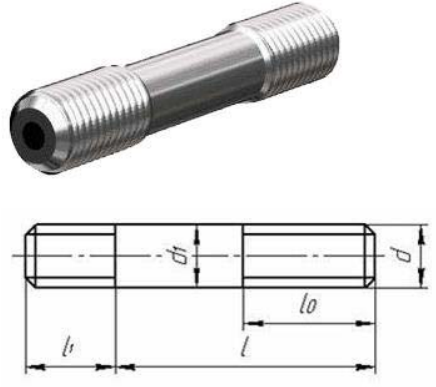

Рис.153. Шпилька и её параметры.

Размеры шпильки стандартизованы. Длина  $b_1$  (в эту длину входит сбег резьбы) ввинчиваемого резьбового конца определяется материалом детали, в которую он должен ввинчиваться, и может выполняться разной величины. Резьбовой конец шпильки l предназначен для навинчивания на него гайки при соединении скрепляемых деталей. Под длиной шпильки l понимается длина стержня без ввинчиваемого резьбового конца. Длина резьбового (гаечного) конца  $l_0$  может иметь различные значения, определяемые диаметром резьбы d и длиной шпильки l.

При изображении на чертеже линию, определяющую границу резьбы на нижнем конце шпильки, всегда проводят на уровне поверхности детали, в которую ввернута шпилька.

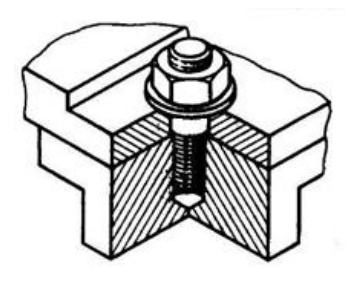

Рис. 154. Наглядное изображение соединения шпилькой.

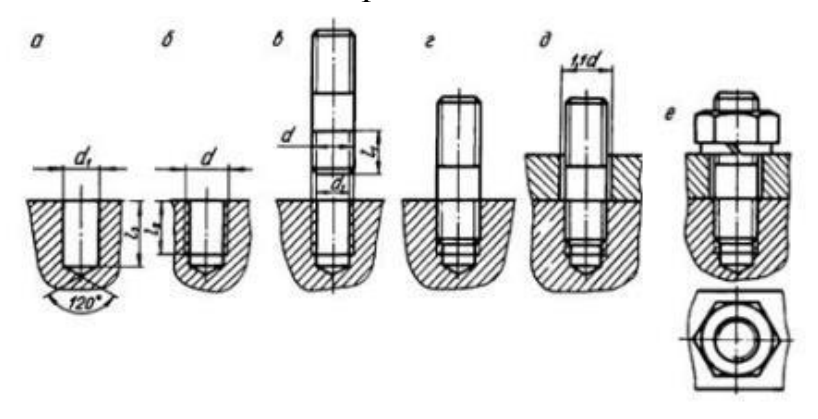

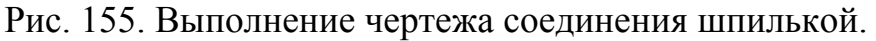

Резьбу условно изображают по всей длине шпильки. Вопрос о вычерчивании тем или иным способом зависит от того, какое количество шпилек участвует в соединении.

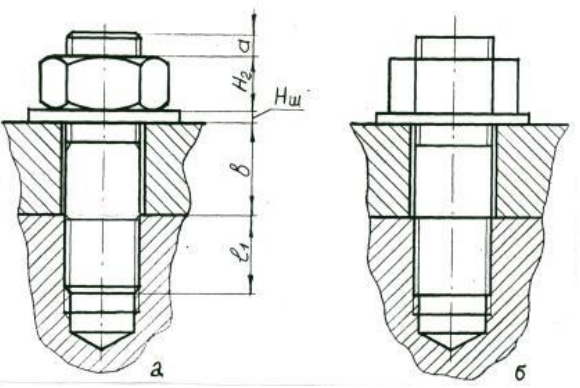

Рис. 156. Шпилечное соединение: а) чертеж; б) условное изображение *Обозначение*

"Шпилька М10х60" следует понимать что шпилька имеет метрическую резьбу, диаметр ее 10 мм, а длина 60 мм (до ввинчиваемого конца).

С изображением крепежных деталей приходится сталкиваться на сборочных чертежах. Болты, винты, шпильки, гайки и шайбы на сборочных чертежах изображают не рассечёнными. На этих чертежах болты, шпильки и винты вычерчивают по относительным размерам и упрощенно. Это значит, что величину отдельных элементов определяют в зависимости от наружного диаметра (d) резьбы.

#### **Лабораторные занятия**

– не предусмотрено

## **Практические занятия**

– **№ 6** Чертеж болтового соединения деталей.

#### **Задания для самостоятельного выполнения**

1. Подготовить презентацию «Резьбовые соединения».

## **Форма контроля самостоятельной (внеаудиторной) работы:**

- Проверка конспекта
- Защита презентации
- Проверка чертежа

### **Вопросы для самоконтроля по теме:**

- 1. Какое соединение называют разъемные? неразъемные?
- 2. Опишите классификацию резьбы.
- 3. Из каких элементов состоит резьба?

# **Тема 3.2. Чертежи общего вида и сборочные**

**Основные понятия и термины по теме**: спецификация, деталирование, сборочный чертеж.

**План изучения темы** (перечень вопросов, обязательных к изучению):

- 1. Деталирование чертежа сборочной единицы.
- 2. Сборочный чертеж.

## **Краткое изложение теоретических вопросов:**

## *Сборочный чертеж*

*Сборочный чертеж*–конструкторский документ, содержащий изображение сборочной единицы, состоящей из двух и более деталей и другие данные, необходимые для её сборки (изготовления) и контроля. Сборочный чертёж должен давать полное представление о назначении данной сборочной единицы: о том, какие детали и в каком количестве в неё входят, о взаимном расположении всех деталей и способе их соединения между собой; об относительном движении или взаимодействии отдельных деталей; о последовательности сборки.

На производстве сначала изготовляют по чертежу каждую деталь. Затем по сборочному чертежу собирают их в изделие.

На рисунке 157 дано наглядное изображение модели кулачкового механизма. Он предназначен для того, чтобы сообщать возвратнопоступательное движение толкателю (дет. 6). Осуществляется это таким образом. Вращение рукоятки (дет. 3) передается через валик (дет. 4) кулачку (дет. 5), который, имея овальную форму, двигает толкатель.

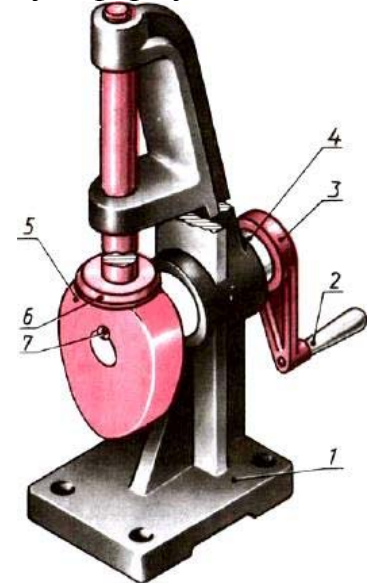

Рис. 157. Кулачковый механизм На рисунке 158 приведен сборочный чертеж кулачкового механизма.

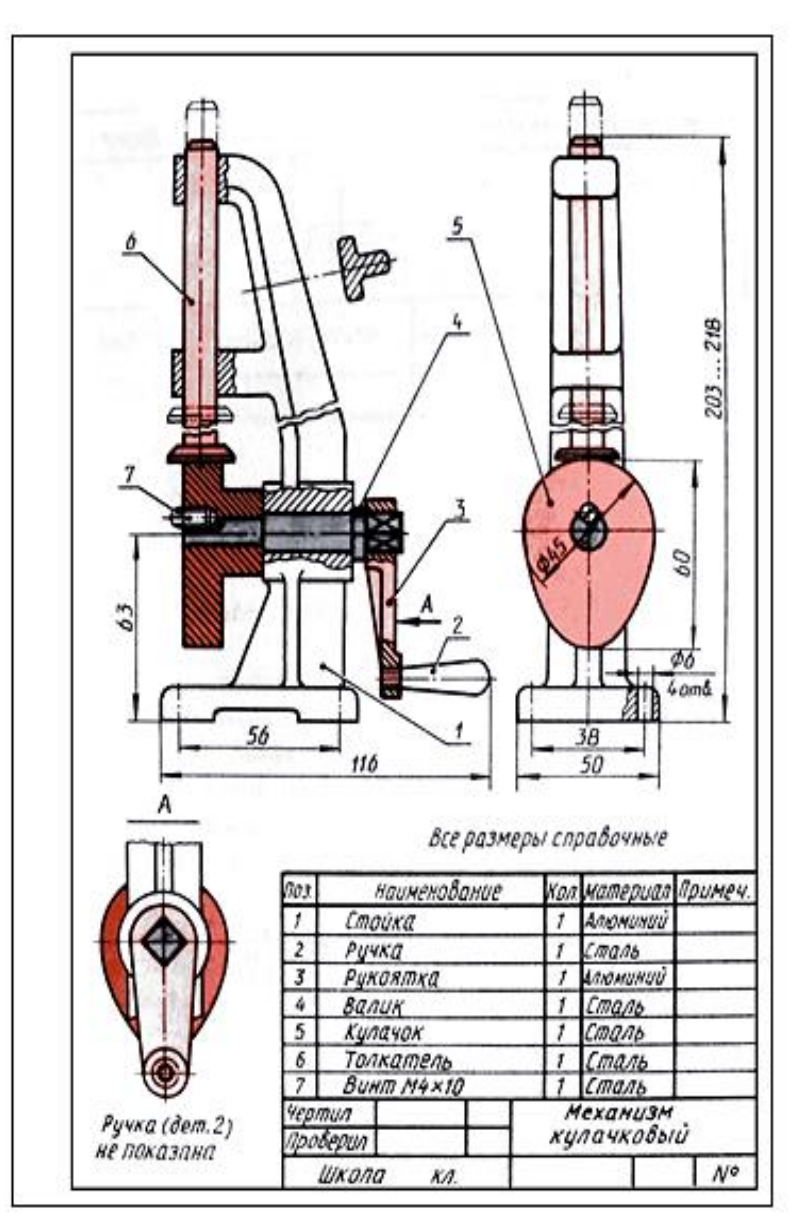

Рис. 158. Сборочный чертеж кулачкового механизма *Изображения на сборочном чертеже*

Сборочные чертежи (рис. 158) содержат те же изображения, что и чертежи деталей: виды, разрезы, сечения – это помогает выявить устройство изделия. Кроме основных, применяют и местные виды (рис. 5, вид по стрелке А). Он поясняет форму рукоятки. Местные разрезы выявляют способы соединения толкателя (дет. 6) со стойкой (дет. 1), рукоятки (дет. 3) с ручкой (дет. 2) и валиком (дет. 4), а также валика с кулачком. Вынесенное сечение поясняет форму стойки, имеющей ребро жесткости.

Обратите внимание, что детали 2, 4, 6 и 7 кулачкового механизма (см. рис. 158) даны на чертеже нерассеченными, хотя они попали в плоскость разреза – болты, винты, шпильки, заклепки, шпонки, оси, валы и другие детали, не имеющие пустот, показывают нерассеченными в том случае, когда секущая плоскость направлена вдоль их оси. Шарики всегда показывают нерассеченными.

Если в непустотелых деталях имеется небольшое углубление, то применяют местный разрез (рис. 5, дет. 4). Здесь местный разрез служит для выявления формы отверстия с резьбой под винт. Если сплошные детали 2, 4, 6 и 7 рассечь и заштриховать, то форму их будет труднее определить. Сборочный чертеж станет менее ясен.

#### *Правила оформления сборочных чертежей*

Правила установлены ГОСТ 2.109-73 и имеют много общего с правилами изображения деталей. Основные виды располагают в проекционной связи, а остальные – на свободном месте. Надо помнить: одна и та же деталь на всех изображениях в разрезе или сечении штрихуется в одном направлении. Смежные (соприкасающиеся) детали штрихуются в разные стороны.

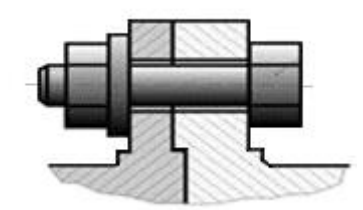

Рис. 159. Штриховка соприкасающихся деталей

Если в разрез попадают три и более соприкасающихся деталей (рис. 160), следует изменить расстояние между линиями штриховки или сдвинуть их. Большее расстояние оставляют для более крупных деталей. Но для всех разрезов и сечений данной детали штриховка имеет наклон в одну сторону с равными расстояниями между штрихами (см. дет. 1 на рис. 158).

Узкие площади сечения, ширина которых на чертеже равна 2 мм или менее, показывают зачерченными (см. рис. 160).

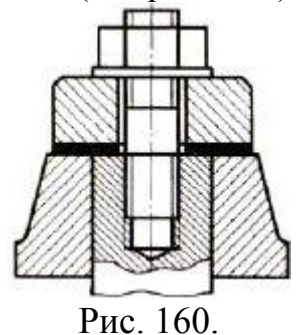

#### *Спецификация*

Как и на чертежах деталей, в правом нижнем углу сборочного чертежа располагают основную надпись. В ней указывают название изделия и другие данные, относящиеся к нему. Обычно её выполняют на отдельных листах формата А4. На учебных чертежах и на чертежах формата А4 ее располагают над основной надписью.

На рисунке 161 приведены основная надпись и спецификация для учебных чертежей.

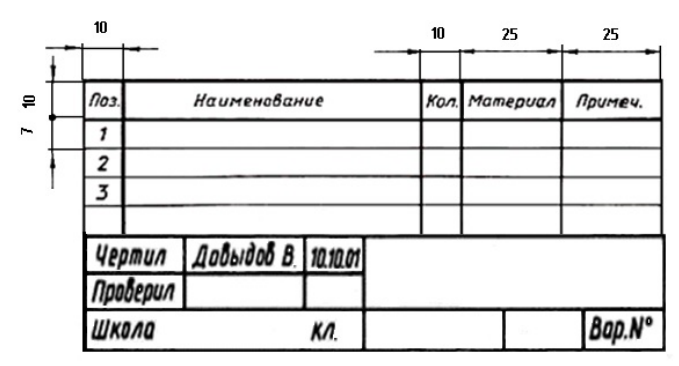

Рис. 161. Спецификация с основной надписью для учебных чертежей

В первой графе спецификации (Поз.) указывают порядковые номера (позиции) деталей, входящих в изделие. Номера записывают сверху вниз.

Во второй графе (Наименование) записывают наименование детали. Для стандартизованных деталей здесь же указывают их обозначение. Например (рис. 158), в поз. 7 записано: "Винт М4х10".

В третьей графе (Кол.) указывают количество деталей, входящих в изделие.

В четвертой графе (Материал) записывают марку материала, из которого изготовлена деталь (на производственных чертежах эта графа отсутствует).

Последняя графа (Примечания) предназначена для дополнительных данных, не предусмотренных спецификацией.

#### *Номера позиций*

Номера позиций, присвоенные детали в спецификации, наносят около соответствующих изображений на чертеже. Их наносят на полках, от которых проводят наклонную *линию-выноску*, заканчивающуюся *точкой* на изображении детали. Полки и линии-выноски проводят сплошными тонкими линиями.

Чтобы найти изображение детали, определяют по спецификации ее номер, отыскивают его на чертеже и по концу линии-выноски находят нужное изображение.

Чтобы легче было находить номера позиций на сборочном чертеже, полки группируют в строчку (по горизонтали) или в колонку (по вертикали).

Один из вариантов расположения линий-выносок и цифр приведен на рисунке 9: позиций располагают в колонку или в строчку. Позиции указывают на том виде или разрезе, где деталь изображена как видимая.

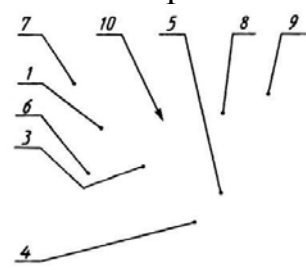

Рис. 162. Расположение линий выносок с номерами позиций, общее правило

*Для группы крепежных деталей*, относящихся к одному и тому же месту крепления (например, болт, гайка и шайба), допускается общая линия-

выноска (рис. 163). В этом случае полки соединяют тонкой вертикальной линией.

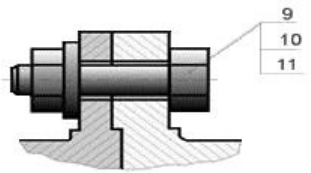

Рис. 163 Расположение линий выносок с номерами позиций для группы деталей Цифры, обозначающие позиции, пишут крупнее цифр размерных чисел.

## *Размеры на сборочных чертежах*

На сборочном чертеже наносят лишь размеры, необходимые для правильного размещения деталей относительно друг друга в изделии и для установки сборочной единицы:

а) габаритные размеры (рис.158, размеры 203...217, 116 и 50);

б) установочные – размеры, определяющие расстояния между центрами отверстий под болты, которыми соединяют две сборочные единицы (рис. 158, размеры 38 и 56);

в) присоединительные размеры.

Размеры отдельных деталей, в том числе крепежных, на сборочных чертежах не наносят. Необходимые данные для крепежных деталей записывают в спецификации, например, для болтов указывают диаметр и тип резьбы, длину стержня и номер стандарта.

### *Чтение сборочного чертежа*

Прочитать сборочный чертеж – это значит понять назначение сборочной единицы, ее устройство, принцип работы, способы соединения и взаимодействия составных частей, а также форму каждой детали.

*Чтением сборочного чертежа*называют процесс определения конструкции, размеров и принципа работы изделия по его чертежу. Можно рекомендовать такую последовательность чтения сборочного чертежа изделия:

1. по основной надписи определить наименование изделия и масштаб изображения;

2. по изображениям выяснить, какие виды, сечения или разрезы выполнены на чертеже и каково назначение каждого из них;

3. прочитать технические требования на чертеже и проставленные размеры;

4. по спецификации определить назначение каждой детали, положение ее на чертеже;

5. установить способы соединения деталей между собой и их взаимодействия, определить пределы перемещения подвижных деталей;

6. последовательно для каждой детали, входящей в сборочную единицу, выяснить ее геометрические формы и размеры, т. е. определить конструкцию детали;

7. мысленно представить внешние, внутренние формы изделия в целом и разобраться в его работе;

8. определить порядок сборки и разборки изделия, т. е. порядок отделения одной детали от другой, как это делается при демонтаже изделия.

*Деталированием* называется выполнение по сборочному чертежу изделия чертежей входящих в него деталей. Процесс деталирования тесно связан с умением правильного чтения сборочных чертежей. Приведенная на сборочном чертеже информация (данные о конструкции и работе сборочной единицы, о взаимодействии ее частей, принципе действия, технологии изготовления и др.) позволяет составлять чертежи деталей, которые входят в состав данной сборочной единицы. Деталирование сборочного чертежа рекомендуется производить в определенной последовательности:

– О осуществляют чтение сборочного чертежа, особенно внимательно изучая форму деталей сборочной единицы, их взаимодействие и назначение;

– О мысленно расчленяют данную сборочную единицу на составляющие ее детали;

– О внимательно рассмотрев каждую составляющую деталь, определяют, к какому виду она относится: стандартизованная, заимствованная, собственной разработки или прочая. Это требуется для того, чтобы выявить детали, на которые следует составлять рабочие чертежи, учитывая, что рабочие чертежи не составляются на такие детали, как стандартизованные и проч.;

– О для каждой детали определяют необходимое число и вид изображений, при этом совсем необязательно, что видов на чертеже детали будет столько же, сколько на сборочном чертеже. Число видов на рабочем чертеже может быть больше, чем на сборочном, так как в последнем допускается применение многих условностей и упрощений, а рабочий чертеж должен отражать полную форму изображаемой детали. Число видов определяется исходя из общих требований: оно должно быть минимальным, но вместе с тем достаточным для однозначного определения изображаемой детали. На главном виде рабочего чертежа деталь может быть расположена не так, как на сборочном чертеже;

– О для каждой составной части сборочной единицы находят сопрягаемые поверхности, т.е. определяют, какой поверхностью одна деталь соприкасается (взаимодействует) с другой деталью данной сборочной единицы. Такие поверхности подвергаются более точной обработке. Сопрягаемые поверхности должны иметь согласованные размеры. Например, если одна деталь вставляется в отверстие другой, то диаметры отверстия и детали должны быть одинаковыми;

– О выбирают масштаб для рабочего чертежа каждой детали;

– О непосредственно составляют рабочие чертежи. Обычно начинают с более простых деталей и, мысленно удаляя простые, переходят к более сложным.

Чертеж каждой детали с собственной основной надписью и спецификацией выполняется на отдельном листе соответствующего формата по общим правилам. Данные для заполнения основных надписей и спецификаций рабочих чертежей деталей берут из спецификации сборочной единицы, в состав которой входят детали.

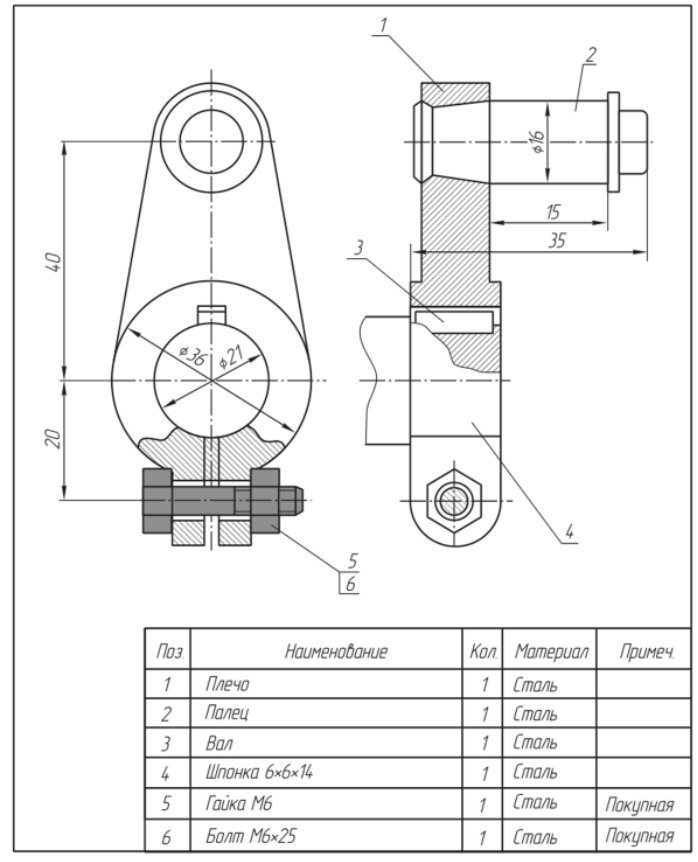

Рис. 164

Многие детали стандартизованы, и в таблицах соответствующих ГОСТов, справочниках приводятся данные об их размерах и форме. Поэтому при определении размеров взаимодействующих и соприкасающихся с ними деталей пользуются этими таблицами, что заметно упрощает деталирование.

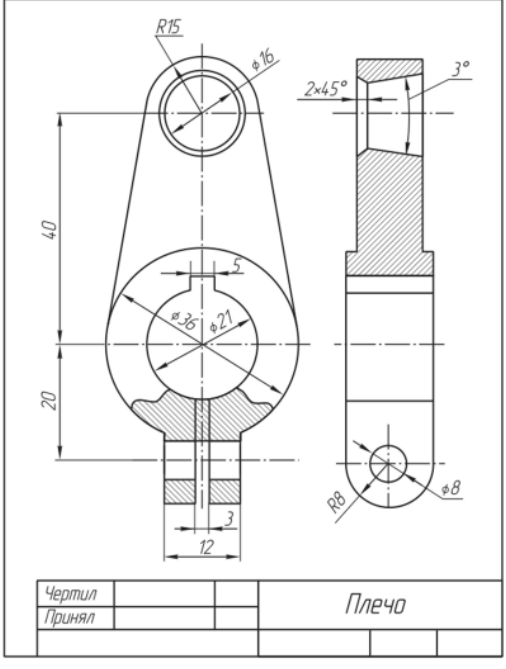

Рис. 165

Рассмотрим на простом примере, как осуществляется деталирование. Пусть имеется сборочный чертеж простого механизма, например кривошипношатунного (рис. 164). Входящие в него детали внесены в спецификацию: *1* плечо, *2—* палец, *3* — шпонка, *4* — вал, *5* — гайка, *6* — болт. Гайка *5* и болт *6* являются покупными и стандартизованными изделиями, вал *4* и шпонка *3* — тоже стандартизованы. Таким образом, изучив спецификацию, узнают состав механизма, при прочтении основной надписи сборочного чертежа узнают название механизма. В рассматриваемом случае рабочие чертежи составляются только на нестандартизованные детали — плечо и палец.

Кривошипно-шатунный механизм предназначен для преобразования поступательного движения во вращательное путем передачи движения от шатуна к валу. Палец механизма с одной стороны соединяется через плечо с валом, с другой стороны шарнирно соединяется с шатуном, а тот — с поршнем. Поршень совершает поступательное движение, вал — уже вращательное. Кривошип (плечо) вращается вокруг неподвижной оси, шатун совершает сложное движение параллельно некоторой плоскости.

Как видим, сборочный чертеж кривошипно-шатунного механизма состоит из главного вида, совмещенного с местным разрезом, и разреза. Изучим каждую деталь.

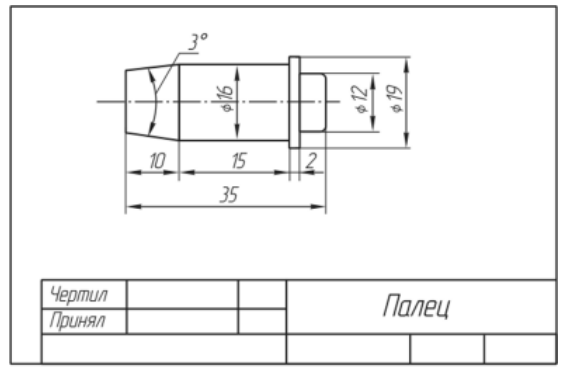

Рис. 165

Плечо *1* (см. рис. 164) имеет четыре отверстия: коническое под палец (в верхней части) и три цилиндрических — одно под вал и два под болт. Диаметры этих отверстий соответствуют размерам пальца, вала и болта. Плечо *1* соединяется с валом *4*с помощью шпонки *3.* Рабочий чертеж плеча состоит из двух изображений (рис. 165). Размеры переносятся со сборочного чертежа и определяются измерениями (если их нет на сборочном чертеже) или по таблицам стандартов (если сопрягаются со стандартизованными изделиями). Для правильного изготовления пальца *2* на его рабочем чертеже достаточно одного изображения (рис. 165). Особое внимание следует обратить на размеры сопрягаемых поверхностей, они должны быть взаимно согласованы (одинаковы на обоих рабочих чертежах).

#### **Лабораторные занятия**

– не предусмотрено

## **Практические занятия**

- **№ 7** Чтение сборочных чертежей.
- **№ 8** Выполнение технических рисунков, эскизов деталей.

## **Задания для самостоятельного выполнения**

1. Подготовить презентацию «Резьбовые соединения».

## **Форма контроля самостоятельной (внеаудиторной) работы:**

- Проверка конспекта
- Защита презентации
- Проверка чертежа

## **Вопросы для самоконтроля по теме:**

- 1. Для каких целей служит сборочный чертеж и каково его содержание?
- 2. Чем отличается габаритный чертеж от сборочного и монтажного?
- 3. Как на разрезе или сечении, входящем в состав сборочного чертежа, штрихуются смежные детали?
- 4. Какие составные части на разрезах и сечениях изображаются не рассечёнными (не штрихуются)?
- 5. Как наносятся линии-выноски на сборочном чертеже?
- 6. Как читаются сборочные чертежи?
- 7. В чем суть деталирования?
- 8. В какой последовательности осуществляется деталирование?

# **КОНТРОЛЬ И ОЦЕНКА РЕЗУЛЬТАТОВ ОСВОЕНИЯ ДИСЦИПЛИНЫ**

# **Текущий контроль**

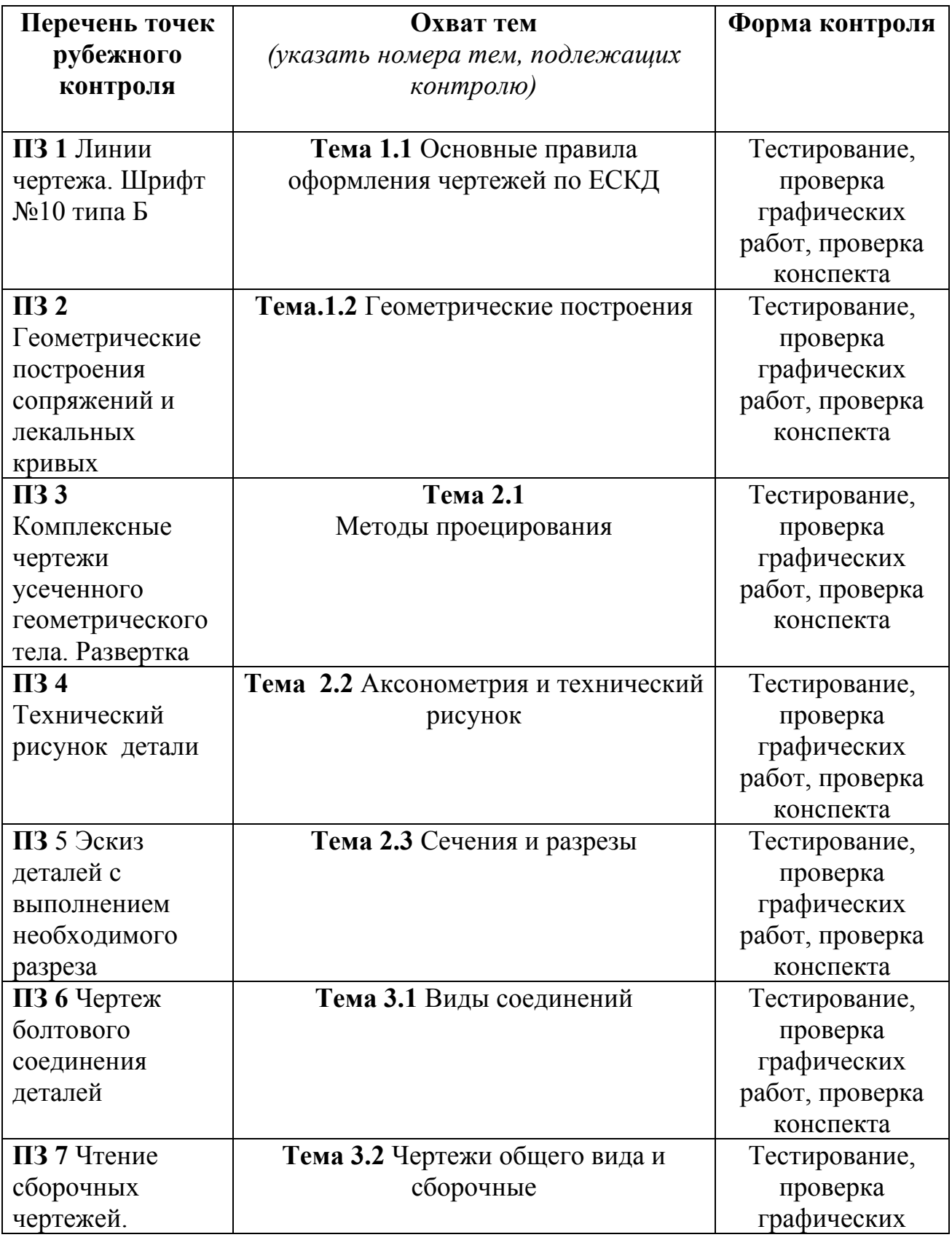

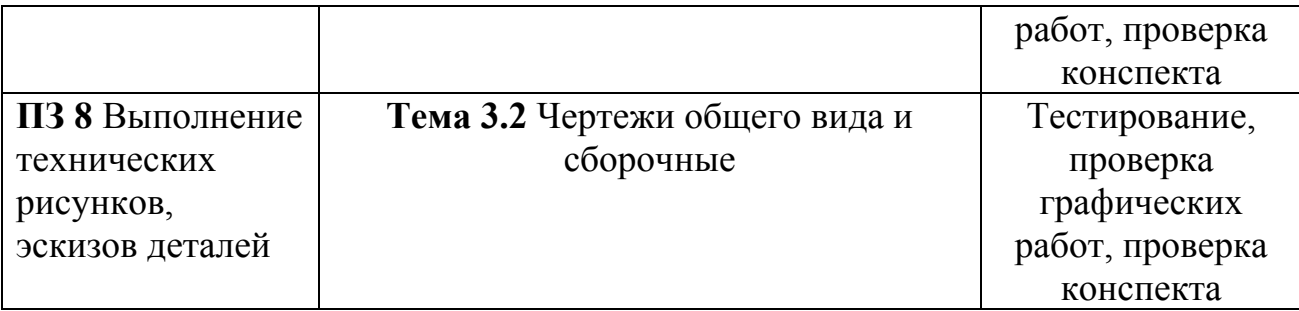

### **Промежуточный контроль по дисциплине**

### Вопросы к экзамену

## **Перечень теоретических заданий:**

- 1. Современные методы выполнения чертежей.
- 2. Государственные стандарты ЕСКД. Виды чертежей.
- 3. Форматы. Рамка, Основная надпись. Масштаб.
- 4. Основные правила нанесения размеров. Шрифт.

5. Основные линии чертежа. Особенности их начертания в соответствии с государственным стандартом

- 6. Простейшие геометрические построения.
- 7. Уклон, конусность, сопряжение. Кривые линии.
- 8. Сопряжения. Форма и формообразование.
- 9. Центральное, параллельное, прямоугольное проецирование.
- 10. Прямоугольные проекции. Расположение видов и их названия.
- 11. Чертеж и его свойства. Нахождение проекций точек, линий.

12. Построение третьего вида по двум заданным. Развертки поверхностей.

- 13. Аксонометрические проекции: общие понятия о проекциях.
- 14. Виды проекций. Изображение окружностей в различных проекциях.
- 15. Технический рисунок. Понятия, свойства, и особенности.

16. Основы технического рисования и элементы технического конструирования.

- 17. Сечения: общие сведения. Типы сечений, обозначения сечений.
- 18. Сечение: правила выполнения сечений.
- 19. Разрез: общие сведения. Типы разрезов, обозначения разрезов.
- 20. Разрез: правила выполнения разреза.
- 21. Разрез. Отличие разреза от сечения. Виды разрезов.
- 22. Резьба. Разъемные и неразъемные соединения.
- 23. Стандартные крепежные элементы. Механические передачи.
- 24. Деталирование чертежа сборочной единицы.
- 25. Сборочный чертеж.

#### **Перечень практических заданий:**

1. По двум заданным видам детали (спереди и сверху) построить вид слева, выполнить на этих видах целесообразные простые разрезы, нанести размеры.

2. По двум заданным видам детали (спереди и сверху) построить вид слева, выполнить на этих видах целесообразные простые разрезы, нанести размеры.

3. По двум заданным видам детали (спереди и сверху) построить вид слева, выполнить на этих видах целесообразные простые разрезы, нанести размеры.

4. По двум заданным видам детали (спереди и сверху) построить вид слева, выполнить на этих видах целесообразные простые разрезы, нанести размеры.

5. По двум заданным видам детали (спереди и сверху) построить вид слева, выполнить на этих видах целесообразные простые разрезы, нанести размеры.

6. По двум заданным видам детали (спереди и сверху) построить вид слева, выполнить на этих видах целесообразные простые разрезы, нанести размеры.

7. По двум заданным видам детали (спереди и сверху) построить вид слева, выполнить на этих видах целесообразные простые разрезы, нанести размеры.

8. По наглядному изображению построить чертеж вала. Выполнить указанные вынесенные сечения. Нанести размеры.

9. По наглядному изображению построить чертеж вала. Выполнить указанные вынесенные сечения. Нанести размеры.

10. По наглядному изображению построить чертеж вала. Выполнить указанные вынесенные сечения. Нанести размеры

11. По наглядному изображению построить чертеж вала. Выполнить указанные вынесенные сечения. Нанести размеры

12. По наглядному изображению построить чертеж вала. Выполнить указанные вынесенные сечения. Нанести размеры

13. По наглядному изображению построить чертеж вала. Выполнить указанные вынесенные сечения. Нанести размеры

14. По наглядному изображению построить 3 вида детали. Нанести размеры.

15. По наглядному изображению построить 3 вида детали. Нанести размеры.

16. По наглядному изображению построить 3 вида детали. Нанести размеры.

17. По наглядному изображению построить 3 вида детали. Нанести размеры.

18. По наглядному изображению построить 3 вида детали. Нанести размеры.

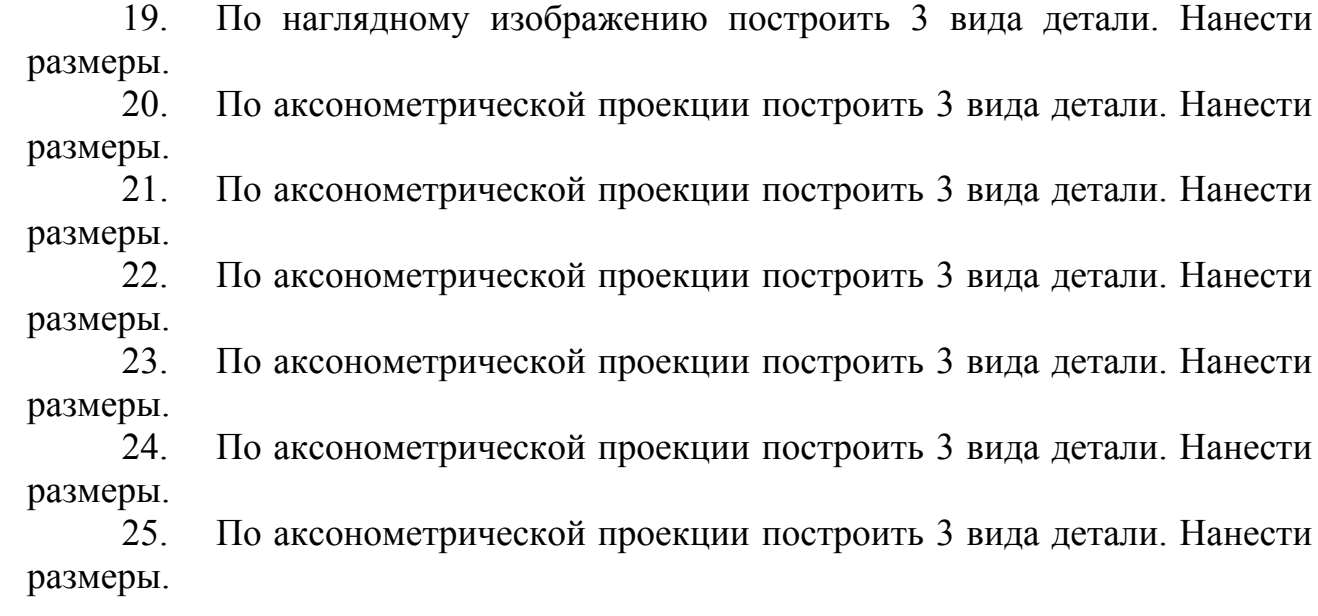

**Аксонометрия –** это один из способов изображения пространственных фигур на плоскости.

**Аксонометрические проекция –** способ изображения геометрических предметов на чертеже при помощи параллельных проекций.

**Блик –** световое пятно на ярко освещённой выпуклой или плоской глянцевой поверхности.

**Винт –** крепёжное изделие для разборного соединения деталей, одна из которых может быть с внутренней резьбой.

**Внутренняя резьба –** это выполненная в форме винта определенной формы нарезка внутри отверстия.

**Выносные –** линия для выноса размерной линии за контур изображения на чертеже.

**Гайка –** крепёжное изделие с резьбовым отверстием, образующее разборное соединение с помощью винта, болта или шпильки.

**Деталирование –** представляет собой процесс разработки и выполнения рабочих чертежей деталей по чертежу общего вида изделия.

**Диметрическая проекция –** это аксонометрическая проекция, у которой коэффициенты искажения по двум осям имеют равные значения, а искажение по третьей оси может принимать иное значение.

**Изометрическая проекция –** это разновидность аксонометрической проекции, при которой в отображении трёхмерного объекта на плоскость коэффициент искажения (отношение длины спроецированного на плоскость отрезка, параллельного координатной оси, к действительной длине отрезка) по всем трём осям один и тот же.

**Коническая резьба –** резьба, образованная на конической поверхности.

**Конусность –** это отношение диаметра основания конуса (или разности диаметров нижнего и верхнего оснований) к его высоте.

**Косоугольная проекция –** получены при направлении проецирования, выбранном под острым углом к аксонометрической плоскости.

**Лекальная кривая –** это кривые, которые не могут быть точно составлены из дуг окружностей.

**Масштаб –** это отношение длины линии на чертеже к длине соответствующей линии в натуре.

**Метод проекции –** отображение геометрической фигуры на плоскость путем проецирования ее (фигуры) точек.

**Метчик –** инструмент для нарезания внутренних резьб, представляет собой винт с прорезанными прямыми или винтовыми стружечными канавками, образующими режущие кромки.

**Наложенные сечения** – когда их располагают непосредственно на виде предмета.

**Наружная резьба –** выполняется на наружной поверхности детали.

**Недорез резьбы –** участок поверхности детали, включающий сбег резьбы и недовод.

**Не разъемные соединения -** не предусматривают возможность их разборки, и которые, следовательно, нельзя разобрать без повреждения.

**Основная надпись –** образующая часть графического документа называемого «чертёж».

**Падающая тень –** это тень, отбрасываемая предметом на поверхность или другие предметы.

**Параллельное проецирование –** если все проецирующие лучи параллельны между собой, проекция называется параллельной.

**Перспектива –** техника изображения пространственных объектов на какойлибо поверхности в соответствии с теми кажущимися сокращениями их размеров, изменениями очертаний формы и светотеневых отношений, которые наблюдаются в натуре.

**Плоскость проекции –** это плоскость, на которую проецируются точки.

**Полутон –** слабоосвещенное место на поверхностях предмета.

**Проецирование –** процесс получения изображения предмета на плоскости – бумаге, экране, классной доске и т. д.

**Проецирующие –** лучи, которые проецируют предмет на плоскость.

**Прямоугольная проекция –** проецирующие лучи перпендикулярны к плоскости проекций, т. ё. составляют с ней угол в 90°.

**Развертка –** плоская фигура, полученная при совмещении поверхности геометрического тела с одной плоскостью (без наложения граней или иных элементов поверхности друг на друга).

**Разрез –** изображение предмета, мысленно рассеченного одной или несколькими плоскостями, при этом мысленное рассечение предмета относится только к данному разрезу и не влечет за собой изменения других изображений того же предмета. На разрезе показывается то, что получается в секущей плоскости и что расположено за ней.

**Разомкнутая линия –** применяется для обозначения линии сечения. Длина штрихов берется 8...20 мм в зависимости от величины изображения. Сплошная тонкая линия с изломами применяется при длинных линиях обрыва.

**Разъемные соединения –** соединения повторная сборка и разборка которых возможна без повреждения их составных частей.

**Рамка –** ограничение поля чертежа.

**Резьба –** это поверхность, образованная при винтовом движении плоского контура по цилиндрической (конической) поверхности.

**Рефлекс –** оптический эффект отражённого света, изменение тона или увеличение силы окраски предмета, возникающие при отражении света, падающего от окружающих его предметов.

**Сбег резьбы –** участок неполного профиля в зоне перехода резьбы в гладкую часть детали.
**Сборочный чертеж –** документ, содержащий изображение сборочной единицы и другие данные, необходимые для ее сборки (изготовления) и контроля.

**Свет –** освещенная часть поверхности предмета. Освещенность поверхности зависит от того угла, под которым падают на эту поверхность световые лучи. Наиболее освещенная поверхность та, которая расположена перпендикулярно к направлению лучей света.

**Светотень –** состоит из следующих элементов: собственной тени, падающей тени, рефлекса, полутона, света и блика.

**Сечение –** изображение фигуры, получающейся при мысленном рассечении предмета одной или несколькими плоскостями. На сечении показывается только то, что получается непосредственно в секущей плоскости.

**Собственная тень –** тень, находящаяся на неосвещенной части предмета.

**Сопряжение –** это плавный переход одной линии (прямой или кривой) в другую – кривую или прямую.

**Сложный разрез –** выполнен несколькими секущими плоскостями.

**Спецификация –** документ, определяющий состав сборочной единицы, комплекса или комплекта.

**Технический рисунок –** это наглядное изображение, выполненное по правилам аксонометрических проекций от руки, на глаз.

**Точка сопряжения –** это общая точка для сопрягаемых линий. Точку сопряжения также называют точкой перехода.

**Триметрическая проекция –** это аксонометрическая проекция, у которой коэффициенты искажения по всем трём осям не равны между собой.

**Угловая перспектива –** ни одна из граней не параллельна плоскости.

**Уклон –** это величина, характеризующая наклон одной прямой линии к другой прямой.

**Фаска –** поверхность, образованная скосом торцевой кромки материала. Используется в технологических, технических, а также в декоративных и эргономических целях.

**Формат –** это размер листа, на котором выполняется любой конструкторский документ (чертеж, схема, спецификация). Если размер листа больше, то по размеру формата тонкой линией чертится внешняя рамка.

**Фреза** – это инструмент с одним или несколькими режущими лезвиями (зубьями) для фрезерования.

**Цилиндрическая резьба –** резьба, образованная на цилиндрической поверхности.

**Чертеж –** это графическое изображение объекта (например, изделия) или его части на плоскости (чертежной бумаге, экране монитора и др.), передающее с определенными условностями в выбранном масштабе его геометрическую форму и размеры.

**Шпилька –** это крепежные детали представляющие собой круговой цилиндрический стержень с резьбой на обоих концах. Та часть шпильки

которая ввинчивается в тело детали, называется посадочным концом, а часть на которую навинчивается гайка, - стяжным концом.

**Шрифт –** это рисунок, начертание букв для кого-либо алфавита, цифр и знаков.

## **ИНФОРМАЦИОННОЕ ОБЕСПЕЧЕНИЕ ДИСЦИПЛИНЫ/МДК**

## **Основные источники (для студентов)**

1. Павлова А.А. Основы черчения. Учебник для образовательных учреждений среднего профессионального образования. - М.: Издательский центр «Академия», 2017.

## **Дополнительные источники (для студентов)**

1.Чумаченко Г.В. Техническое черчение. – Учебное пособие для технических лицеев. Ростов н/Д: Феникс, 2018.

2. Вышнепольский И. С. Техническое черчение. Учебник для средних профтехучилищ. М.: Высшая школа, 2018.

3. Короев Ю. И. Черчение для строителей. Учебник.- М.: Высшая школа, 2017.

4.Якубович А. А. Сборник заданий по строительному черчению. Учебное пособие. М.: Высшая школа, 2017.

5. Бахнов Ю. Н. Сборник заданий по техническому черчению. Высшая школа, 2017.

6. Вышнепольский И. С. Преподавание черчения в учебных заведениях профессионально-технического образования. - М.: Высшая школа, 2018.

## **Интернет-ресурсы**

1. https://vunivere.ru/work8326/page3

2. https://www.cherchenie.by/images/download/kasperov\_inzhenernayagrafika\_-proekcionnoe-cherchenie.pdf

3. https://studfile.net/preview/1743578/page:3/